# **UNIVERSIDAD DE CONCEPCIÓN FACULTAD DE INGENIERÍA DEPARTAMENTO INGENIERÍA MECÁNICA**

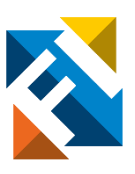

## **FABRICACIÓN DE MÁQUINA DE DESGASTE ABRASIVO PARA MATERIAL Y CARACTERIZACIÓN DE PARÁMETROS DE ENSAYO**

POR

## **Natalia Quintana Ulloa**

Memoria de Título presentada a la Facultad de Ingeniería de la Universidad de Concepción para optar al título profesional de Ingeniero Civil Aeroespacial

> Profesor Guía: Dr. Carlos Medina Dr. Nicolás Araya

Diciembre 2023 Concepción (Chile)

© 2023 Natalia Quintana Ulloa

© 2023 Natalia Quintana Ulloa

Se autoriza la reproducción total o parcial, con fines académicos, por cualquier medio o procedimiento, incluyendo la cita bibliográfica del documento

ii

#### **Agradecimientos**

Quiero expresar mi profundo agradecimiento a quienes han sido pilares fundamentales en este trayecto académico y personal. En primer lugar, agradezco a Paulina Quintana por ser mi constante soporte emocional y por su invaluable contribución como fotógrafa oficial de esta memoria.

También, a Carlos Medina y Nicolás Araya, por su disposición y orientación durante el desarrollo de este proyecto. Además, agradezco a Mario Ramírez, Rodrigo Moreno y Eduardo Escobar por su invaluable ayuda en la fabricación de piezas y por sus valiosas recomendaciones para mejorar el sistema. Un especial reconocimiento a Nicolás Anabalón por su colaboración en impresión de piezas, así como a Joaquín Sepúlveda, por su apoyo en el área de materiales para la fabricación de probetas y por brindarme la oportunidad de adentrarme en el mundo de la industria 4.0.

Mi reconocimiento también va dirigido a Sofía Cruces y Alfo Benítez por su apoyo constante a lo largo de estos seis años de carrera, así como en el apoyo durante la realización de este proyecto. Y a Pamela Pinilla, con quien he tenido el honor de compartir la experiencia de estudiar ingeniería estos últimos dos años, por su apoyo en la configuración del sistema de control.

Agradezco profundamente a mis amigos y familiares por su inquebrantable apoyo durante la realización de este proyecto. Sin su respaldo, no habría sido posible diseñar y fabricar una máquina de desgaste abrasivo.

*Esta memoria está dedicada a Esperanza.*

#### **Resumen**

Este trabajo tiene como objetivo principal el diseño y fabricación de una máquina de desgaste abrasivo que sea de fácil operación, destinada a evaluar diversos materiales, y que pueda ser utilizada sin complicaciones por usuarios comunes, incluso aquellos sin experiencia previa en el campo del ensayo de materiales. Enfocado en la problemática del desgaste, principal causa de reducción en la vida útil de componentes industriales, este proyecto se centra específicamente en el desgaste abrasivo. La máquina diseñada se concibe como un banco de ensayo para evaluar materiales bajo condiciones específicas de desgaste.

El desarrollo del proyecto abarca el diseño y fabricación de una máquina de flujo giratorio, incluyendo tanto la estructura como el sistema de control. Para verificar el funcionamiento de la máquina se realizan dos ensayos: uno factorial en probetas de yeso, para determinar la influencia de diferentes factores en el porcentaje de desgaste a través de un análisis de varianza, y otro en metales, específicamente en acero de bajo contenido de carbono y aluminio, para comprobar la capacidad de la máquina de desgastar diversos materiales.

Los resultados obtenidos confirman la efectividad de la máquina en generar desgaste abrasivo en materiales como yeso, acero de bajo contenido de carbono y aluminio, demostrando su capacidad para evaluar materiales de manera precisa y controlada. Se destaca también la influencia de factores como la velocidad de rotación y la concentración de partículas sólidas en la lechada sobre el porcentaje de desgaste.

La conclusión del trabajo resalta la consecución del objetivo principal con la creación de una máquina que evalúa el desgaste abrasivo en una variedad de materiales y es accesible para usuarios no especializados. Como propuesta futura, se sugiere aumentar el número de réplicas en los ensayos para profundizar en la comprensión de la influencia de ciertos factores y considerar la posible optimización de la máquina para aplicaciones industriales.

**Palabras claves:** Desgaste abrasivo; Materiales.

### **Abstract**

This work aims at designing and manufacturing an abrasive wear testing machine that is user-friendly, intended to assess various materials, and can be operated effortlessly by common users, including those without prior experience in materials testing. Focused on the issue of wear, the primary cause of reduced industrial component lifespan, this project specifically targets abrasive wear. The designed machine is conceived as a test bench to evaluate materials under specific wear conditions.

The project's development encompasses the design and manufacturing of a slurry pot machine, encompassing both the structure and control system. To verify the machine's functionality, two tests are conducted: a factorial test on gypsum specimens to determine the influence of different factors on the wear rate through variance analysis, and another on metals, particularly low-carbon steel and aluminum, to validate the machine's capability to wear various materials.

The obtained results confirm the machine's effectiveness in generating abrasive wear in materials such as gypsum, low-carbon steel, and aluminum, demonstrating its ability to evaluate materials precisely and in a controlled manner. Additionally, the impact of factors such as rotation speed and concentration of solid particles in the slurry on the wear rate is highlighted.

The conclusion emphasizes the achievement of the primary objective by creating a machine that evaluates abrasive wear in a variety of materials and is accessible to non-specialized users. As a future proposal, increasing the number of test replicates is suggested to deepen the understanding of certain influencing factors and consider potential machine optimization for industrial applications.

Keywords: Abrasive wear; Materials.

## **Tabla de Contenidos**

<span id="page-6-0"></span>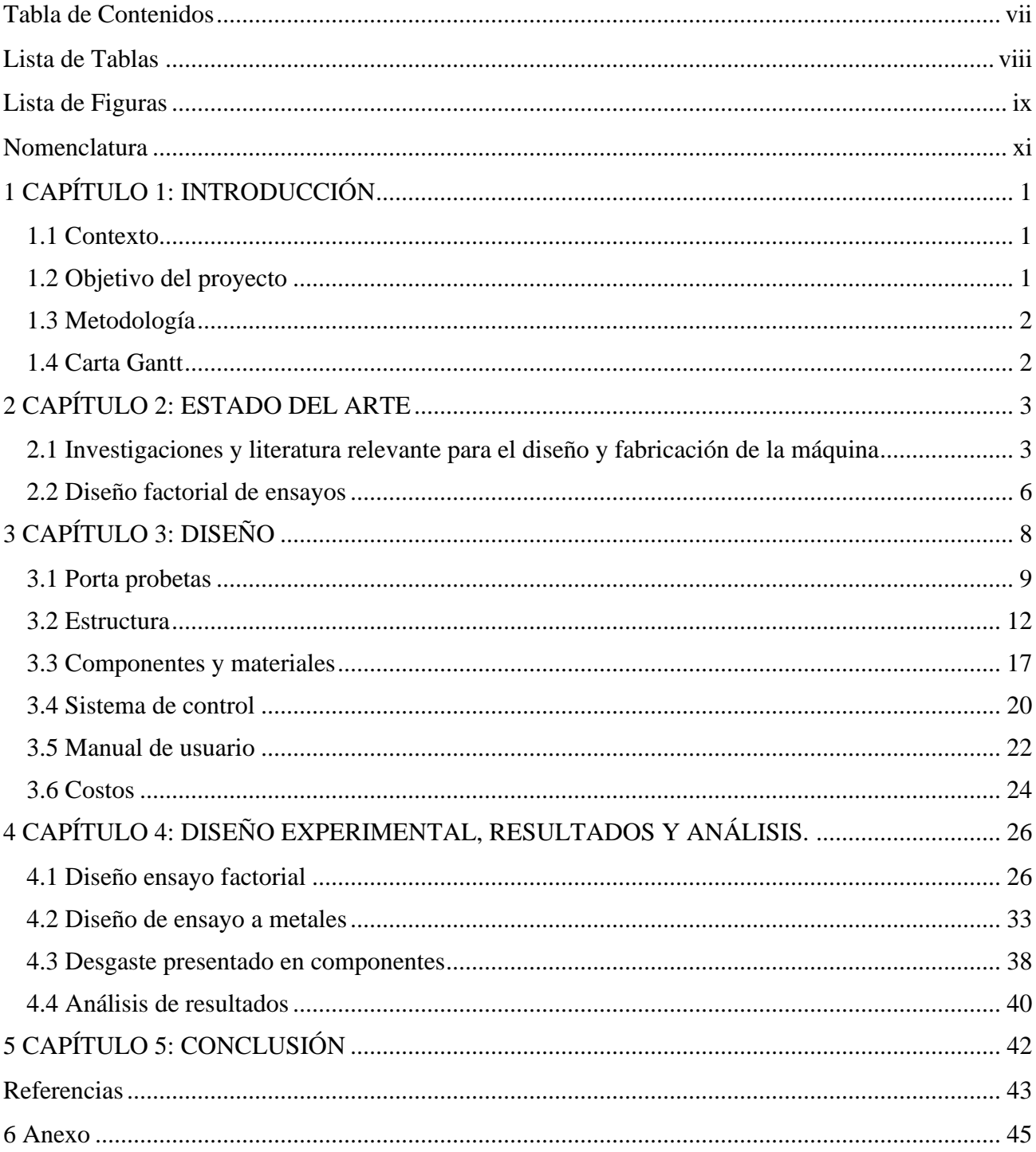

## **Lista de Tablas**

<span id="page-7-0"></span>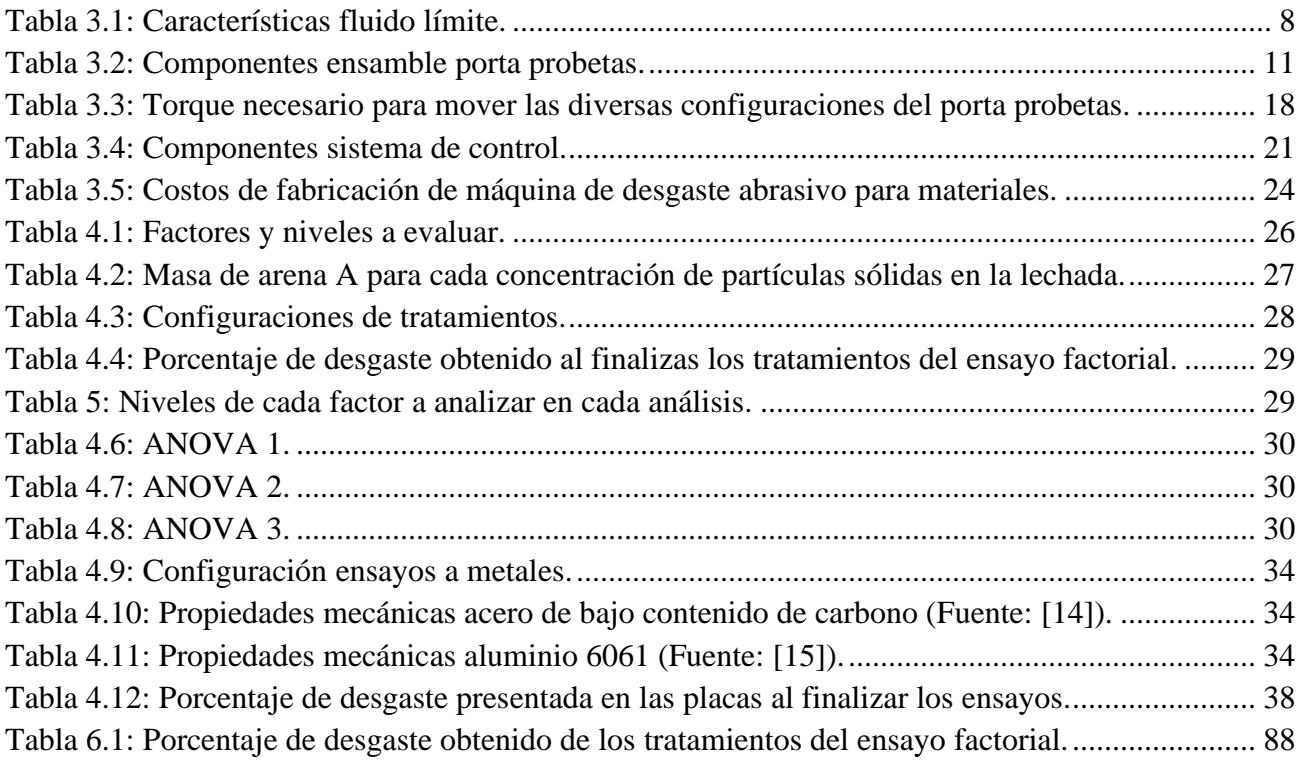

## **Lista de Figuras**

<span id="page-8-0"></span>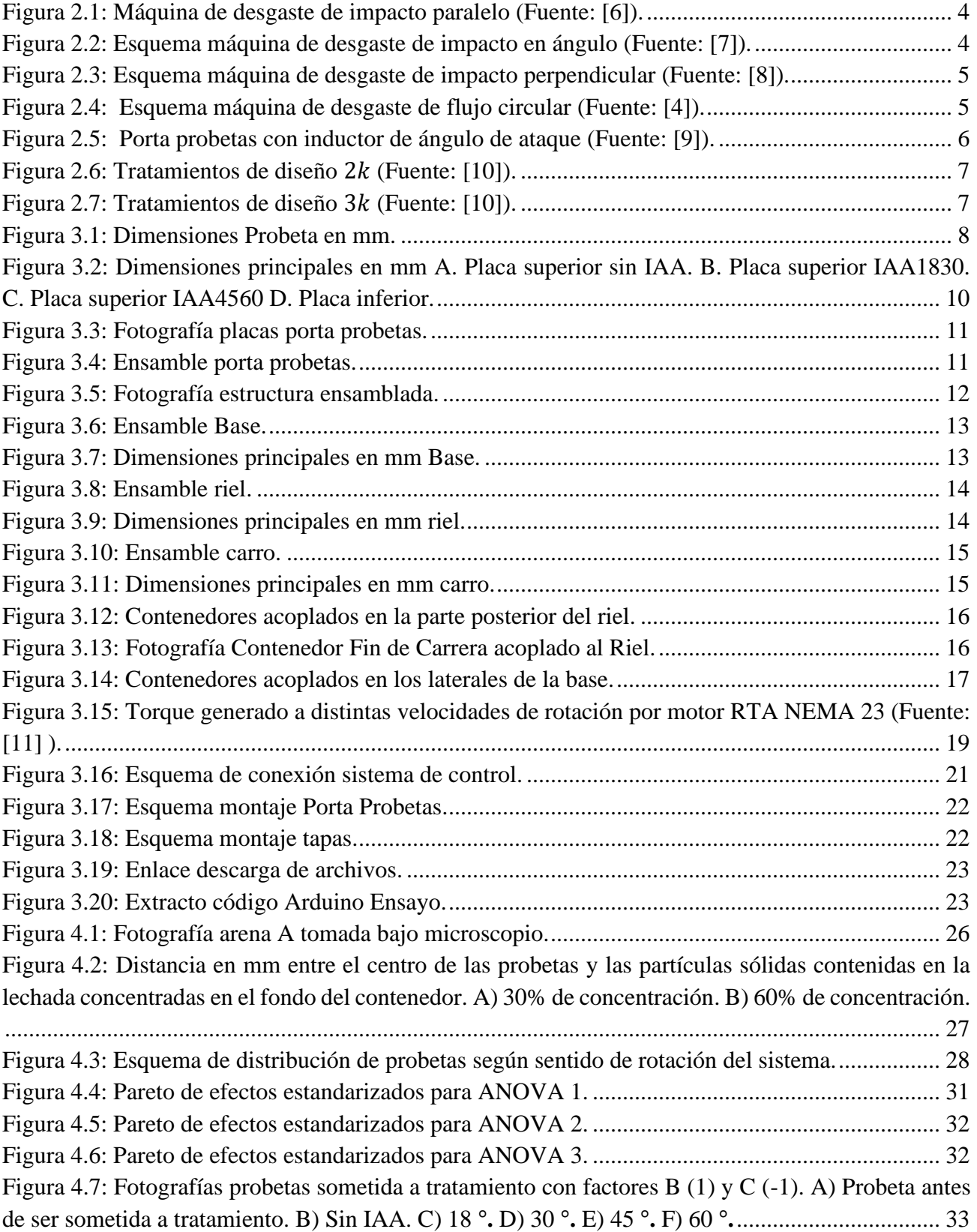

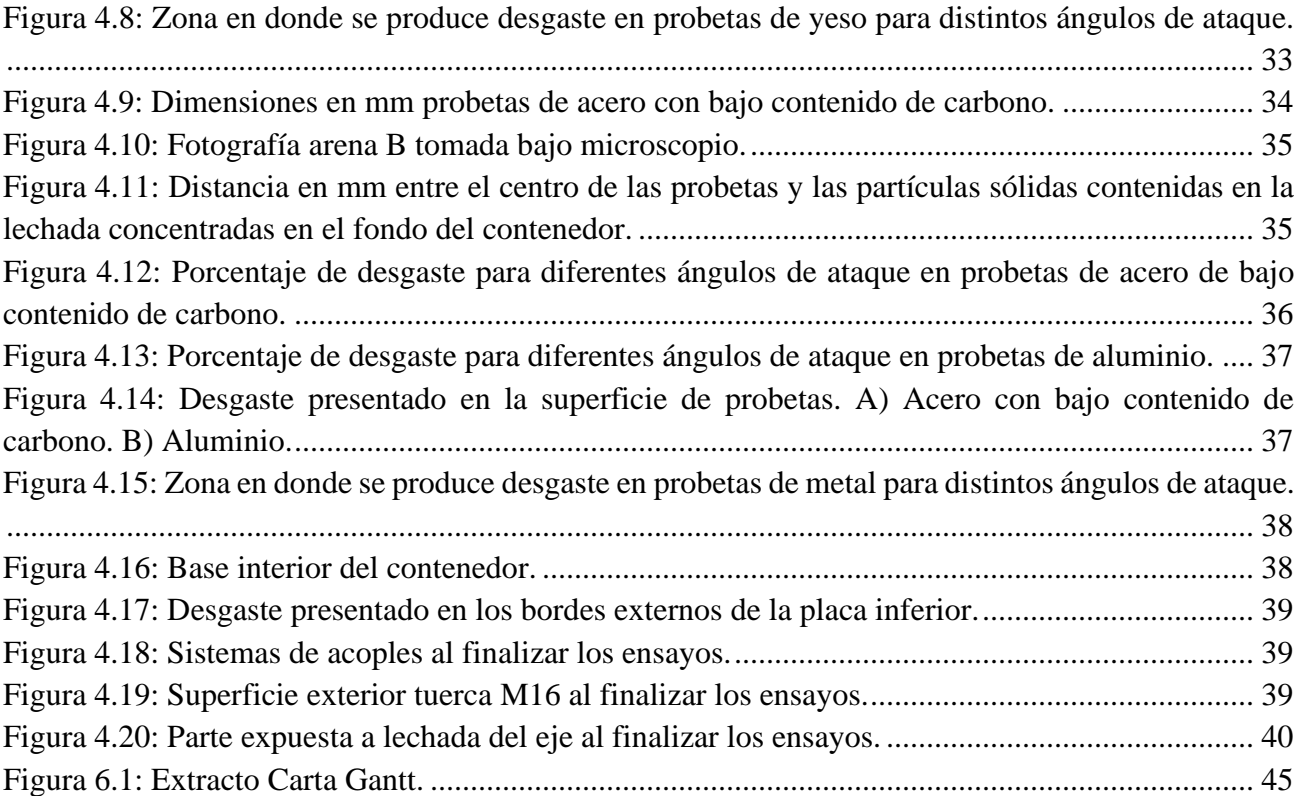

## **Nomenclatura**

- <span id="page-10-0"></span> $y$  : Espesor  $[m]$
- $r_{\parallel}$ : Radio  $[m]$
- $\boldsymbol{\mathcal{V}}$ : Velocidad  $[m/s]$
- $\cal T$ : Torque  $[Mm]$
- $\omega$ : Velocidad angular [rad]
- $\mu$ : Viscosidad [cp]
- $\rho$ : Densidad  $[g/cm^3]$
- $\tau$ : Esfuerzo de corte  $[N/m^2]$
- PD : Porcentaje de desgaste [%]

## <span id="page-11-0"></span>**1CAPÍTULO 1: INTRODUCCIÓN**

#### <span id="page-11-1"></span>**1.1 Contexto**

Entre las causas de perdida de utilidad en componentes de maquinaria se encuentran la obsolescencia, la ruptura y el desgaste. Este último causa alrededor de 70% de la pérdida de vida útil en componentes [1]. Entre los tipos de desgaste se encuentra el desgaste abrasivo, el cual es un proceso de pérdida de material que se produce cuando las superficies de dos cuerpos sólidos entran en contacto y se deslizan uno contra el otro. Este proceso es muy común en la industria, y puede causar graves daños en los equipos y maquinarias, reduciendo su vida útil y aumentando los costos de mantenimiento y reparación. En el caso específico de la industria aeronáutica, todas las aeronaves estas sometidas a desgaste abrasivo provocado por el viento y la lluvia, el desgaste se produce en la zona externa del fuselaje, al ser esté principalmente construido de materiales compuestos, los cuales generalmente tienen una baja dureza es necesario realizar mantenciones periódicas para reparar las consecuencias del desgaste [2].

A la luz de esta problemática, resulta crucial la realización de estudios bajo condiciones de laboratorio. Estos estudios permiten evaluar con mayor precisión cómo distintos materiales y recubrimientos resisten al desgaste abrasivo en un entorno controlado. La capacidad de someter a los materiales a situaciones simuladas de desgaste abrasivo brinda una perspectiva valiosa para el desarrollo de soluciones efectivas y duraderas.

Así, se plantea la propuesta de fabricar una máquina que facilite la evaluación de la resistencia al desgaste de variados materiales y recubrimientos bajo condiciones controladas. El propósito subyacente es contribuir al desarrollo de soluciones más eficaces y económicamente viables para prevenir y controlar el desgaste abrasivo en diferentes industrias afectadas.

#### <span id="page-11-2"></span>**1.2 Objetivo del proyecto**

El objetivo principal de este proyecto es el desarrollo de una máquina de desgaste abrasivo de fácil operación, destinada a evaluar diversos materiales. Se busca una máquina que pueda ser utilizada sin complicaciones por usuarios comunes, incluso aquellos sin experiencia previa en el campo del ensayo de materiales.

Para alcanzar este objetivo, se han establecido los siguientes objetivos específicos:

- Diseñar y configurar un sistema de control amigable con el usuario, que permita a cualquier persona operar la máquina de manera efectiva. Esto incluye la creación de una interfaz de usuario intuitiva y la programación del software de control.
- Validar la capacidad del sistema para impulsar las partículas sólidas concentradas en el fondo del contenedor.
- Determinar la influencia de los factores de ensayo en la evaluación del desgaste abrasivo.
- Validar la capacidad de la máquina de generar desgaste abrasivo en diversos materiales.

Estos objetivos específicos están diseñados para garantizar el éxito en el logro del objetivo principal del proyecto.

### <span id="page-12-0"></span>**1.3 Metodología**

La metodología que se utiliza para el desarrollo de este proyecto es:

- Definir los parámetros de ensayo mediante la revisión del estado del arte.
- Diseñar y fabricar las piezas necesarias para ensamblar la máquina.
- Ensamblar y programar sistema de control.
- Diseñar ensayos que permitan determinar la influencia de los factores de ensayo y corroborar que la máquina es capaz de desgastar diversos materiales.
- Analizar resultados del ensayo factorial utilizando el método estadístico ANOVA para determinar la influencia de los factores de ensayo.

## <span id="page-12-1"></span>**1.4 Carta Gantt**

La estructura del proyecto se define y justifica por medio de la Carta Gantt presente en el Anexo A.1.

## <span id="page-13-0"></span>**2CAPÍTULO 2: ESTADO DEL ARTE**

El desgaste se refiere a un daño superficial que implica la pérdida de material debido a un movimiento relativo entre un cuerpo y un fluido o superficie. En el caso del desgaste abrasivo, se refiere al desgaste provocado por el contacto de partículas sólidas sobre un material [3]. El desgaste abrasivo disminuye la vida útil de los componentes, lo que hace necesario llevar a cabo investigaciones en entornos de laboratorio para poder estimar el porcentaje de desgaste de cada material. Esto, a su vez, posibilita mejorar el proceso de selección de materiales para componentes específicos que estén expuestos a condiciones que generen desgaste abrasivo.

El desgaste abrasivo presentado por la superficie de un material determinado en condiciones de ensayo aparte de depender de las propiedades del material utilizado para la fabricación de la superficie o probeta depende principalmente de cinco factores [4]:

- Propiedades mecánicas de las partículas: el desgaste generado por la partícula variara según la dureza y friabilidad de la partícula.
- Tamaño de partícula: a mayor tamaño de partícula se espera un mayor desgaste.
- Velocidad: a mayor velocidad de impacto entre las partículas y las superficies se espera un mayor desgaste.
- Concentración de partículas: un fluido con una mayor concentración de partículas sólidas generara un mayor desgaste.
- Ángulo de ataque: el ángulo de ataque con el cual las partículas impactan la superficie hace que varie la cantidad de desgaste presentado en estas. Para el caso de materiales dúctiles se alcanza el mayor desgaste entre 20° y 30°, por otro lado, para materiales frágiles el mayor desgaste se alcanza entre 0° y 90° [5].

### <span id="page-13-1"></span>**2.1 Investigaciones y literatura relevante para el diseño y fabricación de la máquina**

### **2.1.1 Máquinas de desgaste de impacto paralelo (ASTM G65)**

Esta configuración busca desgastar el material utilizando un fluido abrasivo que impacte la probeta de forma paralela. El sistema está compuesto por un estanque que contiene el fluido, una rueda para impulsarlo y un peso que ubica a la probeta paralela al fluido. Genera un desgaste superficial en la probeta sin picadura. Las desventajas de este sistema son que no se puede modificar el ángulo de incidencia del fluido en la probeta y el fluido no recircula por el sistema, por lo cual es necesario un estanque de un gran volumen para realizar un ensayo que dure lo necesario para imitar las condiciones de funcionamiento de un sistema expuesto a desgaste abrasivo. En la Fig. 2.1 se presenta una máquina de desgaste de impacto paralelo.

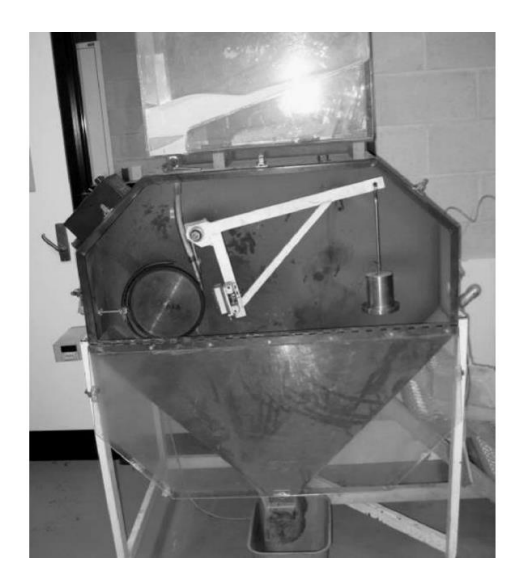

Figura 2.1: Máquina de desgaste de impacto paralelo (Fuente: [6]).

#### **2.1.2 Máquinas de desgaste de impacto en ángulo (ASTM G76)**

<span id="page-14-0"></span>Estos sistemas buscan principalmente imitar el desgaste de las tuberías que trasportan fluidos abrasivos, como relaves mineros. La configuración de la máquina consiste en un sistema que permite recircular el fluido e impulsarlo para que impacte la probeta, la cual está sujeta por un dispositivo que permite modificar el ángulo de inclinación de esta, como se presenta en la Fig. 2.2.

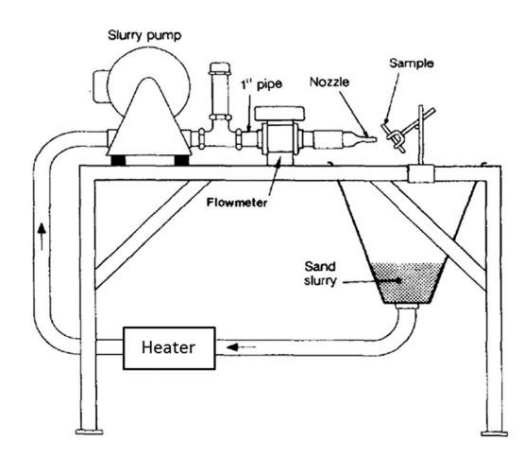

Figura 2.2: Esquema máquina de desgaste de impacto en ángulo (Fuente: [7]).

<span id="page-14-1"></span>La ventaja de este sistema es que se puede modificar el ángulo de incidencia del fluido en la probeta y que el fluido puede recircular por el sistema. Por otra parte, entre sus desventajas se encuentra que el resultado será desgaste por picadura, lo que no es demostrativo de lo que sucede en todos los desgastes de material por abrasión.

#### **2.1.3 Máquinas de desgaste de impacto perpendicular (ASTM G76)**

Esta configuración busca estudiar el desgaste en superficies donde el fluido impacta de forma perpendicular, como en los codos de un sistema de tuberías. El sistema está compuesto principalmente por una bomba, un sistema de tuberías y una boquilla, en algunos casos se agregan válvulas de presión y un motor para mantener el fluido como una mezcla homogénea, como se esquematiza en la Fig. 2.3.

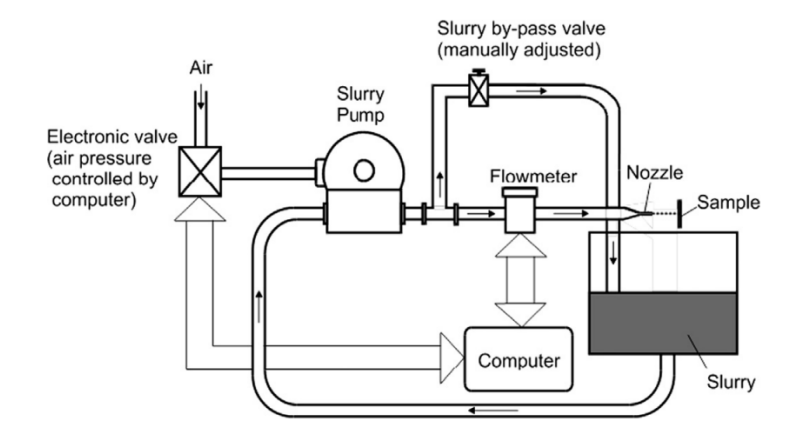

Figura 2.3: Esquema máquina de desgaste de impacto perpendicular (Fuente: [8]).

<span id="page-15-0"></span>La ventaja del sistema es que permite recircular el fluido y en caso de agregar un motor, asegurar que el fluido es una mezcla homogénea. Su principal desventaja es que no se puede modificar el ángulo de incidencia del fluido en la probeta. Las otras desventajas son las mismas descritas para máquina de desgaste de impacto en ángulo.

#### **2.1.4 Máquinas de desgaste de flujo giratorio**

Las máquinas de desgaste por flujo giratorio están compuestas principalmente por un contenedor del fluido y porta probetas ensamblado a un eje, el cual está conectado a un motor. Al girar el porta probetas provoca que el fluido acelere rotando dentro del contenedor. El sistema descrito es presentado en la Fig. 2.4. Dependiendo del diseño del porta probetas se puede lograr que el fluido impacte a las probetas con un ángulo de incidencia determinado, para lo que se necesita añadir piezas con un determinado ángulo que permitan que el flujo modifique su trayectoria antes de impactar la probeta como se presenta en la Fig. 2.5. Los resultados dependen del diseño del porta probetas.

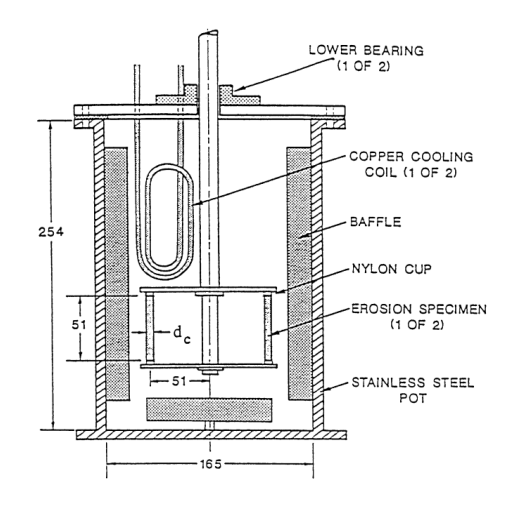

<span id="page-15-1"></span>Figura 2.4: Esquema máquina de desgaste de flujo circular (Fuente: [4]).

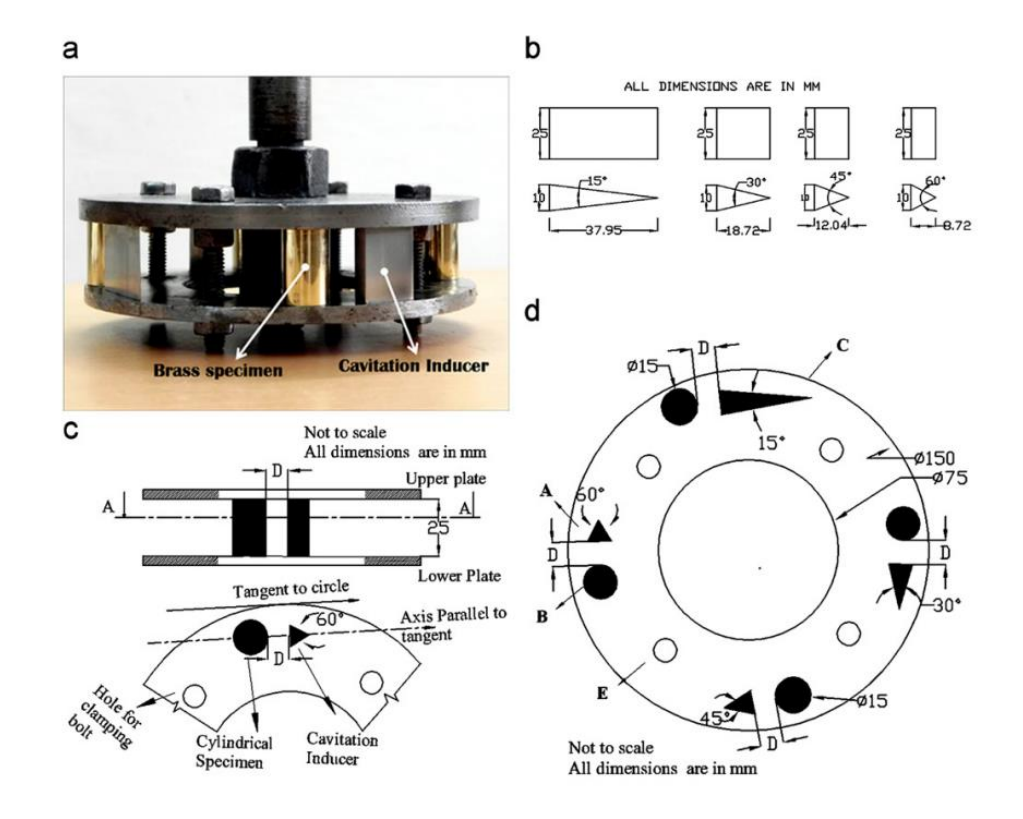

Figura 2.5: Porta probetas con inductor de ángulo de ataque (Fuente: [9]).

<span id="page-16-1"></span>Las ventajas de este sistema son que no requiere bomba, no tiene un sistema de tuberías que se pueda desgastar, se puede modificar el ángulo de incidencia del fluido a la probeta y no tiene límite de tiempo de funcionamiento, ya que el fluido está siempre contenido en el mismo lugar. Su principal desventaja es que necesita un diseño que permita impulsar el fluido y que las partículas sólidas no se estanquen en el fondo del contenedor.

#### <span id="page-16-0"></span>**2.2 Diseño factorial de ensayos**

Para analizar el efecto de diversos factores en el porcentaje de desgaste abrasivo, se propone utilizar un diseño factorial. El objetivo de un diseño factorial es estudiar el impacto de múltiples factores en una o varias respuestas, cuando se tiene un interés equitativo en todos los factores. En un experimento de diseño factorial, se utilizan combinaciones aleatorias de los factores para abarcar todas las posibles interacciones. Las ventajas de un experimento factorial incluyen [10]:

- Permiten estudiar tanto los efectos individuales como las interacciones entre los distintos factores.
- Son diseñados de manera que pueden ampliarse a diseños compuestos si es necesario una exploración más exhaustiva. Por ejemplo, es útil expandir el diseño si la respuesta no muestra un comportamiento lineal en los factores controlados.
- La interpretación y el cálculo de los efectos en los experimentos factoriales se pueden realizar mediante aritmética básica.

Existen varios tipos de ensayos factoriales que involucran diferentes números de factores:

### **2.2.1 Ensayos factoriales**

Los ensayos factoriales  $2^k$  son ensayos donde con *k* cantidad de factores con dos niveles se tienen  $2^k$ cantidad de tratamientos. Los niveles son siempre un nivel bajo y un nivel alto, por ejemplo, si uno de los factores fuera la velocidad de rotación los niveles a considerar serian 350  $[rpm]$  y 500  $[rpm]$ . En la Fig. 2.6 se presenta distintas notaciones para ensayos factoriales y la combinatoria de factores en los distintos tratamientos. Los ensayos factoriales  $2^k$  son especialmente útiles cuando se estudian entre dos y cinco factores.

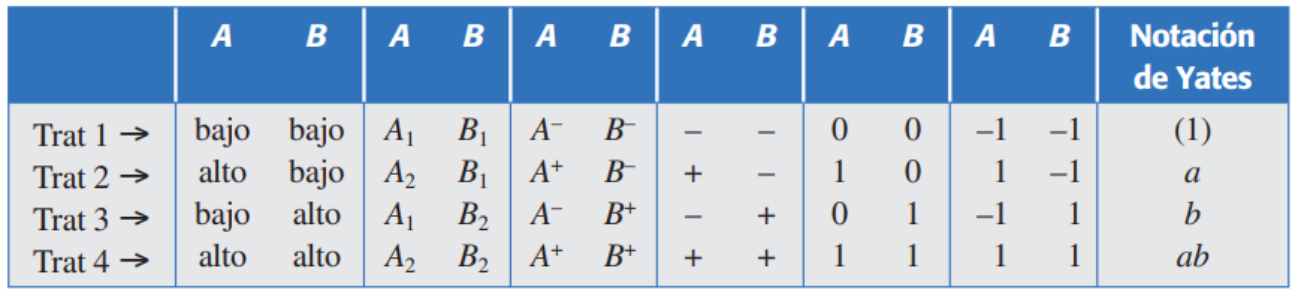

Figura 2.6: Tratamientos de diseño  $2^k$  (Fuente: [10]).

## **2.2.2 Ensayos factoriales**

<span id="page-17-0"></span>Los ensayos factoriales  $3^k$  son ensayos donde con *k* cantidad de factores con tres niveles se tienen  $3^k$ cantidad de tratamientos. Los niveles son siempre un nivel bajo, un nivel medio y un nivel alto, por ejemplo, si uno de los factores fuera la velocidad de rotación los niveles a considerar serian 350 [ $rym$ ], 500  $[rpm]$  y 750  $[rpm]$ . Los ensayos factoriales se utilizan cuando se quiere estudiar el comportamiento no lineal de dos o más factores. A continuación, en la Fig. 2.7 se presenta la combinatoria de los tratamientos en un ensayo factorial  $3^k$ .

| <b>Tratamiento</b> | A     | В     | А | B | А | B |
|--------------------|-------|-------|---|---|---|---|
|                    | bajo  | bajo  |   |   | 0 |   |
|                    | medio | bajo  | 0 |   |   |   |
|                    | alto  | bajo  |   |   |   |   |
|                    | bajo  | medio |   | O | O |   |
|                    | medio | medio | 0 | o |   |   |
| 6                  | alto  | medio |   | O |   |   |
|                    | bajo  | alto  |   |   | O |   |
| 8                  | medio | alto  | 0 |   |   |   |
| O                  | alto  | alto  |   |   |   |   |

<span id="page-17-1"></span>Figura 2.7: Tratamientos de diseño  $3^k$  (Fuente: [10]).

## <span id="page-18-0"></span>**3CAPÍTULO 3: DISEÑO**

Considerando la relevancia de analizar estos factores para comprender el desgaste abrasivo, se prevé la fabricación de una máquina de desgaste de flujo giratorio. Las ventajas inherentes a este sistema son su prescindencia de una bomba, la ausencia de un sistema de tuberías propenso a desgaste, la capacidad de ajustar el ángulo de ataque del fluido a la probeta y la carencia de un límite de tiempo de funcionamiento, ya que el fluido siempre permanece contenido en el mismo lugar.

La máquina debe ser capaz de impulsar un fluido con un porcentaje de partículas sólidas de un 70%, densidad máxima 2.2  $[g/cm^3]$  y viscosidad de 4 [cp] a una velocidad específica por un tiempo determinado, con el fin de provocar desgaste abrasivo en probetas cilíndricas cuyas dimensiones se presentan en la Fig. 3.1. Se estima que la velocidad de rotación máxima de la máquina corresponda a 500  $[rpm].$ 

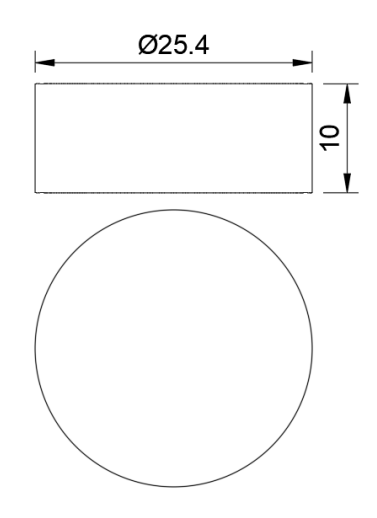

Figura 3.1: Dimensiones Probeta en mm.

<span id="page-18-2"></span><span id="page-18-1"></span>El fluido mencionado anteriormente será referido como fluido límite debido a sus propiedades físicas, que requieren que la máquina aplique un torque mayor al necesario con otros fluidos para impulsar las partículas en la dirección deseada. Las características del fluido límite se detallan en la Tabla 3.1.

**Tabla 3.1: Características fluido límite.**

| Característica              | Valor  |  |
|-----------------------------|--------|--|
| $\rho$ [g/cm <sup>3</sup> ] | 2.2    |  |
| $\mu$ [cp]                  |        |  |
| Tamaño partículas $[\mu m]$ | 10-300 |  |

El diseño se inicia con el desarrollo del sistema encargado de propulsar el fluido, correspondiente al porta probetas en este caso. Posteriormente, se trabaja en la creación de la estructura, que se encuentra dividida en cuatro conjuntos de piezas. Finalmente, se diseña el sistema de control, el cual debe cumplir con la función de permitir que las probetas sean extraídas y colocadas por el usuario, facilitar el cambio de la lechada en el contenedor y controlar la velocidad de rotación del porta probetas durante un tiempo predefinido.

Los planos del ensamble y los planos de cada pieza fabricada se encuentran en el Anexo A.2.

## <span id="page-19-0"></span>**3.1 Porta probetas**

El porta probetas se encuentra unido al eje, su función es sostener las probetas, impulsar y recircular el fluido. En este último punto debe ser capaz de mover el fluido que se encuentra en el fondo del contenedor para que las partículas sólidas no se estanquen.

A continuación, se presentan tres diseños de porta probetas que se distinguen por la presencia de inductores de ángulos de ataque (IAA) y los ángulos específicos utilizados. IAA son piezas triangulares que se colocan cerca de las probetas con el propósito de alterar el ángulo de impacto del fluido en cada una de ellas.

Los porta probetas están compuestos por una placa superior y una placa inferior, ambas placas presentan surcos para ubicar cuatro probetas, las cuales se mantendrán en su lugar por la acción de pernos y tuercas. La placa superior va acoplada al eje por medio de dos tuercas M16. La placa inferior presenta un hueco en el centro para permitir la recirculación del fluido. Lo único que cambia entre cada configuración de porta probetas es la placa superior. Las dimensiones principales de las placas se presentan en la Fig. 3.2 y en la Fig. 3.3 se presentan fotografías de estas. El ensamble del porta probetas se presenta en la Fig. 3.4 y los componentes de este se encuentran detallados en la Tabla 3.2.

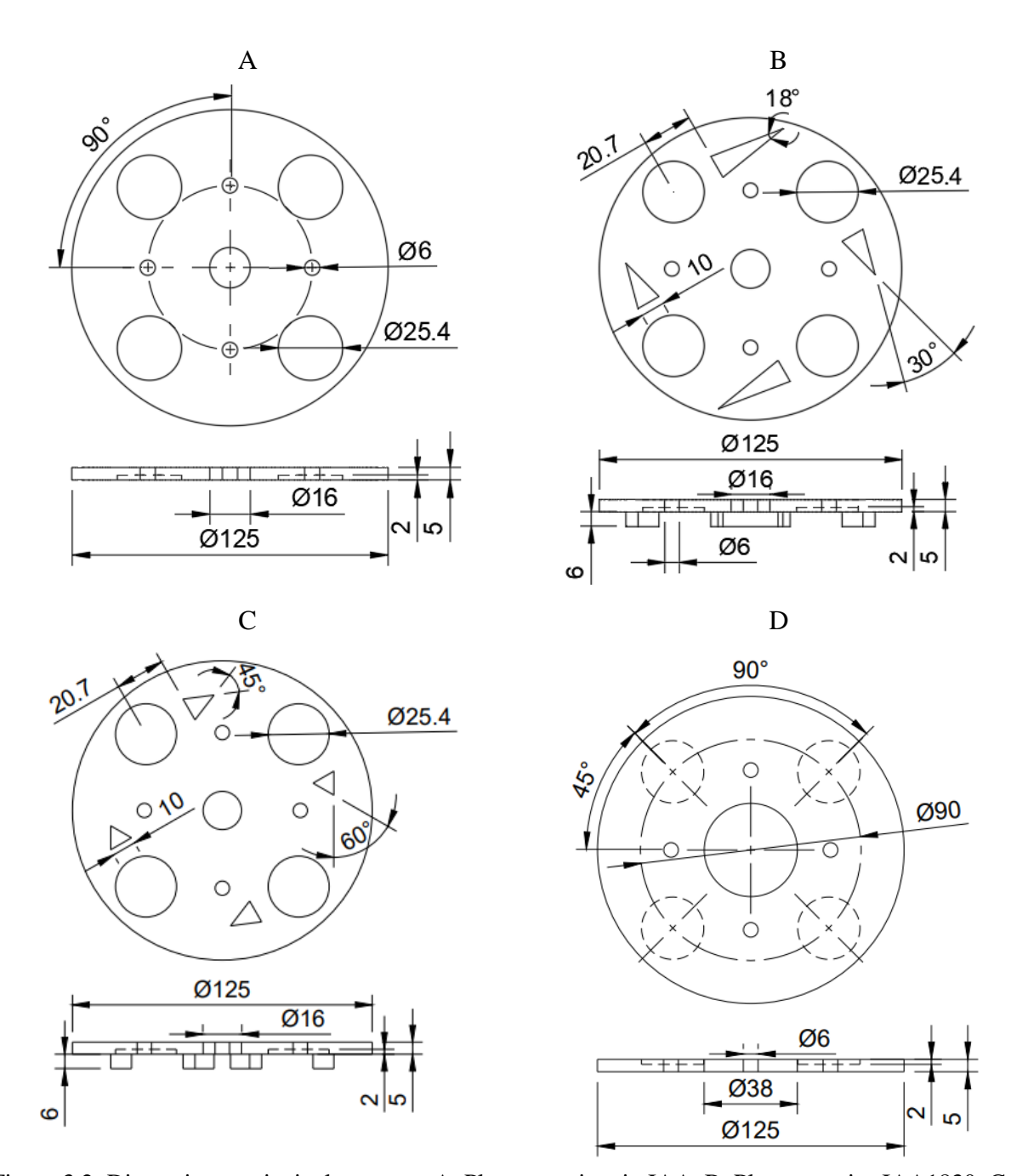

<span id="page-20-0"></span>Figura 3.2: Dimensiones principales en mm A. Placa superior sin IAA. B. Placa superior IAA1830. C. Placa superior IAA4560 D. Placa inferior.

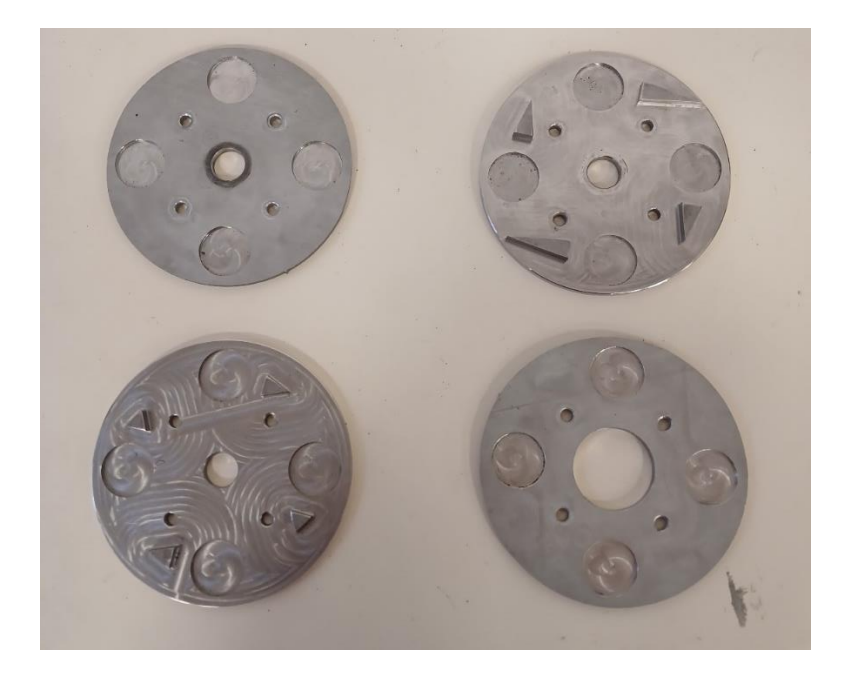

Figura 3.3: Fotografía placas porta probetas.

<span id="page-21-1"></span>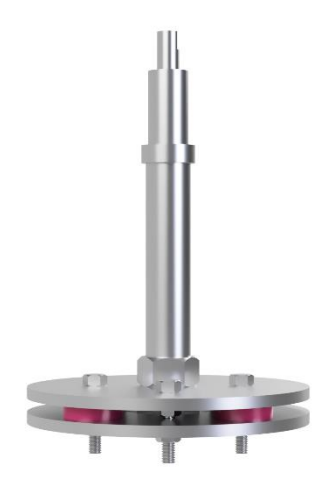

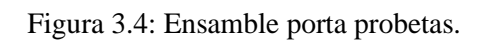

<span id="page-21-2"></span><span id="page-21-0"></span>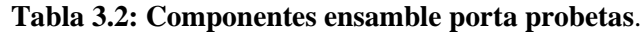

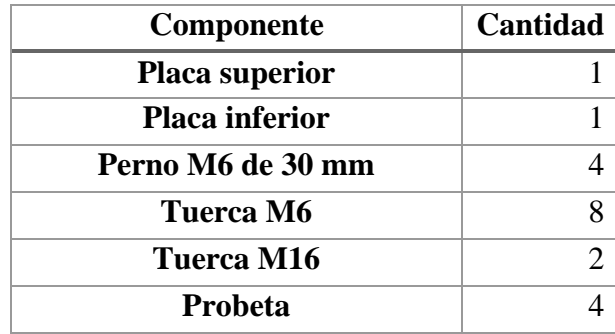

#### <span id="page-22-0"></span>**3.2 Estructura**

La estructura debe sostener al porta probetas y el contenedor del fluido junto con el sistema de control que permite el movimiento rotatorio del eje. Para lo cual se propone una estructura que se puede dividir en cuatro partes que se acoplan unas a otras: base, riel, carro y contenedores del sistema de control. Se presenta la estructura ensamblada en la Fig. 3.5.

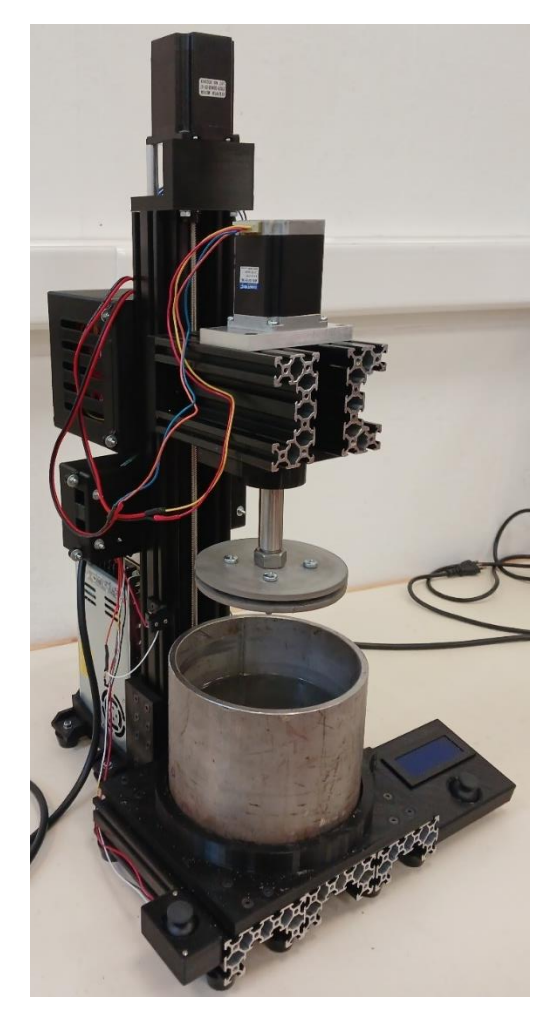

Figura 3.5: Fotografía estructura ensamblada.

#### **3.2.1 Base**

<span id="page-22-1"></span>La base tiene la función de ubicar el contenedor en una posición fija y sostener el riel. Está compuesta principalmente por el contenedor, tres perfiles de aluminio V-slot tipo C, que se unen mediante la base del contenedor. Además, la base cuenta con una tapa para el contenedor que puede ser fácilmente desacoplada. Se presenta el ensamble en la Fig. 3.6 y sus dimensiones en la Fig. 3.7. El desglose de los componentes y el orden de ensamble es presentado en el Anexo A.2 No.2.

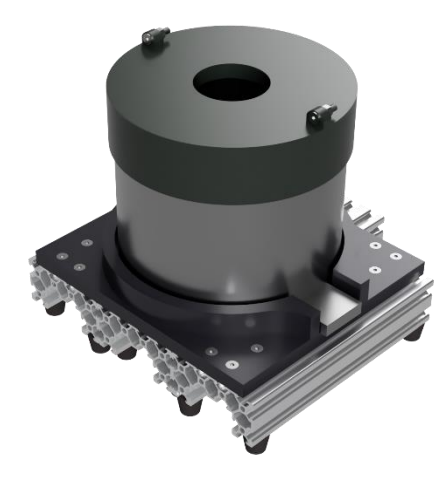

Figura 3.6: Ensamble Base.

<span id="page-23-0"></span>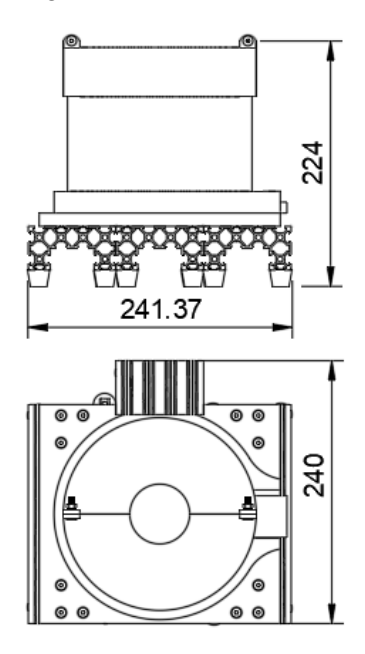

<span id="page-23-1"></span>Figura 3.7: Dimensiones principales en mm Base.

#### **3.2.2 Riel**

El riel desempeña la función de permitir el desplazamiento vertical del carro, con el fin de elevar el porta probetas para facilitar la extracción del contenedor y el ensamble del porta probetas. Está compuesto principalmente por un perfil de aluminio V-slot tipo C, un motor NEMA 23 y una varilla roscada M8. El riel se encuentra unido a la base mediante dos escuadras. Se presenta el ensamble en la Fig. 3.8 y sus dimensiones en la Fig. 3.9. El desglose de los componentes y el orden de ensamble es presentado en el Anexo A.2 No.6.

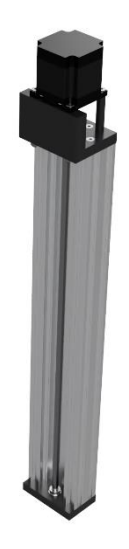

<span id="page-24-0"></span>Figura 3.8: Ensamble riel.

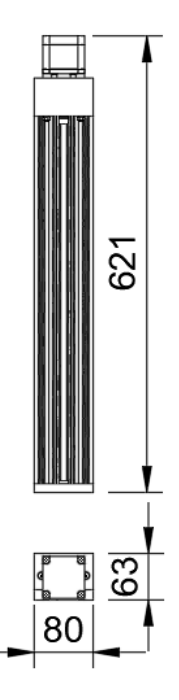

Figura 3.9: Dimensiones principales en mm riel.

#### **3.2.3 Carro**

<span id="page-24-1"></span>El carro cumple la función de mantener y guiar el eje del porta probetas. Está compuesto principalmente por dos perfiles de aluminio V-slot tipo C, un motor RTA NEMA 23, el porta probetas, dos placas y un rodamiento cónico. El rodamiento cónico va contenido en la placa D y en conjunto son los encargados de sostener el peso del porta probetas. Se presenta el ensamble en la Fig. 3.10 y sus dimensiones en la Fig. 3.11. El desglose de los componentes es presentado en el Anexo A.2 No.11.

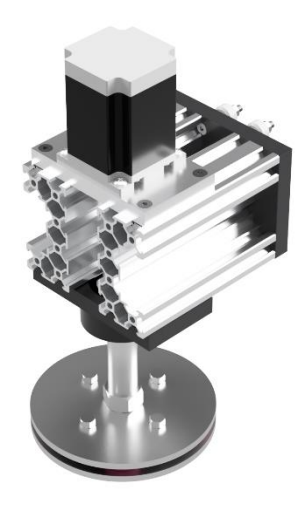

Figura 3.10: Ensamble carro.

<span id="page-25-0"></span>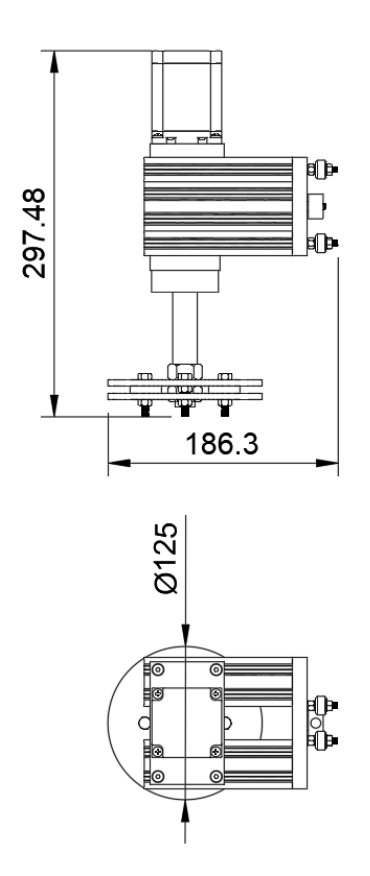

<span id="page-25-1"></span>Figura 3.11: Dimensiones principales en mm carro.

#### **3.2.4 Contenedores sistema de control**

Los contenedores del sistema de control tienen la función de proteger los componentes que conforman el sistema de control. Existen seis contenedores en total, tres de ellos están acoplados en la parte posterior del riel, uno se encuentra acoplado en el lateral de riel y los otros dos se encuentras acoplados en los laterales de la base.

Los contenedores acoplados en la parte posterior del riel son: contenedor fuentes de poder, contenedor Arduino y contenedor drivers. Los tres contenedores se presentan en la Fig. 3.12.

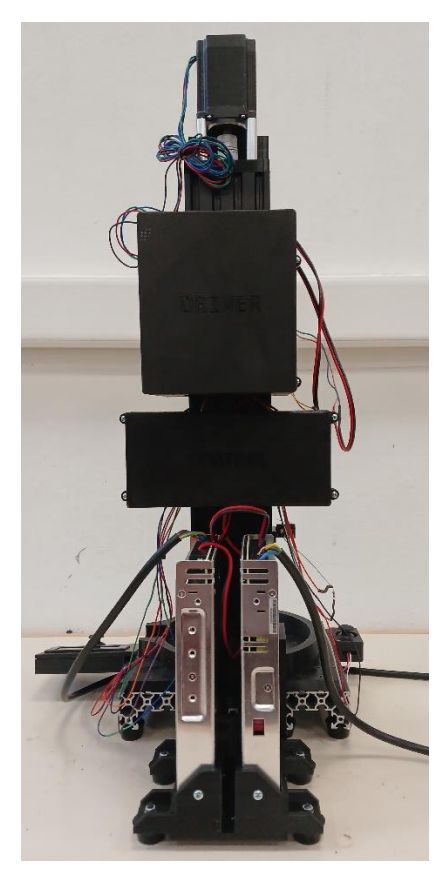

Figura 3.12: Contenedores acoplados en la parte posterior del riel.

<span id="page-26-0"></span>El contenedor acoplado en la parte lateral del riel corresponde al contenedor fin de carrera. Se presenta en la Fig. 3.13.

<span id="page-26-1"></span>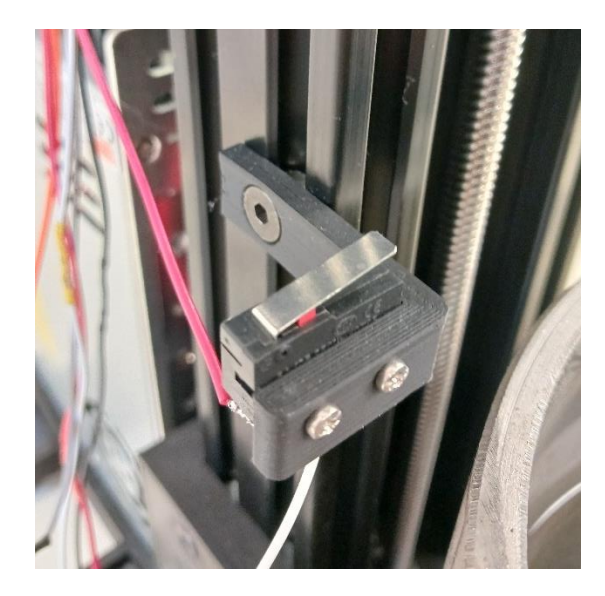

Figura 3.13: Fotografía Contenedor Fin de Carrera acoplado al Riel.

Los contenedores acoplados a los laterales de la base son: contendedor control riel y contenedor panel de ensayo. Los dos contenedores se presentan en la Fig. 3.14.

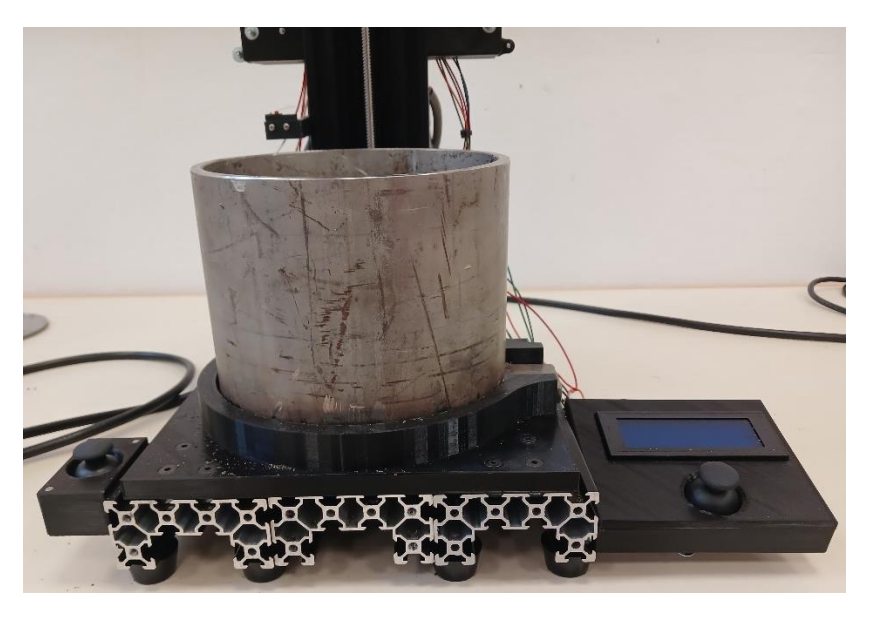

Figura 3.14: Contenedores acoplados en los laterales de la base.

<span id="page-27-1"></span>Los componentes de cada contenedor y sus dimensiones se presentan en el Anexo A.2 No. 22 a No. 37.

### <span id="page-27-0"></span>**3.3 Componentes y materiales**

Los componentes y materiales de fabricación se seleccionan para que cumplan una función específica.

### **3.3.1 Componentes**

Los componentes utilizados están mayormente vinculados al sistema de control. Se opta por el uso de un controlador Arduino debido a la disponibilidad de software gratuito para su programación, lo que posibilita a cualquier usuario realizar ajustes necesarios en el sistema de control para la ejecución de los ensayos requeridos. Los módulos y sensores incluyen un módulo joystick, una pantalla LED y un fin de carrera. Se emplean motores paso a paso y drivers compatibles con estos motores y con Arduino. Las fuentes de alimentación se eligen considerando los requisitos de los drivers y motores.

El riel utiliza un motor NEMA 23 para mover la varilla rosca que permite el desplazamiento vertical del carro. El motor posee un torque máximo de 2  $[Nm]$ .

Para determinar el motor que impulsará el porta probetas es necesario calcular el torque requerido por el sistema al rotar a la velocidad máxima estimada. De la Ley de viscosidad de Newton se sabe que:

$$
\tau = \mu \cdot \frac{dv}{dy} \tag{1}
$$

$$
\tau = \frac{F}{A} \tag{2}
$$

El toque está dado por:

$$
T = F \cdot r \tag{3}
$$

De  $(1)$ ,  $(2)$  y  $(3)$  se obtiene:

$$
T = \mu \cdot \frac{dv}{dy} \cdot A \cdot r
$$

Considerando pequeños espesores  $(y)$ :

$$
T = \mu \cdot \frac{v}{y} \cdot A \cdot r
$$

Expresando la velocidad a partir de la velocidad angular se obtiene:

$$
T = \mu \cdot \frac{\omega \cdot r}{y} \cdot A \cdot r \tag{4}
$$

Donde:

- $-T = Torque$  [Nm]
- $\mu$  = Viscosidad dinámica  $[Pa \cdot s]$
- $\omega$  = Velocidad angular  $\lceil rad/s \rceil$
- $-r =$  Radio  $[m]$

- 
$$
y
$$
 =  $\text{espesor}$  [ $r$ ]

 $-A = \text{Área de la superficie } [m^2]$ 

Utilizando la ecuación (4) se calcula el torque necesario para mover cada configuración porta probetas sumergido en el fluido límite, ya que corresponde a la lechada de mayor viscosidad que permitida por el sistema. La velocidad de angular corresponde a 500  $[*rpm*]$ . El torque generado por el eje girando en contacto con el ambiente no se considera porque el torque en esta zona es despreciable en comparación al generado en la zona de contacto con el fluido. Los torques generados se presentan en la Tabla 3.3.

<span id="page-28-0"></span>**Tabla 3.3: Torque necesario para mover las diversas configuraciones del porta probetas**.

| Configuración Porta Probetas   Torque [Nm] |       |  |
|--------------------------------------------|-------|--|
| Sin IAA                                    | 0.097 |  |
| <b>IAA1830</b>                             | 0.104 |  |
| IAA4560                                    | 0.101 |  |

De acuerdo con la información proporcionada en la Tabla 3.3, se establece la necesidad de que el motor genere un torque superior a  $0.104$  [Nm]. Para cumplir con este requisito, se considera la línea de motores RTA NEMA, que ofrece gran confiabilidad en la rotación a altas velocidades durante largos periodos de tiempo. En la selección del motor, uno de los aspectos para tener en cuenta es que el torque disminuye a medida que aumenta la velocidad angular. Analizando el comportamiento del torque al aumentar la velocidad de diversos motores se decide utilizar un motor RTA NEMA 23 (103- H7126-1740) junto con una fuente de poder de 48  $[V]$ . La variación del torque con el aumento de la velocidad de rotación del motor se presenta en la Fig. 3.15.

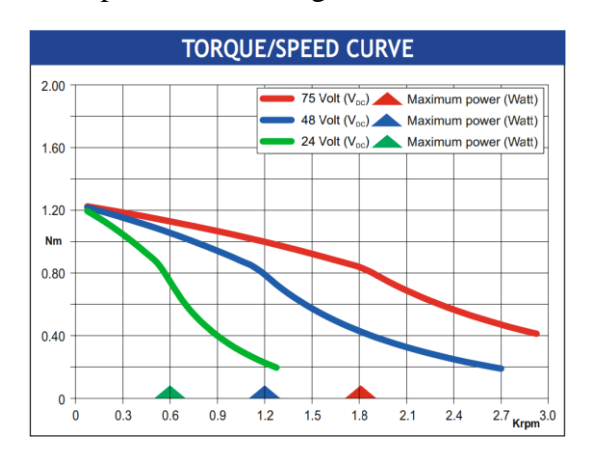

<span id="page-29-0"></span>Figura 3.15: Torque generado a distintas velocidades de rotación por motor RTA NEMA 23 (Fuente: [11] ).

#### **3.3.2 Materiales**

La estructura principalmente está compuesta de perfiles de aluminio y diferentes piezas fabricadas en acero inoxidable, PLA y aluminio. Las piezas que estarán en contacto con la lechada se fabrican en acero inoxidable para aumentar su vida útil, estas piezas son el contenedor, las placas superiores, la placa inferior y el eje. Los sistemas de acople que fijan estas piezas en una posición determinada son principalmente de aluminio, ya que, por su bajo costo, se espera que sean periódicamente remplazados por el usuario durante las mantenciones de la máquina.

Las piezas fabricadas en PLA mediante impresión FDM, corresponden a piezas que cumplen principalmente la función de ubicar componentes y partes de la estructura en una posición especifica. Se elige este material por su bajo costo y porque su proceso de fabricación permite fabricar varias versiones de las piezas en un tiempo menor al de otros procesos de fabricación. Estas piezas son las placas riel, A, B, D; las escuadras, la base del contenedor, la tapa y los contenedores del sistema de control.

La pieza fabricada en aluminio corresponde a la placa C, la cual cumple la función de ubicar al motor que mueve el porta probetas en una posición especifica. Es necesario asegurar que la placa C no se deteriore durante el período de ensayo, el cual puede variar entre 15 minutos y 20 horas según lo solicitado por el usuario. El motor escogido tiene una temperatura de funcionamiento de 80 [°]. Al ser fabricada de PLA, la placa al estar en contacto con un objeto a esa temperatura por un tiempo prolongado tendera a deformarse. En cambio, el aluminio no se deformará y en comparación a otros metales su costo es bajo.

Los materiales posibles para fabricar las piezas y los posibles procesos de fabricación fueron comparados utilizando el software CES EduPack [12]. El principal factor de comparación fue el precio.

#### <span id="page-30-0"></span>**3.4 Sistema de control**

El sistema de control debe ser capaz de desplazar verticalmente el carro a través del riel y activar el motor acoplado al porta probetas para que el sistema rote a una velocidad y tiempo determinado. Para cumplir el primer punto se utiliza un Arduino (Arduino Riel) conectado a un driver que permite controlar el motor del riel. El motor está configurado para realizar  $1600$  [ $pasos/rev$ ], lo que permite un movimiento lento del carro, es decir, permite al usuario reaccionar si el carro esta por impactar con algún componente. El movimiento del motor del riel el usuario lo activa moviendo la palanca del módulo joystick ubicado en el contenedor control riel. Para impedir que el porta probetas impacte con el fondo del contenedor se añade al sistema un fin de carrera, que frena el movimiento del carro cuando entra en contacto con este.

Para controlar el motor acoplado al porta probetas se utiliza otro Arduino (Arduino Ensayo). El movimiento del motor se activa mediante el panel de ensayo, que corresponde a un sistema compuesto por un módulo joystick y pantalla led. La pantalla presenta un menú con cinco configuraciones de ensayo determinadas por el usuario, es decir, cinco configuraciones de velocidad de rotación y tiempo de ensayo. El movimiento de la palanca del módulo joystick permite navegar por el menú, al presionar módulo se selecciona una opción de ensayo y empieza el funcionamiento del motor a una velocidad y tiempo determinado. La pantalla led mientras el ensayo está en curso presenta el número de ensayo, un cronómetro que mide el tiempo de ensayo cada 10 minutos y las instrucciones para cancelar el ensayo. Es posible cancelar el ensayo realizando presión sobre el módulo joystick mientras el ensayo está en curso.

Con el fin de que el carro se mantenga en una posición fija mientras se realiza el ensayo, el Arduino Ensayo envía una señal al Arduino Riel mientras el ensayo está en curso, esta señal desactiva el funcionamiento del módulo joystick que permite el funcionamiento del motor del riel. En la Tabla 3.4 se encuentra la lista de componentes, en la Fig. 3.16 se presenta el esquema de conexión del sistema y en [13] se encuentran los códigos de cada Arduino.

<span id="page-31-0"></span>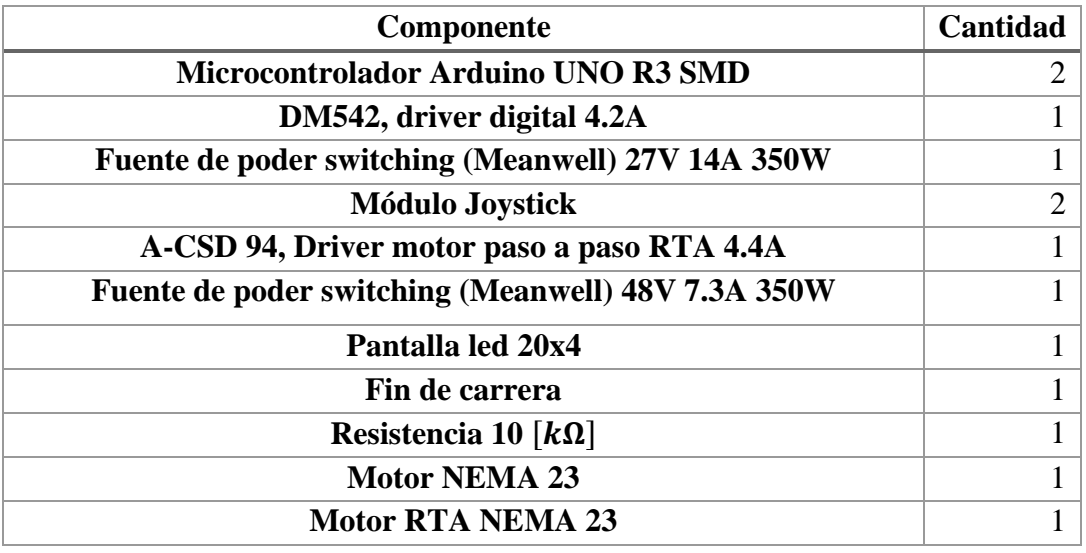

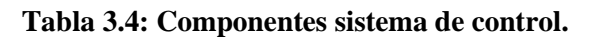

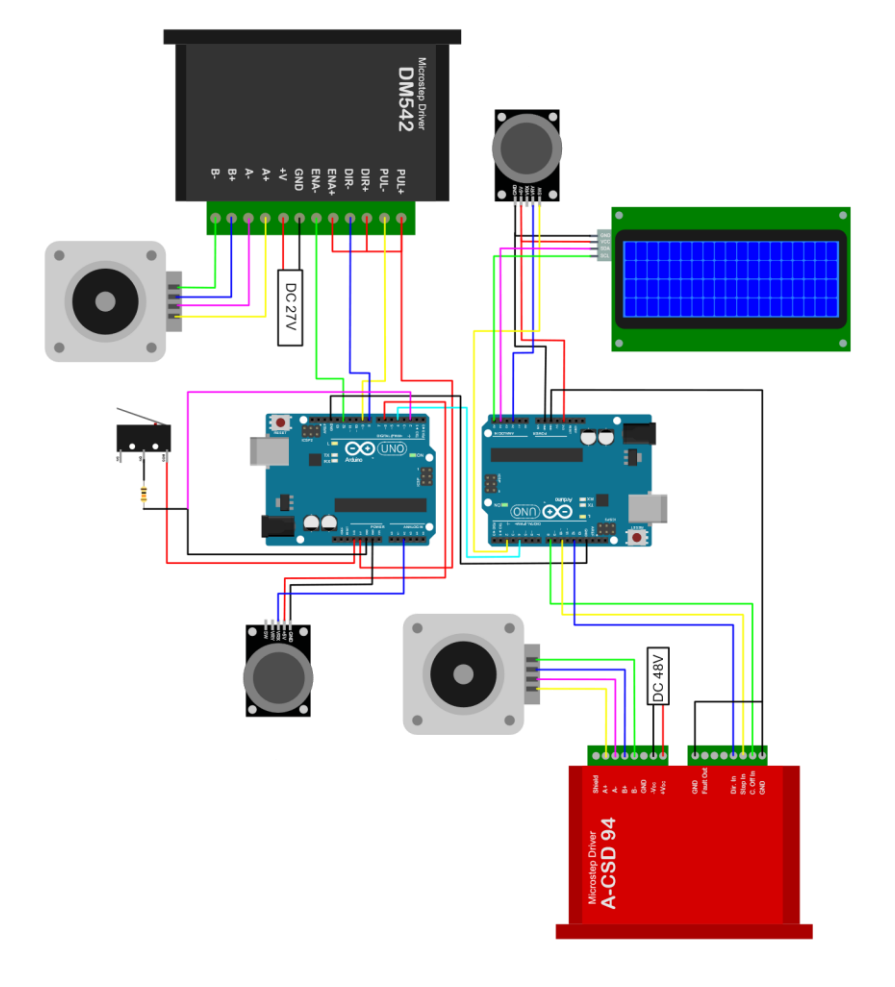

<span id="page-31-1"></span>Figura 3.16: Esquema de conexión sistema de control.

#### <span id="page-32-0"></span>**3.5 Manual de usuario**

El manual de usuario corresponde a la herramienta que se entrega al usuario para hacer funcionar la máquina, solucionar posibles errores y realizarle mantención. El manual de usuario completo se encuentra en el Anexo A.3. A continuación se presenta un extracto que abarca dos ítems, en los cuales se enseña a utilizar la máquina.

#### **3.5.1 Modo de Uso (Ítem 4)**

1.-Rellene el contenedor con 1.5 L de la lechada de estudio.

2.-Ubique las probetas fabricadas para en ensayo como se presenta en la siguiente imagen (Fig. 3.17):

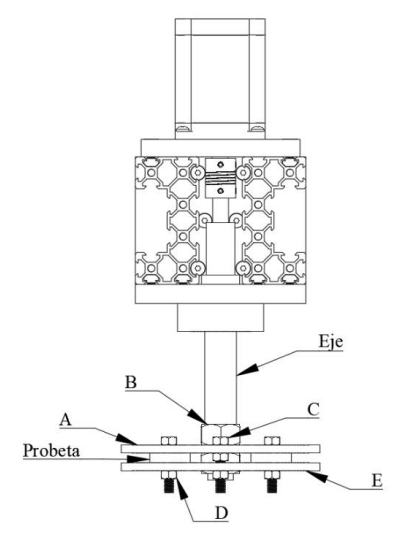

Figura 3.17: Esquema montaje Porta Probetas.

<span id="page-32-1"></span>3.-Conecte las fuentes de poder y los Arduino.

4.-Mueva la palanca del control riel hasta que el carro tope con el fin de carrera (la detención del carro es automática al entrar en contacto).

5.-Tape contenedor como se presenta en la siguiente imagen (Fig. 3.18):

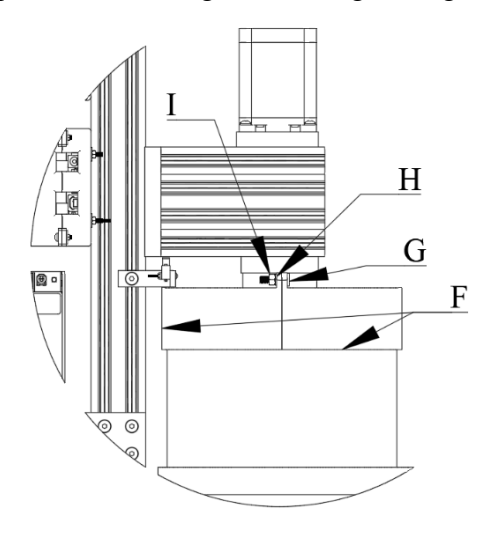

<span id="page-32-2"></span>Figura 3.18: Esquema montaje tapas.

6.-Selecione una configuración de ensayo moviendo y presionando la palanca del panel de ensayo.

7.-Espere a que finalice el ensayo.

8.-Destape el contenedor.

9.-Mueva la palanca del control riel hasta que el carro se eleve lo suficiente como para extraer las probetas.

10.-Desconecte las fuentes de poder y los Arduino.

11.-Extraiga las probetas.

## **3.5.2 Configuración ensayo (Ítem 6)**

1.-Descargue el código "ArduinoEnsayo.ino" desde el QR (Fig. 19).

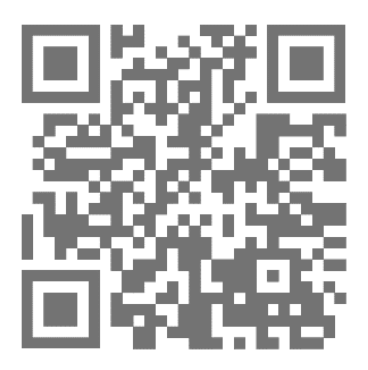

Figura 3.19: Enlace descarga de archivos.

<span id="page-33-0"></span>2.-Abra el archivo desde un computador.

3.-Conecte el Arduino que se encuentra en el contenedor Arduino por el lado del panel de ensayo al computador utilizando un cable tipo B a USB.

4.-Modifique la siguiente parte del código escribiendo el tiempo de duración en segundos y la velocidad de rotación en revoluciones por minuto (Fig. 3.20).

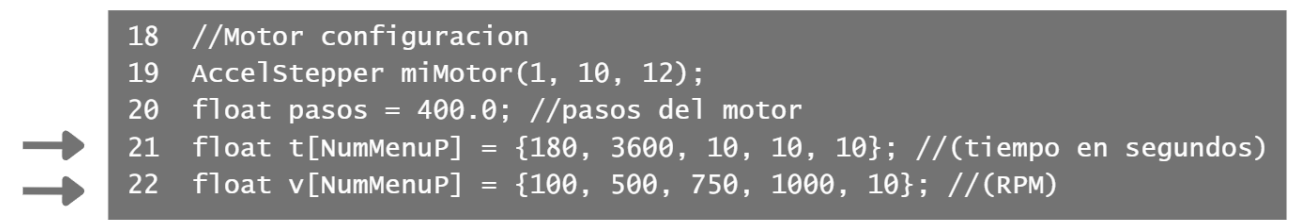

Figura 3.20: Extracto código Arduino Ensayo.

<span id="page-33-1"></span>5.-Cargue los cambios al Arduino.

## <span id="page-34-0"></span>**3.6 Costos**

Los costos asociados a los componentes para fabricar la máquina se presentan en la Tabla 3.5.

<span id="page-34-1"></span>

| <b>Función</b>        | Ítem                                                  | Cantidad       | <b>Precio</b><br>CLP) |
|-----------------------|-------------------------------------------------------|----------------|-----------------------|
| Sistema de<br>control | Motor RTA NEMA 23                                     | $\mathbf{1}$   | 193.375               |
| Sistema de            | Motor NEMA 23                                         | $\mathbf{1}$   |                       |
| control<br>Sistema de | Microcontrolador Arduino UNO R3 SMD                   | $\overline{2}$ | 40.990                |
| control<br>Sistema de | DM542, driver digital 4.2A                            | $\mathbf{1}$   | 59.980                |
| control<br>Sistema de | Fuente de poder switching (Meanwell)                  | $\mathbf{1}$   | 32.990                |
| control               | 24V 14,6A 350W                                        |                | 42.990                |
| Sistema de<br>control | Módulo Joystick                                       | $\overline{2}$ | 4.800                 |
| Sistema de<br>control | ACSD94, Driver motor paso a paso RTA<br>4.4A          | $\mathbf{1}$   | 189.989               |
| Sistema de<br>control | Fuente de poder switching (Meanwell)<br>48V 7.3A 350W | $\mathbf{1}$   | 44.990                |
| Sistema de<br>control | Pantalla LED 20x4                                     | $\mathbf{1}$   | 12.900                |
| Sistema de<br>control | Adaptador 9v                                          | $\overline{2}$ | 10.800                |
| Sistema de<br>control | Fin de carrera                                        | $\overline{2}$ | 2.000                 |
| Sistema de<br>control | Cable USC-AB                                          | $\mathbf{1}$   | 4.000                 |
| Sistema de<br>control | Pack cable macho-macho                                | $\mathbf{1}$   | 2.500                 |
| Sistema de<br>control | Cable dual 6m                                         | $\mathbf{1}$   | 3.000                 |
| Sistema de<br>control | Enchufe                                               | $\overline{2}$ | 1.600                 |
| Sistema de<br>control | Pack cable macho-hembra                               | $\mathbf{1}$   | 3.000                 |
| <b>Estructura</b>     | Rollo PLA 1kg                                         | $\overline{4}$ | 49.560                |
| <b>Estructura</b>     | Tuerca T M5                                           | 60             | 18.000                |
| <b>Estructura</b>     | Tuerca M5 de seguridad                                | 25             | 1.250                 |
| <b>Estructura</b>     | Tuerca M5                                             | 24             | 1.680                 |
| <b>Estructura</b>     | Tuerca M6                                             | 8              | 3.920                 |
| <b>Estructura</b>     | Tuerca M16                                            | $\overline{2}$ | 1.380                 |
| <b>Estructura</b>     | Perno M3x10mm                                         | 12             | 648                   |

**Tabla 3.5: Costos de fabricación de máquina de desgaste abrasivo para materiales.**

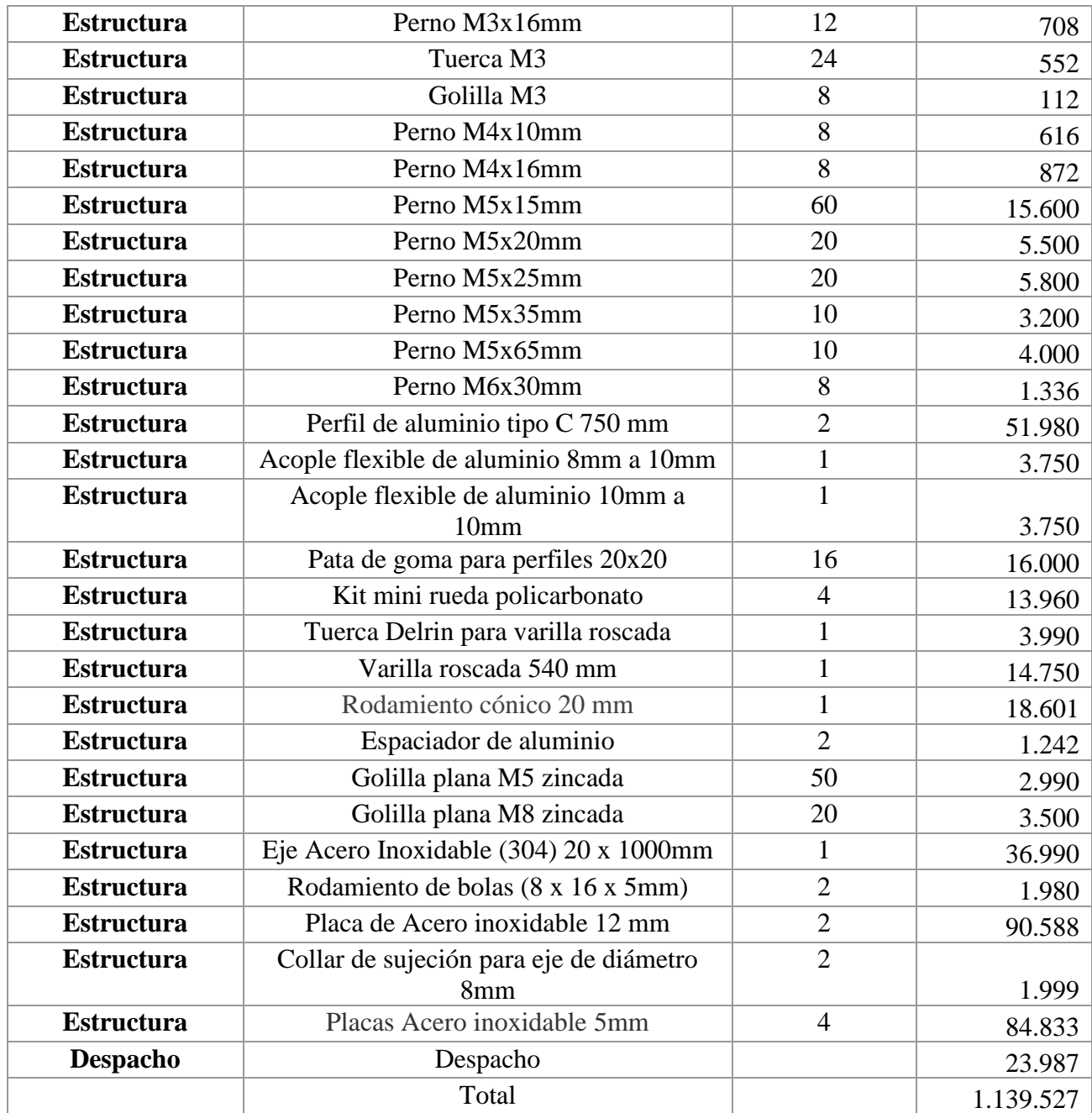
# **4CAPÍTULO 4: DISEÑO EXPERIMENTAL, RESULTADOS Y ANÁLISIS.**

Con el objetivo de comprobar si la máquina es capaz de realizar ensayos bajo condiciones de desgaste abrasivo se diseñan dos ensayos distintos. Un ensayo de tipo factorial para analizar el efecto de diversos factores en el porcentaje de desgaste abrasivo sobre probetas de yeso realizando análisis de varianza. Y un ensayo utilizando métales para verificar que la máquina es capaz de desgastar diversos tipos de materiales.

## **4.1 Diseño ensayo factorial**

Se diseña un ensayo factorial  $2^k$  modificado donde se analizarán tres factores, dos de estos factores tienen dos niveles y un factor tiene tres niveles (Tabla 4.1). El factor con tres niveles corresponde a ángulo de ataque, ya que se espera que la variación del porcentaje de desgaste frente a la variación de ángulo de ataque no presente una variación lineal.

| Letra | <b>Factor</b>                       | Nivel bajo $(-1)$ | Nivel medio $(0)$ | Nivel alto $(1)$ |
|-------|-------------------------------------|-------------------|-------------------|------------------|
| A     | Ángulo de ataque                    | Sin IAA           | $18$ [°]          | $60$ [°]         |
| B     | Velocidad de rotación               | 350 $[rpm]$       |                   | 500 $[rpm]$      |
|       | Concentración de partículas sólidas | 30%               |                   | 60%              |
|       | en la lechada                       |                   |                   |                  |

**Tabla 4.1: Factores y niveles a evaluar.**

Las probetas se confeccionan mediante una mezcla específica de yeso, utilizando una proporción de dos partes de yeso por cada parte de agua. En cuanto a la lechada, está compuesta por agua y arena A (Fig. 4.1), que corresponde a arena de playa. La cantidad de agua utilizada se establece en 1500 [ml], mientras que la cantidad de arena varía según la concentración de partículas sólidas requeridas para cada ensayo. La Tabla 4.2 muestra la cantidad de arena necesaria para cada concentración de la lechada. En la Fig. 4.2 se presenta un esquema que representa la distancia entre las probetas y las partículas sólidas de la lechada (arena A) concentradas en el fondo del contenedor.

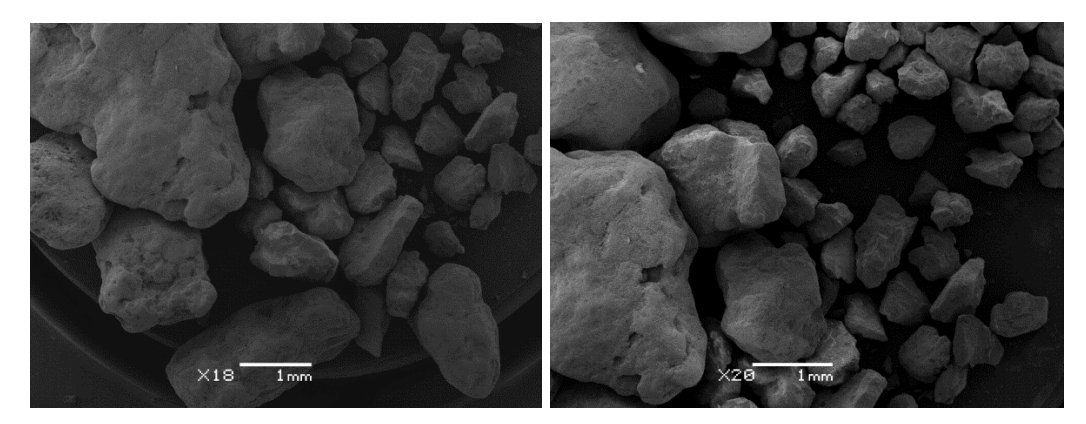

Figura 4.1: Fotografía arena A tomada bajo microscopio.

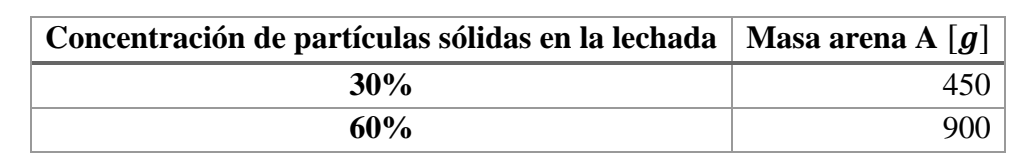

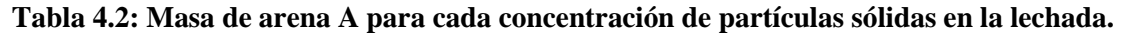

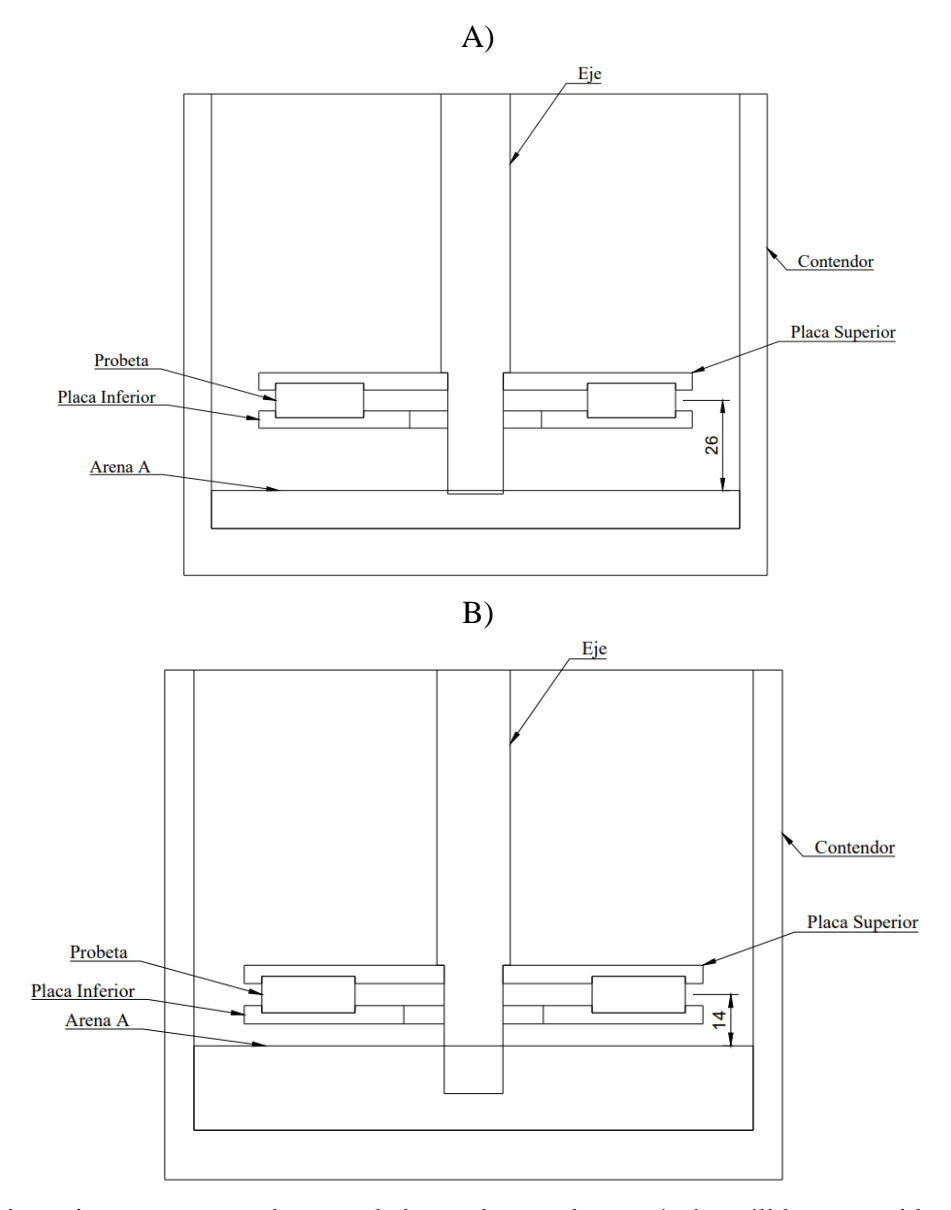

Figura 4.2: Distancia en mm entre el centro de las probetas y las partículas sólidas contenidas en la lechada concentradas en el fondo del contenedor. A) 30% de concentración. B) 60% de concentración.

Se lleva a cabo un total de 24 tratamientos con 12 configuraciones únicas, lo que implica que cada tratamiento es repetido dos veces, resultando en cuatro réplicas para cada combinación de factores. Las configuraciones de tratamientos se presentan en la Tabla 4.3.

| Configuración  | Cantidad de probetas [unidades] | <b>Placa superior</b> $(A)$ | B    | $\mathbf C$ |
|----------------|---------------------------------|-----------------------------|------|-------------|
|                | $\overline{2}$                  | $Sin IAA (-1)$              | $-1$ | $-1$        |
| $\overline{2}$ | 2                               | $Sin IAA (-1)$              | $-1$ |             |
| 3              | $\overline{2}$                  | $Sin IAA (-1)$              |      | -1          |
| 4              | $\overline{2}$                  | $Sin IAA (-1)$              |      |             |
| 5              | 4                               | IAA1830 (0)                 | $-1$ |             |
| 6              | 4                               | IAA1830 (0)                 | $-1$ |             |
| 7              | 4                               | IAA1830 (0)                 |      | $-1$        |
| 8              | 4                               | IAA1830 (0)                 |      |             |
| 9              | 4                               | IAA4560(1)                  | $-1$ | $-1$        |
| 10             | 4                               | IAA4560(1)                  | $-1$ |             |
| 11             | 4                               | IAA4560(1)                  |      | $-1$        |
| 12             | 4                               | IAA4560(1)                  | -1   |             |

**Tabla 4.3: Configuraciones de tratamientos.**

Previo al inicio del tratamiento, las probetas marcan y se masan en una balanza de precisión con un margen de error de  $\pm 0,000005$  [g]. Posteriormente, se ubican en la placa inferior siguiendo la distribución presentada en la Fig. 4.3; resulta vital ubicar las probetas conforme a esta distribución para permitir la comparación de las zonas de desgaste al variar el ángulo de ataque. A continuación, se da comienzo al tratamiento, el cual tiene una duración de 30 [min]. Una vez concluido el proceso, se procede a limpiar las probetas utilizando una lavadora de ultrasonido con 15  $[ml]$ de acetona durante 90 [s]. Después, se secan y vuelven a masar para obtener el Porcentaje de Desgaste (PD), empleado como indicador para medir el desgaste abrasivo experimentado por las probetas. El PD corresponde al porcentaje de masa perdida por cada probeta (ecuación 5).

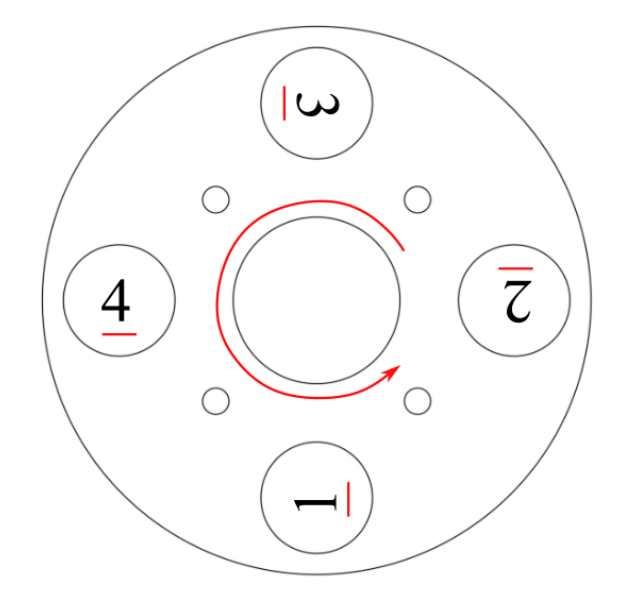

Figura 4.3: Esquema de distribución de probetas según sentido de rotación del sistema.

$$
PD[\%] = \frac{masa \, perdida}{masa \, inicial} \frac{[g]}{[g]} \cdot 100\%
$$
\n
$$
\tag{5}
$$

#### **4.1.1 Resultados**

A pesar de haber analizado únicamente tres niveles de ángulo de ataque, se recolectaron datos de todos los ángulos posibles (sin IAA, 18 [°], 30 [°], 45 [°], 60 [°]). Todos estos datos se encuentran detallados en el Anexo A.4. Los datos utilizados en el análisis de varianza se presentan en la Tabla 4.4.

|                   | 350 $[rpm] B (-1)$ |             | 500 $[rpm] B(1)$ |             |
|-------------------|--------------------|-------------|------------------|-------------|
|                   | 30% C $(-1)$       | $60\%$ C(1) | 30% C $(-1)$     | $60\%$ C(1) |
|                   | 0,37               | 5,48        | 6,64             | 8,78        |
| $Sin IAA A (-1)$  | 3,44               | 3,42        | 5,87             | 10,88       |
|                   | 2,93               | 3,57        | 8,18             | 11,41       |
|                   | 1,63               | 7,40        | 8,59             | 7,80        |
|                   | 5,10               | 2,91        | 4,39             | 12,64       |
| $18 \,$ [°] A (0) | 3,69               | 2,95        | 3,61             | 9,72        |
|                   | 0,26               | 3,25        | 3,30             | 11,46       |
|                   | 4,22               | 5,66        | 6,22             | 9,80        |
|                   | 1,56               | 4,09        | 4,47             | 4,71        |
|                   | 3,15               | 5,65        | 1,04             | 5,67        |
| $60$ [°] A (1)    | 3,28               | 2,76        | 3,36             | 5,79        |
|                   | 3,14               | 6,41        | 0,61             | 8,53        |

**Tabla 4.4: Porcentaje de desgaste obtenido al finalizas los tratamientos del ensayo factorial.**

Para dar inicio al análisis de varianza (ANOVA), se plantea la hipótesis nula (H<sub>0</sub>) que establece que los factores de estudio no ejercen influencia sobre el PD. Con el fin de verificar esta hipótesis, se realizan tres análisis para examinar las combinaciones de niveles de los distintos factores, asemejándose a un ensayo factorial  $2^k$  convencional. Los detalles de cada análisis se presentan en la Tabla 4.5.

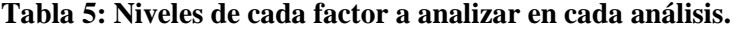

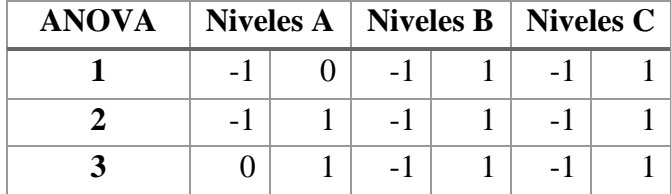

A continuación, se presentan los tres análisis de varianza en la Tabla 4.6, la Tabla 4.7 y la Tabla 4.8.

| FV           | <b>SC</b> | GL | CM      | F <sub>0</sub> | Valor p |
|--------------|-----------|----|---------|----------------|---------|
| A            | 1,629     | 1  | 1,629   | 0,654          | 0,427   |
| B            | 166,573   | 1  | 166,573 | 66,896         | 0,000   |
| $\mathbf C$  | 74,129    | 1  | 74,129  | 29,770         | 0,000   |
| $\bf AB$     | 1,441     | 1  | 1,441   | 0,579          | 0,454   |
| <b>AC</b>    | 1,323     | 1  | 1,323   | 0,531          | 0,473   |
| BC           | 16,094    | 1  | 16,094  | 6,463          | 0,018   |
| <b>ABC</b>   | 21,922    | 1  | 21,922  | 8,804          | 0,007   |
| <b>Error</b> | 59,761    | 24 | 2,490   |                |         |
| <b>Total</b> | 342,870   | 31 |         |                |         |

**Tabla 4.6: ANOVA 1.**

### **Tabla 4.7: ANOVA 2.**

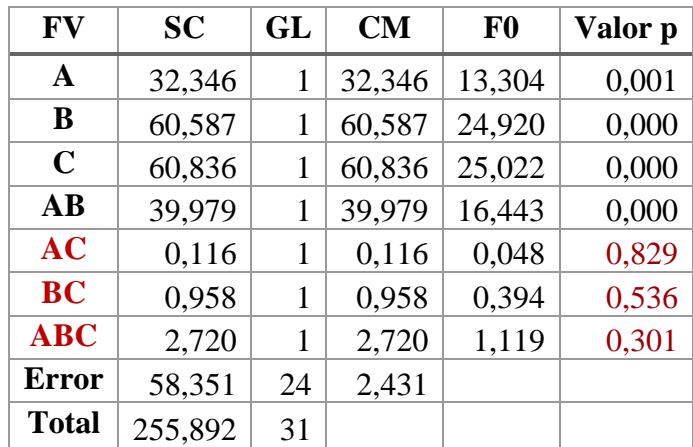

## **Tabla 4.8: ANOVA 3.**

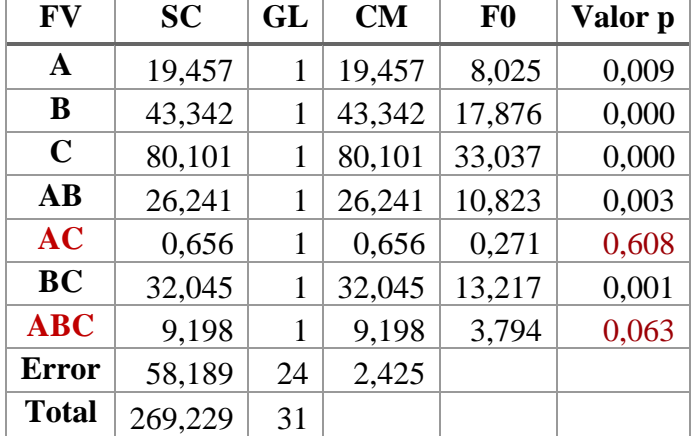

Para desestimar la hipótesis nula (H0), se requiere que el Valor p sea inferior a 0,05. Los factores que resultan en el rechazo de H<sub>0</sub> varían en cada uno de los análisis de varianza presentados. Se puede concluir que solamente dos factores ejercen efecto significativo en el PD, correspondientes a la velocidad de rotación (B) y la concentración de partículas sólidas en la lechada (C). Esto se confirma al analizar el efecto estandarizado de cada ANOVA presentado en la Fig. 4.4, la Fig. 4.5 y la Fig. 4.6.

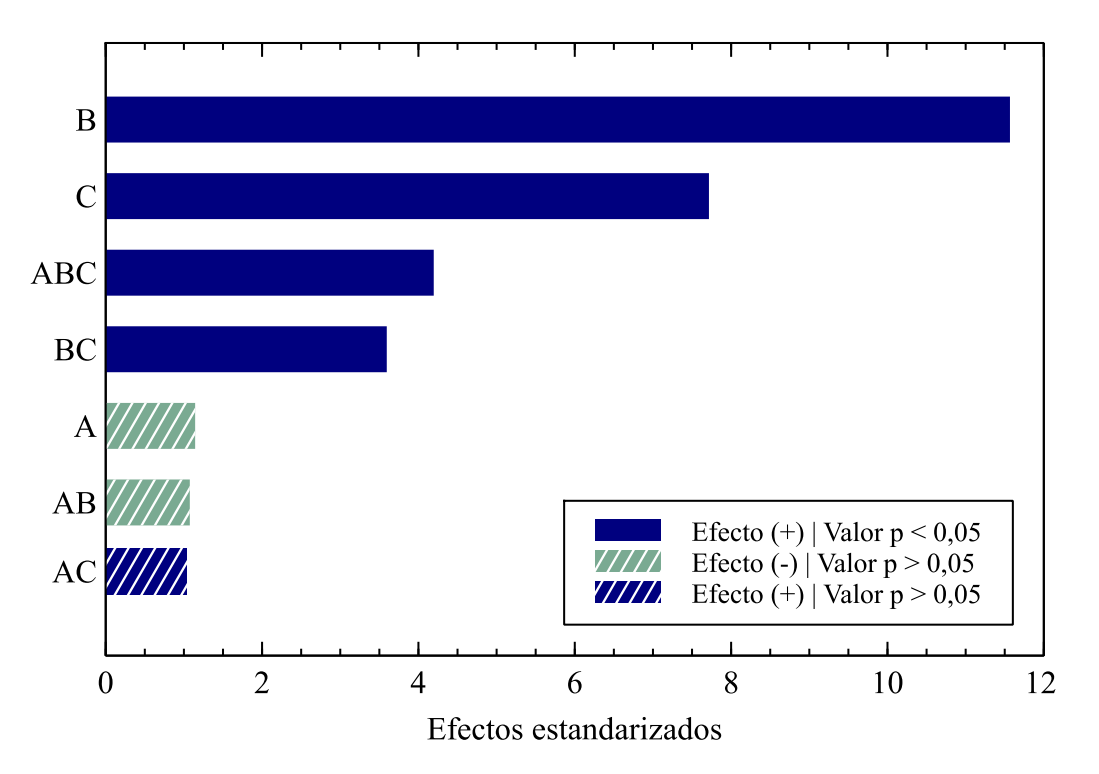

Figura 4.4: Pareto de efectos estandarizados para ANOVA 1.

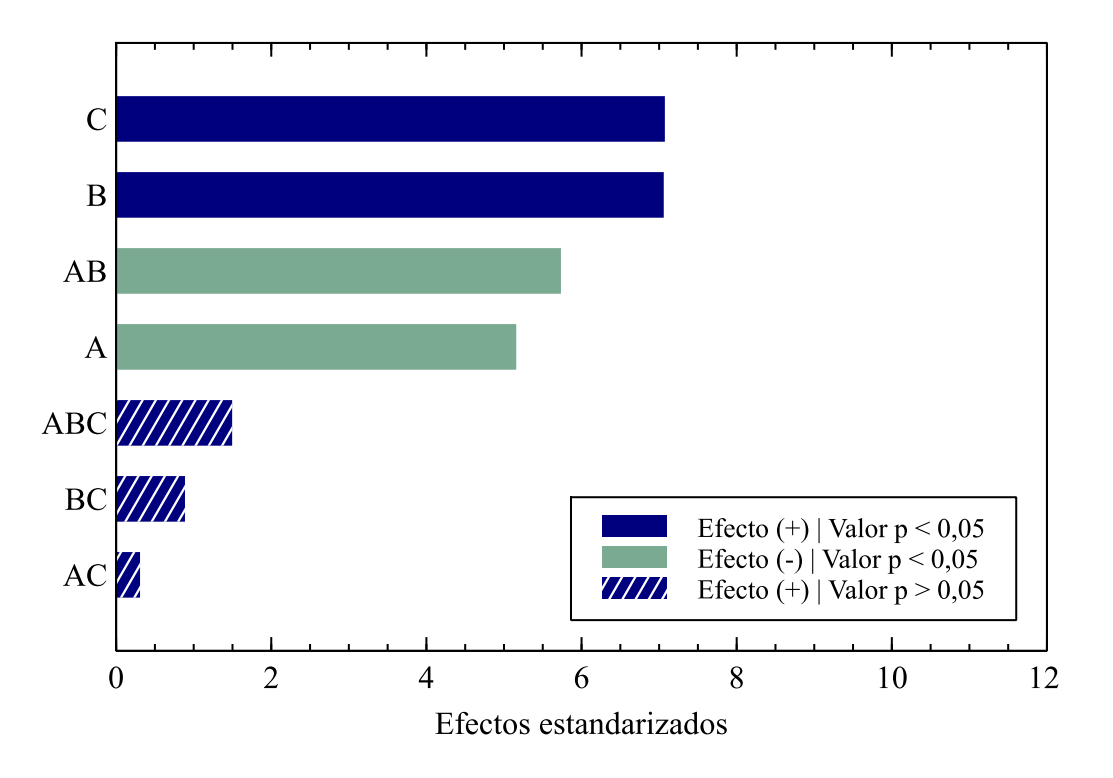

Figura 4.5: Pareto de efectos estandarizados para ANOVA 2.

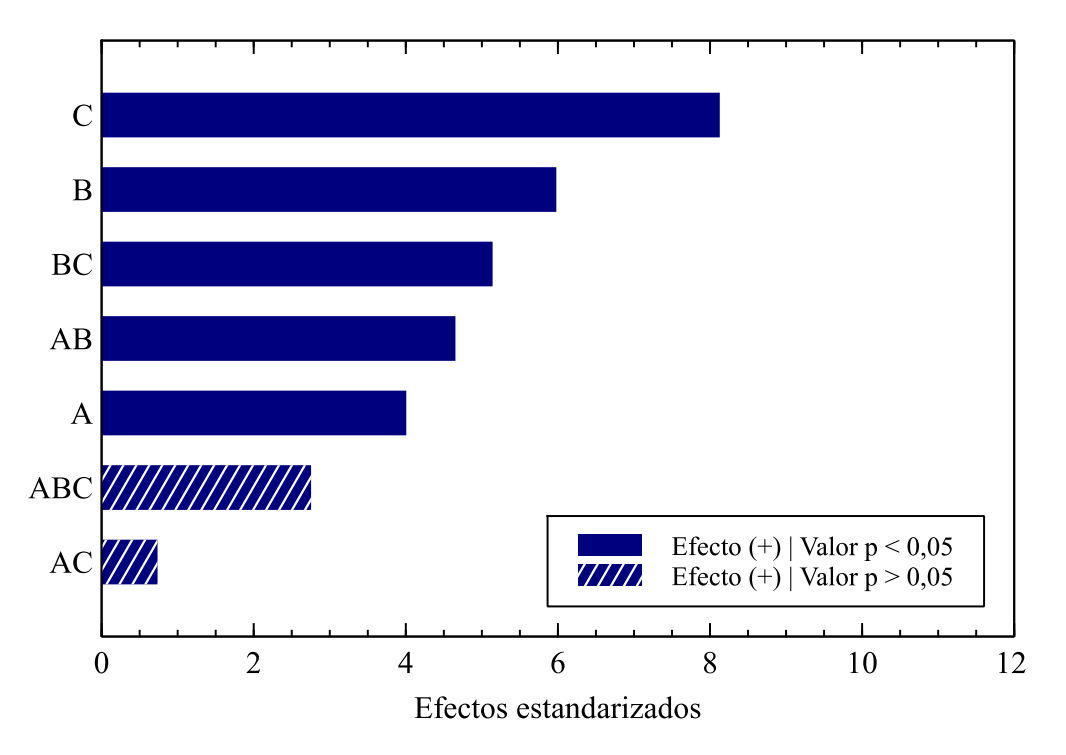

Figura 4.6: Pareto de efectos estandarizados para ANOVA 3.

La variación del ángulo de ataque (A) ocasiona cambios en la zona donde se produce el desgaste en las probetas. En la Fig. 4.7 se presentan fotografías de las probetas tomadas desde la misma zona (Fig. 4.3), mientras que en la Fig. 4.8 se muestra un esquema que representa la zona de desgaste observada en las probetas al variar el ángulo de ataque.

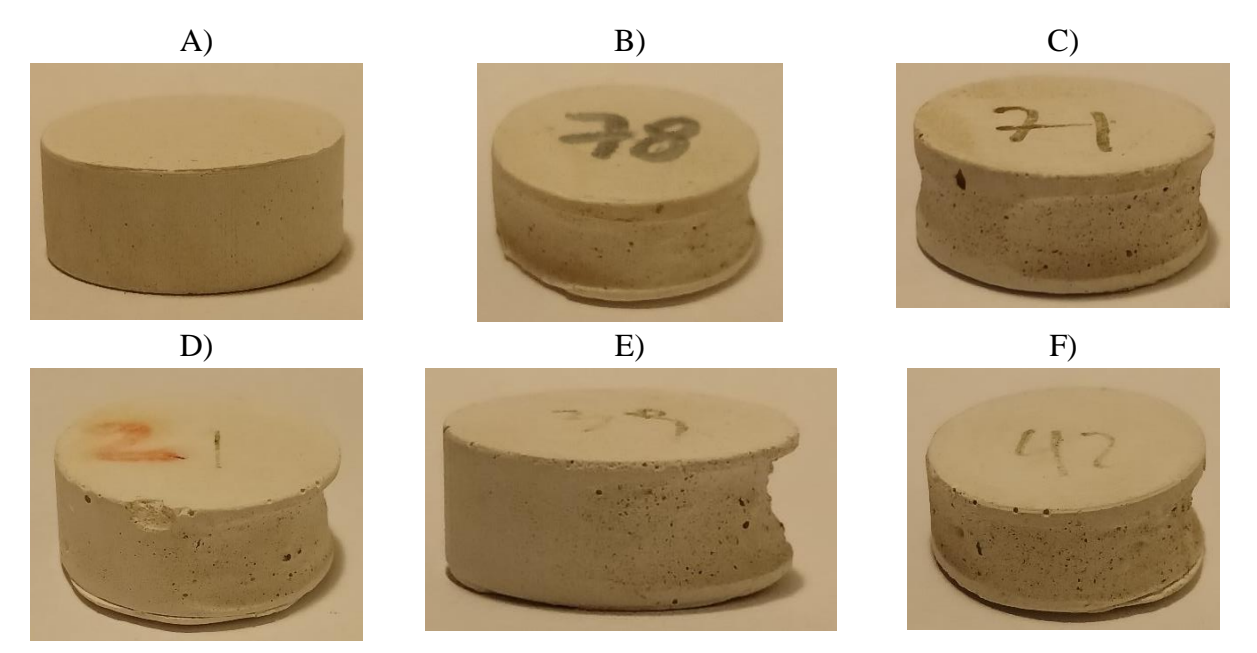

Figura 4.7: Fotografías probetas sometida a tratamiento con factores B (1) y C (-1). A) Probeta antes de ser sometida a tratamiento. B) Sin IAA. C) 18 [°]**.** D) 30 [°]**.** E) 45 [°]**.** F) 60 [°]**.**

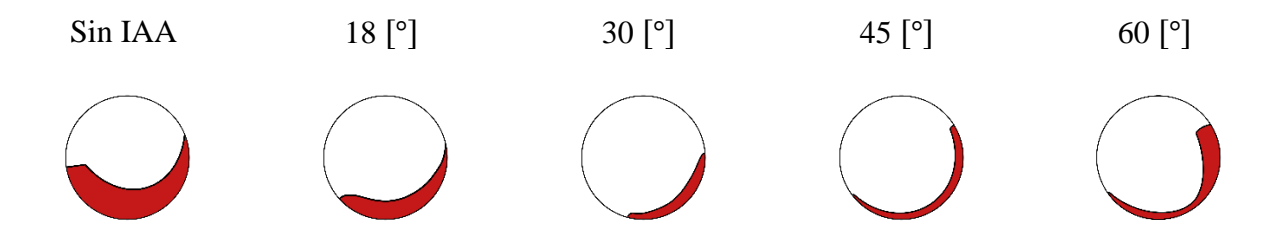

Figura 4.8: Zona en donde se produce desgaste en probetas de yeso para distintos ángulos de ataque.

### **4.2 Diseño de ensayo a metales**

Se establece un ensayo con el fin de verificar la capacidad de la máquina para desgastar una variedad de materiales y para recopilar datos sobre cómo los diferentes ángulos de ataque afectan el porcentaje de desgaste. Se propone llevar a cabo tres tratamientos de 4 [ℎ] de duración, manteniendo una concentración constante de partículas sólidas en la lechada y una velocidad de rotación constante, variando tanto el ángulo de ataque como el material de la probeta. A continuación, se presentan en la Tabla 4.9 las características de cada tratamiento.

| $N^{\circ}$ de<br>tratamiento | <b>Placa</b><br>superior | <b>Velocidad</b><br>de rotación | Concentración de<br>partículas sólidas<br>en la lechada | Cantidad de<br>probetas de<br>aluminio<br>6061 | <b>Cantidad de</b><br>probetas de<br>acero de bajo<br>contenido de<br>carbono |
|-------------------------------|--------------------------|---------------------------------|---------------------------------------------------------|------------------------------------------------|-------------------------------------------------------------------------------|
|                               | Sin IAA                  |                                 |                                                         |                                                |                                                                               |
| $\overline{2}$                | <b>IAA1830</b>           | $500$ [rpm]                     | 65%                                                     |                                                |                                                                               |
| 3                             | IAA4560                  |                                 |                                                         | ⌒                                              | $\overline{2}$                                                                |

**Tabla 4.9: Configuración ensayos a metales.**

Los materiales utilizados para las probetas corresponden a acero de dulce o acero de bajo contenido de carbono (Tabla 4.10) y a aluminio (Tabla 4.11). Las probetas de acero de bajo contenido de carbono no presentan la forma estándar para establecida en la Fig. 3.1. La variación en la forma de las probetas de acero con bajo contenido de carbono se presenta en Fig. 4.9.

**Tabla 4.10: Propiedades mecánicas acero de bajo contenido de carbono (Fuente:** [14]**).**

| <b>Propiedad</b>            | <b>Valor</b> |
|-----------------------------|--------------|
| Módulo de Young [GPa]       | 200          |
| Dureza $[HB]$               | 120          |
| Límite de elasticidad [MPa] | 250          |

**Tabla 4.11: Propiedades mecánicas aluminio 6061 (Fuente:** [15]**).**

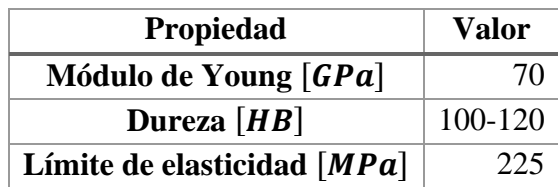

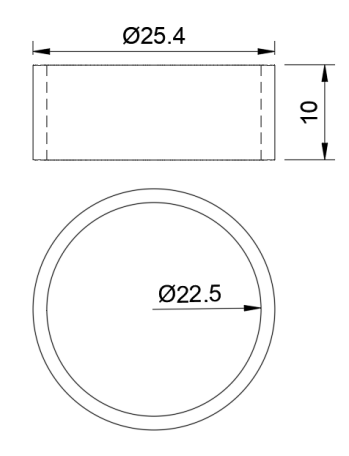

Figura 4.9: Dimensiones en mm probetas de acero con bajo contenido de carbono.

En cuanto a la lechada, está compuesta por agua y arena B (Fig. 10), la arena B corresponde a arena de cuarzo. La cantidad de agua utilizada se establece en 1600  $[ml]$  y la cantidad de arena corresponde a 1040  $[g]$ . La distancia entre el centro de las probetas y la arena B contenida en el fondo del contenedor se presenta en la Fig. 11. El procedimiento para realizar cada tratamiento es igual al procedimiento realizado para los tratamientos del ensayo factorial.

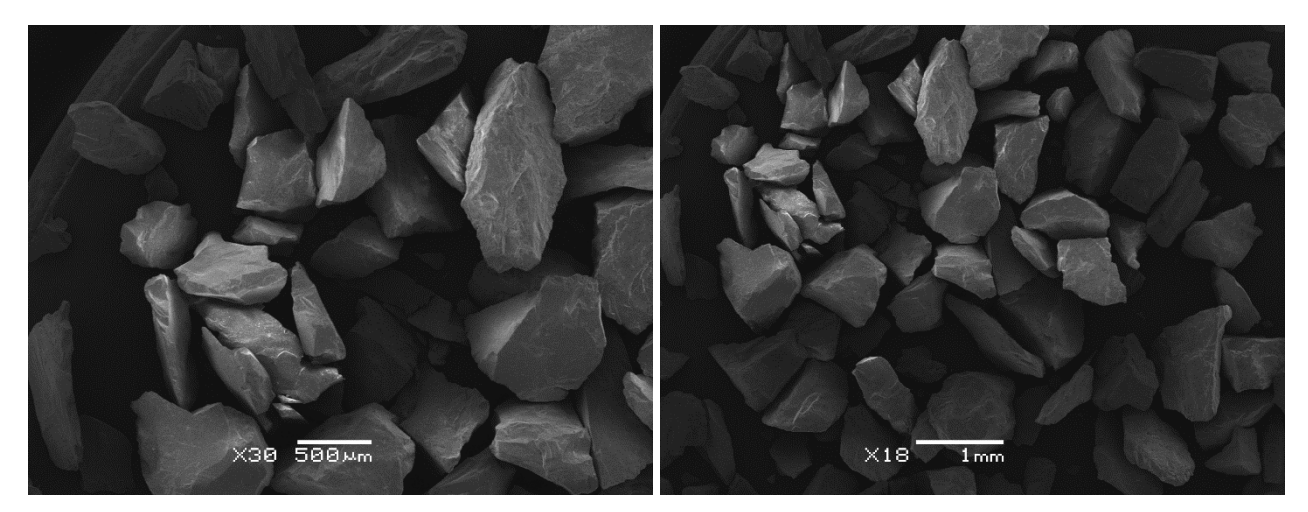

Figura 4.10: Fotografía arena B tomada bajo microscopio.

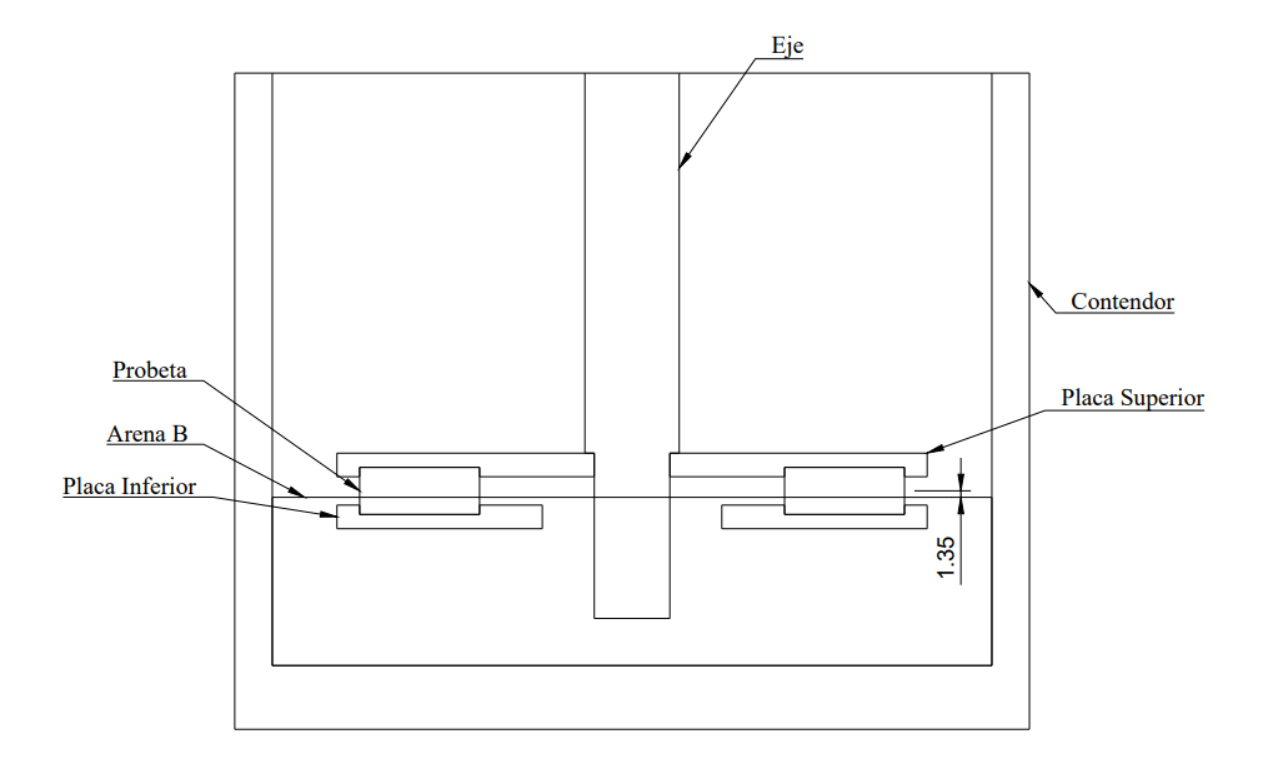

Figura 4.11: Distancia en mm entre el centro de las probetas y las partículas sólidas contenidas en la lechada concentradas en el fondo del contenedor.

Tanto para la Fig. 4.2 como para la Fig. 4.11 no se considera el desplazamiento vertical de las partículas sólidas al introducir el sistema en la lechada.

#### **4.2.1 Resultados**

Se observa que los resultados obtenidos para las probetas de aluminio (Fig. 4.12) no pueden ser comparados directamente con los resultados obtenidos para las probetas de acero de bajo contenido de carbono (Fig. 4.13) debido a la diferencia en la forma de las probetas. Esta variación en la forma implica que el porcentaje de desgaste de las probetas de acero de bajo contenido de carbono tiende a ser mayor, ya que presentan un menor volumen en comparación con las probetas de aluminio.

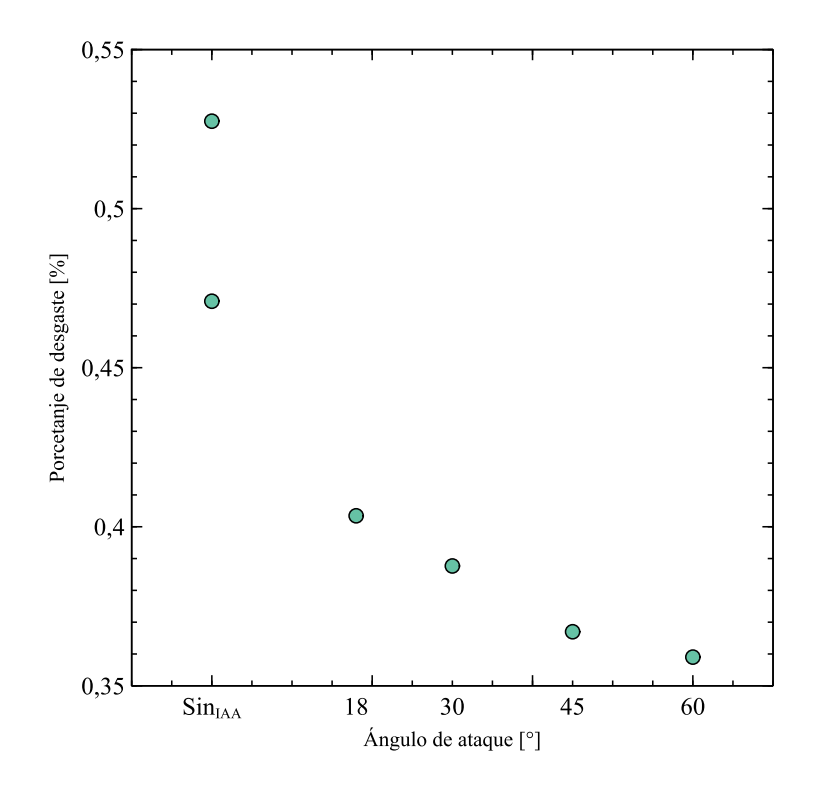

Figura 4.12: Porcentaje de desgaste para diferentes ángulos de ataque en probetas de acero de bajo contenido de carbono.

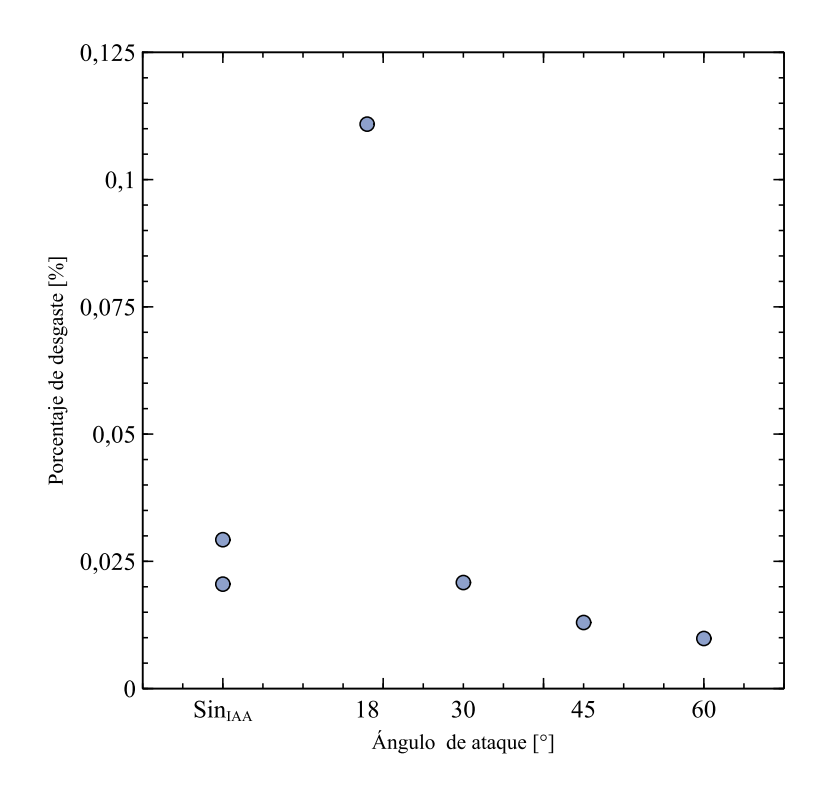

Figura 4.13: Porcentaje de desgaste para diferentes ángulos de ataque en probetas de aluminio.

La pérdida de masa observada en las probetas no muestra una disminución significativa. El desgaste se manifiesta en forma de rayaduras en la superficie (Fig. 14). Al igual que en el ensayo factorial, la ubicación del desgaste varía en función del ángulo de ataque, evidenciando un patrón de áreas afectadas tanto en las probetas de aluminio como en las de acero de bajo contenido de carbono. En la Fig. 15 se presenta un esquema que ilustra las zonas observadas con desgaste en el ensayo a metales.

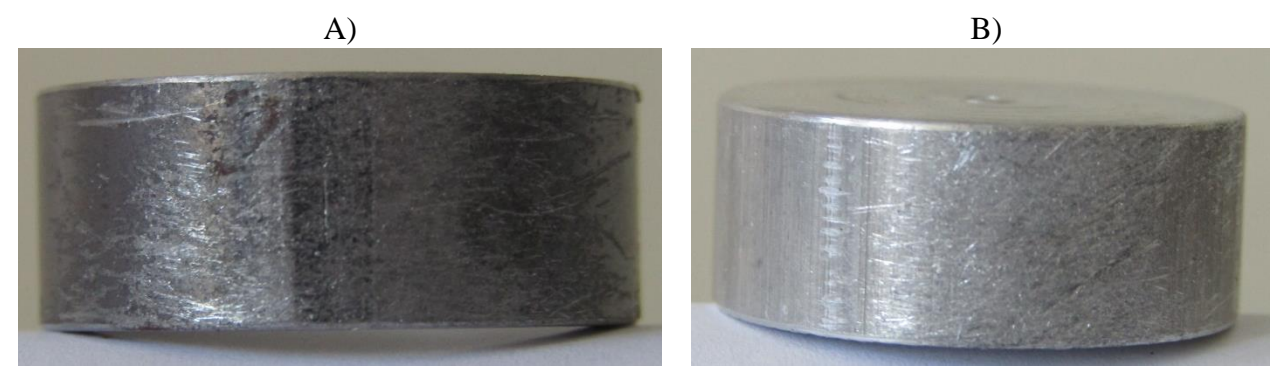

Figura 4.14: Desgaste presentado en la superficie de probetas. A) Acero con bajo contenido de carbono. B) Aluminio.

Sin IAA  $18 [^{\circ}]$   $30 [^{\circ}]$   $45 [^{\circ}]$   $60 [^{\circ}]$ 

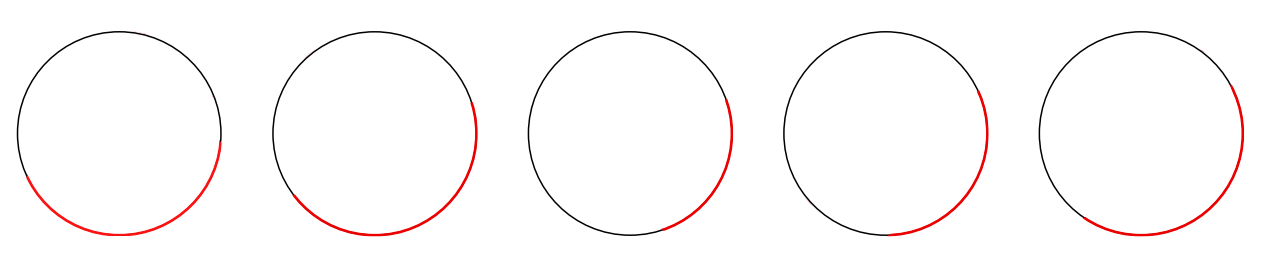

Figura 4.15: Zona en donde se produce desgaste en probetas de metal para distintos ángulos de ataque.

### **4.3 Desgaste presentado en componentes**

Durante la realización de los ensayos, se observa desgaste en los componentes que entran en contacto con la lechada. Estos componentes incluyen el contenedor y el porta probetas, siendo este último compuesto por placas, eje y sistemas de acople.

Se puede notar que el contenedor presenta desgaste principalmente en su base interior, manifestándose como una marca circular (Fig. 16). Esta marca circular es generada por la presión del eje sobre las partículas sólidas ubicadas en el fondo y debido a la rotación del eje.

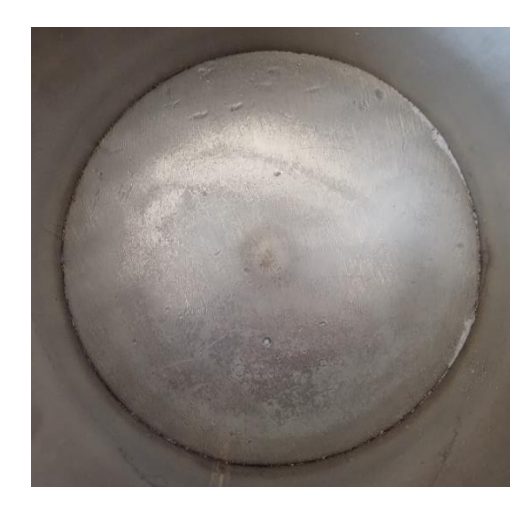

Figura 4.16: Base interior del contenedor.

Las placas del porta probetas fueron masadas antes y después de los ensayos en una balanza con un margen de error de  $\pm 0.05$  [g]. Los resultados del PD se presentan en la Tabla 4.12. Se observa que la placa inferior es la placa donde el desgaste es más evidente visualmente. En la Fig. 4.17 se muestran fotografías que evidencian el desgaste en los bordes externos de la placa inferior al finalizar los ensayos.

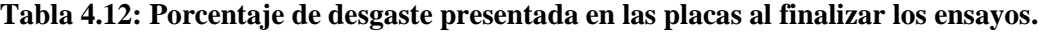

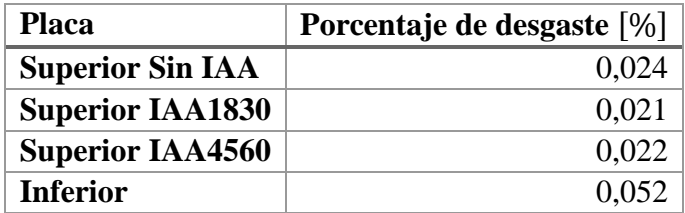

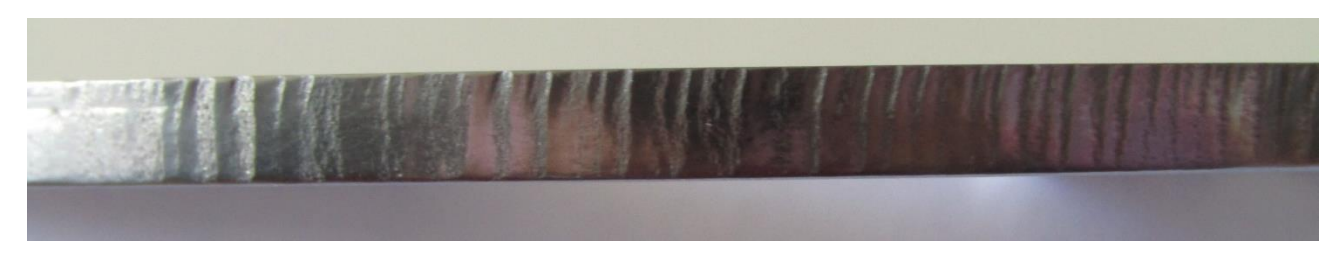

Figura 4.17: Desgaste presentado en los bordes externos de la placa inferior.

Se observa principalmente corrosión en los sistemas de acople (Fig. 18). Se puede evidenciar desgaste abrasivo en las superficies exteriores de las tuercas (Fig. 19). Respecto al eje, se identifica evidencia de desgaste abrasivo en la zona lisa, mientras que en la zona roscada se observa acumulación de material oxidado procedente de las tuercas (Fig. 20).

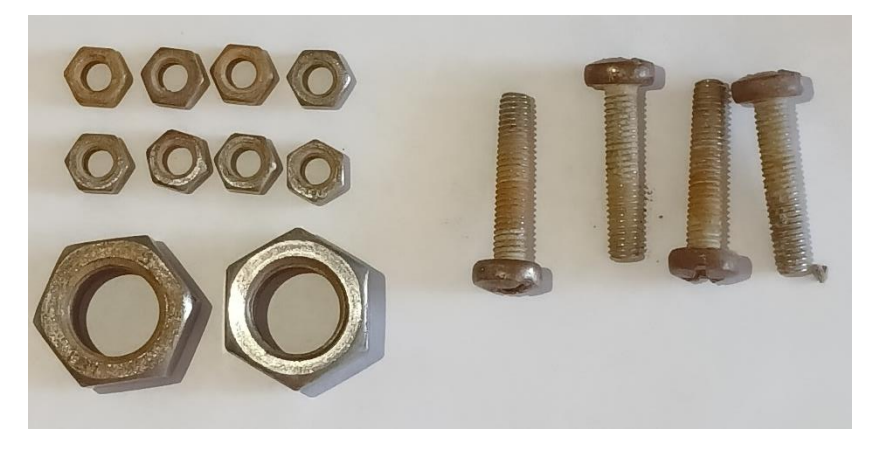

Figura 4.18: Sistemas de acoples al finalizar los ensayos.

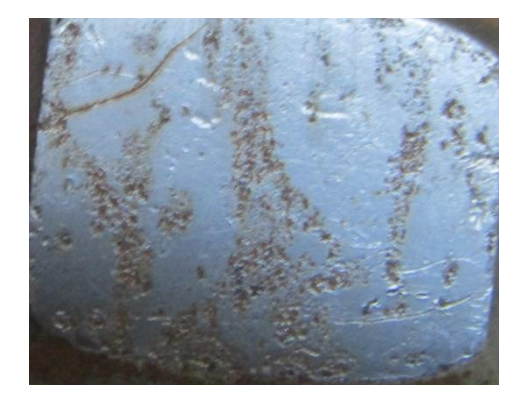

Figura 4.19: Superficie exterior tuerca M16 al finalizar los ensayos.

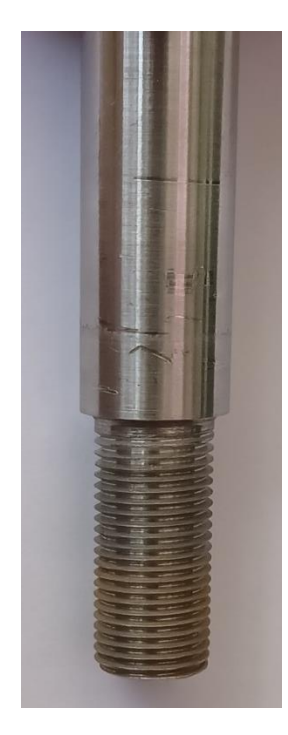

Figura 4.20: Parte expuesta a lechada del eje al finalizar los ensayos.

## **4.4 Análisis de resultados**

En una primera etapa, se procede al análisis individual de los resultados de los ensayos. Para el ensayo factorial, se emplean probetas de yeso, material utilizado en estudios de desgaste abrasivo ( [16], [17]). El análisis de varianza se lleva a cabo para refutar la hipótesis nula, la cual sostiene que los factores no inciden en el porcentaje de desgaste. Se requiere que el factor o factores presenten un valor de p inferior a 0,05 en los tres análisis de varianza efectuados para refutar esta hipótesis. En este contexto, los únicos factores que refutan la hipótesis nula, indicando una incidencia significativa en el porcentaje de desgaste, son el factor B (velocidad de rotación) y el factor C (concentración de partículas sólidas en la lechada). Este hallazgo también se respalda al observar los diagramas de Pareto para los efectos estandarizados de cada ANOVA (Fig. 4, Fig. 5 y Fig. 6), donde los factores B y C consistentemente muestran el mayor efecto estandarizado. Además, en [4] se respalda que los factores B y C sean determinantes para el porcentaje de desgaste.

Con relación al factor A (ángulo de ataque), este refuta la hipótesis nula en dos de los tres análisis realizados. Además, visualmente se puede apreciar que el cambio en el ángulo de ataque conlleva variaciones en las áreas con desgaste. Sin embargo, el análisis de varianza donde el factor A no refuta la hipótesis nula podría atribuirse a la cantidad insuficiente de réplicas, según [10], para realizar un análisis preciso, se recomienda emplear entre 10 y 30 réplicas dependiendo de los factores involucrados.

La observación visual de cambios en las áreas de desgaste, a pesar de la no refutación de la hipótesis nula en cierto análisis de varianza, podría indicar la necesidad de utilizar un indicador que represente la variabilidad en las zonas de desgaste al variar el ángulo de ataque. Se sugiere la elaboración de un indicador que refleje la relación entre el ángulo de ataque y las áreas afectadas por el desgaste.

En el ensayo a metales, se ejecutó un número reducido de réplicas debido a los costos asociados con la fabricación de las probetas. La generalización de los resultados en el porcentaje de desgaste no puede ser garantizado debido a la escasez de réplicas, lo que impide asegurar la representatividad de los datos obtenidos, ya que al utilizar un número reducido de replicas se puede introducir un sesgo en el análisis debido a la falta de representatividad de la muestra [18]. Sin embargo, al analizar el efecto del ángulo de ataque en las probetas de acero de bajo contenido de carbono, se observa una tendencia similar a la documentada en [19], donde también se evaluaron probetas del mismo material con variación en el ángulo de ataque. A partir del ensayo a metales, se deduce la capacidad de la máquina para desgastar una variedad de materiales.

Con relación al desgaste observado en los componentes, se postula que la corrosión manifestada en los sistemas de acople puede atribuirse al hecho de que los componentes no fueron desmontados sistemáticamente al concluir cada tratamiento, lo que implicó que estuvieran húmedos durante períodos prolongados. Respecto al desgaste en las placas, se identifica un mayor desgaste en la placa inferior en comparación con las placas superiores. El porcentaje de desgaste no refleja adecuadamente la magnitud del desgaste visible en la placa inferior en contraste con las superiores. Esta diferencia podría atribuirse a la presencia constante de la placa inferior en todos los tratamientos, a diferencia de las placas superiores que se intercambiaban. Además, la placa inferior se encuentra a proximidad al fondo del contenedor por lo que se espera que presente un mayor porcentaje de desgaste, lo cual se respalda en [20], un estudio sobre desgaste en máquinas de flujo giratorio que evidencia que las probetas cercanas al fondo muestran mayor desgaste que las ubicadas a mayor altura. Se estima que los únicos componentes que requieren un reemplazo periódico son los sistemas de acople, ya que el contenedor, el eje y las placas experimentan un desgaste considerablemente menor en comparación con estos.

# **5CAPÍTULO 5: CONCLUSIÓN**

El objetivo de diseñar y fabricar una máquina capaz de evaluar el desgaste abrasivo en diferentes materiales se logró mediante una serie de objetivos específicos, que abarcaron desde el ensamblaje de la estructura hasta la verificación de la capacidad de desgaste de la máquina en distintos tipos de materiales.

En relación con el ensamblaje de los componentes, se verificó la correcta funcionalidad de la máquina al ponerla en marcha y analizar el comportamiento de la estructura. Esta logró su objetivo al asegurar el funcionamiento adecuado de la máquina.

El sistema de control, equipado con un microcontrolador Arduino, permitió una fácil configuración para cualquier usuario con conocimientos básicos de programación. La interfaz, diseñada para usuarios sin experiencia en programación o ensayos de materiales, facilita la realización de ensayos preconfigurados. Para mejoras futuras, se propone modificar el botón de cancelación de ensayos, ya que su funcionamiento actual podría ocasionar errores debido a la necesidad de un solo clic para cancelar un ensayo, sugiriendo un proceso que requiera un clic inicial y otro de confirmación. Asimismo, se recomienda la sustitución del microcontrolador Arduino por un Controlador Lógico Programable (PLC) en caso de utilizar este diseño de máquina para aplicaciones industriales.

El sistema demostró su capacidad para impulsar partículas sólidas, como se evidenció en el ensayo factorial, especialmente en los tratamientos con una concentración del 30% de partículas sólidas en la lechada. A pesar de la distancia significativa entre las probetas y las partículas sólidas, se logró un desgaste visible y cuantificable en las probetas.

Se confirma que la velocidad de rotación y la concentración de partículas sólidas en la lechada son factores influyentes en el porcentaje de desgaste. Sin embargo, se sugiere llevar a cabo un mayor número de réplicas para un análisis más preciso de la influencia del ángulo de ataque en el porcentaje de desgaste.

Finalmente, se destaca la capacidad de la máquina para provocar desgaste abrasivo en materiales diversos, como evidencian los ensayos realizados en probetas de yeso, acero de bajo contenido de carbono y aluminio. En resumen, el proyecto alcanza su objetivo general al proporcionar una máquina capaz de generar desgaste abrasivo en materiales diversos, operable incluso por usuarios sin experiencia previa en ensayos de materiales.

Para futuros trabajos, se propone la realización de análisis de diversos materiales utilizando la máquina diseñada. Durante el desarrollo, se llevaron a cabo pruebas en plásticos como PLA y ABS; sin embargo, la falta de estudios sobre la resistencia al desgaste abrasivo en estos materiales sugiere la necesidad de explorar su comportamiento frente a este tipo de desgaste. Además, se recomienda realizar un análisis de Dinámica de Fluidos Computacional (CFD) para evaluar el comportamiento del fluido frente a los IAA, verificando que impacto del flujo en la probeta se realiza con el ángulo de ataque esperado.

## **Referencias**

- [1] E. Rabinowicz, Friction and Wear of Materials, John Wiley & Sons, 1995.
- [2] H. Yu, Wind Erosion Prevention and Repair of Composite Material Components, Switzerland: Trans Tech Publications, 2011.
- [3] W. González, «Introducción a la ciencia de los materiales,» Prensa de la Universidad de Princeton, New Jersey , 2004.
- [4] H. Clark, «Particle velocity and size effects in laboratory slurry erosionmeasurement» Tribology International, Budapest, 2002.
- [5] P. Kumar, «Slurry Erosion Test Rig,» Maharishi Markandeshwar University , Ambala, 2017.
- [6] C. Walker, Comparison of some laboratory wear tests and field wear in slurry pumps, Artarmon: Weir Minerals Australia Ltd, 2013.
- [7] X. Yongsong, «Elastomers and plastics for resisting erosion attack of abrasive/erosive,» National Research Council Canada, Vancouver, 2019.
- [8] M. Liang, «Modeling of erodent particle trajectories in slurry flo,» Mining and Environment Portfolio National Research Council Canada, Vancouver, 2015.
- [9] H. J. Amarendra, «Synergy of cavitation and slurry erosion in the slurry pot tester,» Department of Metallurgical and Materials Engineering, 2012.
- [10] R. d. l. V. H. Gutiérrez, Análisis y diseño de experimentos, Santa Fe: Mc Graw Hill, 2008.
- [11] RTA, 103-H7126-1740, PAVIVA: SANYO DENKI CO.
- [12] C. EduPack, *Base de Datos Nivel 2 Materiales,* GRANTA.
- [13] N. Quintana, «https://github.com/NataliaQuintana/M-quina-de-desgaste-abrasivo-paramateriales.git,» 18 10 2023. [En línea]. Available: https://github.com/NataliaQuintana/M-quinade-desgaste-abrasivo-para-materiales.git. [Último acceso: 19 10 2023].
- [14] Material Properties, «Propiedades Acero Dulce,» [En línea]. Available: https://materialproperties.org/es/acero-dulce-densidad-resistencia-dureza-punto-de-fusion/. [Último acceso: 2023].
- [15] GGD Metals, «Alumnio 6061,» [En línea]. Available: https://www.ggdmetals.com.br/es/produto/6061-t6/. [Último acceso: 2023].
- [16] T. Lindquist, «nfluence of surface hardener on gypsum abrasion resistance and water sorption,» *The Journal of Prosthetic Dentistry,* vol. 90, nº 5, pp. 441-446, 2003.
- [17] S. Killedar, «A Comparative Evaluation of Abrasion Resistance of Three Commercially Available Type IV Dental Stone, Dried using Three Different Drying Techniques - An In vitro Study,» *Journal of Pharmacy & Bioallied Sciences,* vol. 13, nº 1, p. 580–585, 2021.
- [18] C. Manterola, «Los Sesgos en Investigación Clínica,» *International Journal of Morphology,* vol. 33, nº 3, pp. 1156-1164, 2015.
- [19] S. More, «CFD Simulation and Experimental Results Validation of Slurry,» Velagapudi Ramakrishna Siddhartha Engineering College, Vijayawada, 2020.
- [20] N. Ojala, «HIGH SPEED SLURRY-POT EROSION WEAR TESTING,» Tampere University of Technology, Tampere, 2015.
- [21] Q. Nguyen, «Slurry erosion characteristics and erosion mechanisms,» National University of Singapore, Singapore, 2014.
- [22] RTA, *Stepping Motors,* RTA.

## **6Anexo**

## **A.1 Carta Gantt**

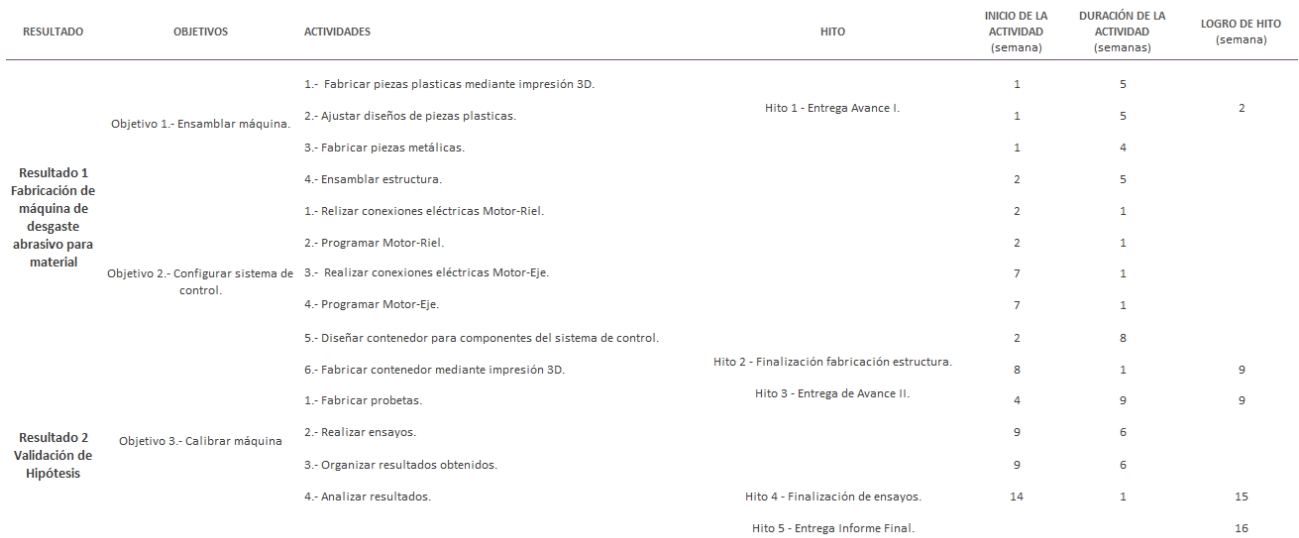

Figura 6.1: Extracto Carta Gantt.

#### **A.2 Planos**

Los planos serán presentados siguiendo el orden presentado a continuación:

No. 1 Máquina de desgaste abrasivo

No. 2 Base

- No. 3 Base Contenedor
- No. 4 Contenedor

No. 5 Tapa

### No. 6 Riel

No. 7 Placa A

No. 8 Placa B

## No. 9 Escuadra A

No. 10 Escuadra B

#### No. 11 Carro

No. 12 Placa Riel

No. 13 Placa C

No. 14 Placa D

No. 15 Porta Probetas

No. 16 Eje

No. 17 Placa Superior Sin IAA

No. 18 Placa Superior IAA1830

No. 19 Placa Superior IAA4560

No. 20 Probeta

No. 21 Placa Inferior

No. 22 Contenedor Fuentes de Poder

No. 23 Soporte Fuentes de Poder

#### No. 24 Contenedor Arduino

No. 25 Base Contenedor Arduino

No. 26 Tapa Contenedor Arduino

## No. 27 Contenedor Driver

No. 28 Base Contenedor Driver

No. 29 Tapa Contenedor Driver

No. 30 Contenedor Panel de Control

No. 31 Base Contenedor Panel de Control

No. 32 Tapa Contenedor Panel de Control

No. 33 Contenedor Control Riel

No. 34 Base Contenedor Control Riel

No. 35 Tapa Contenedor Control Riel

No. 36 Contenedor Fin de Carrera

No. 37 Soporte Fin de Carrera

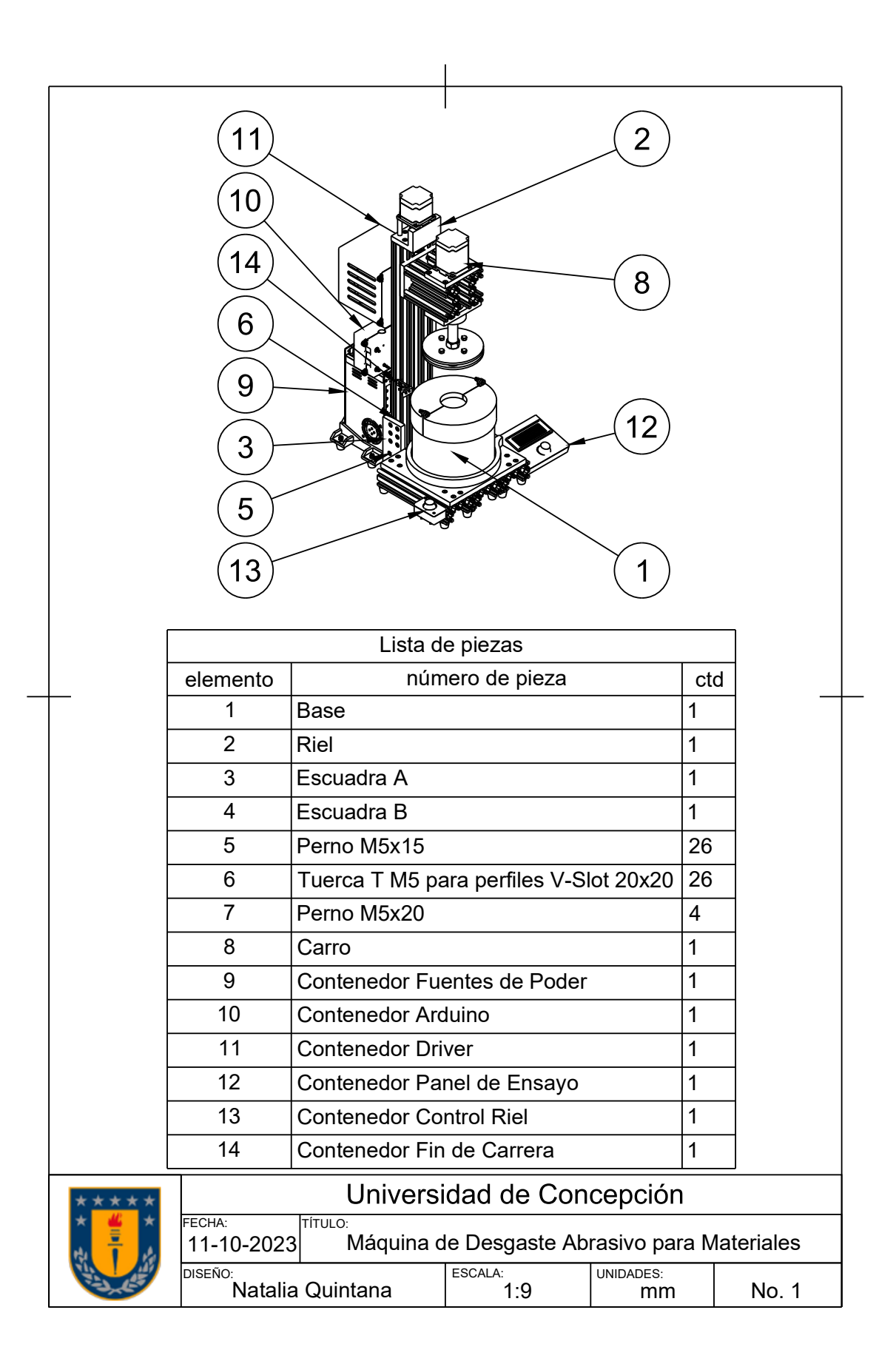

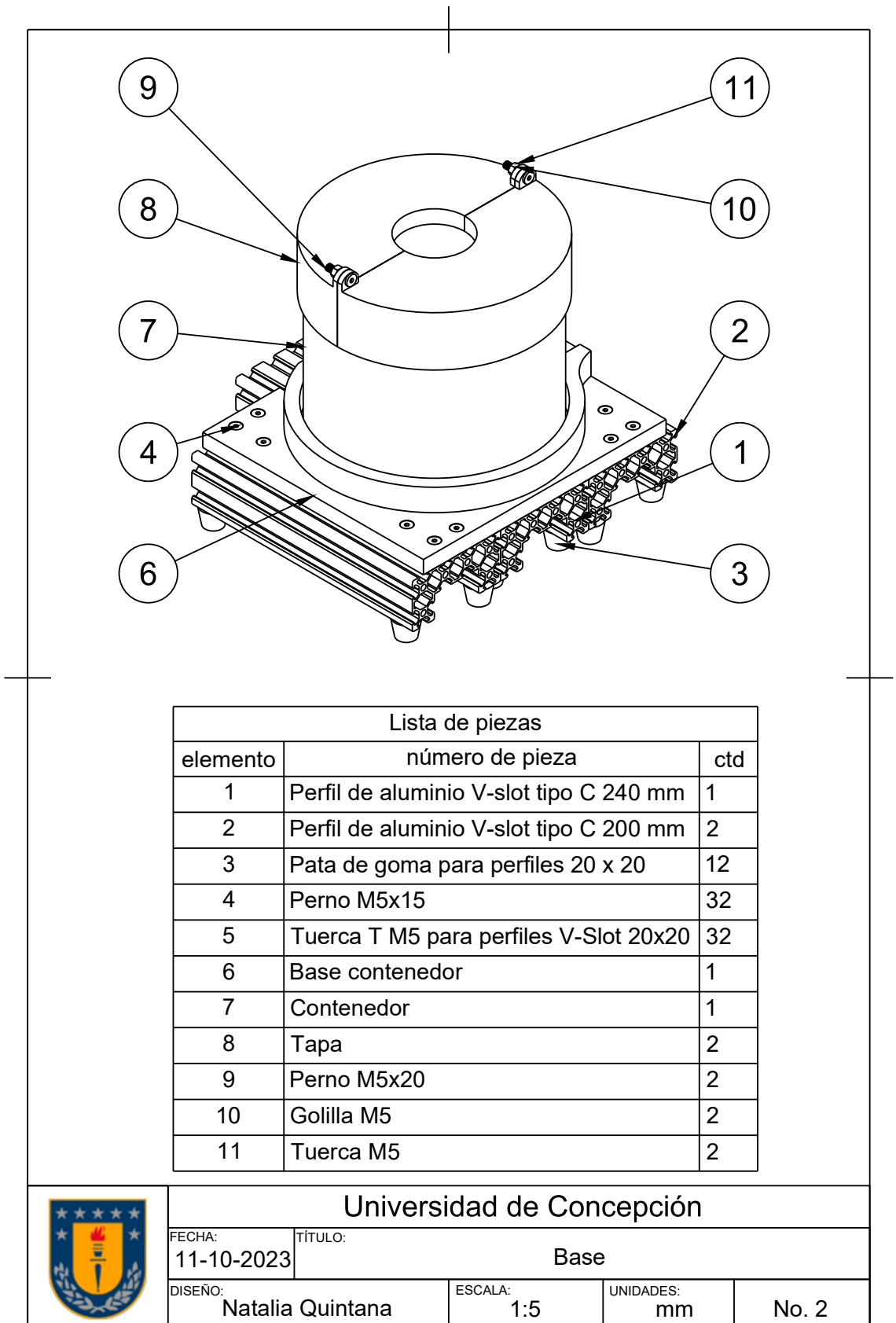

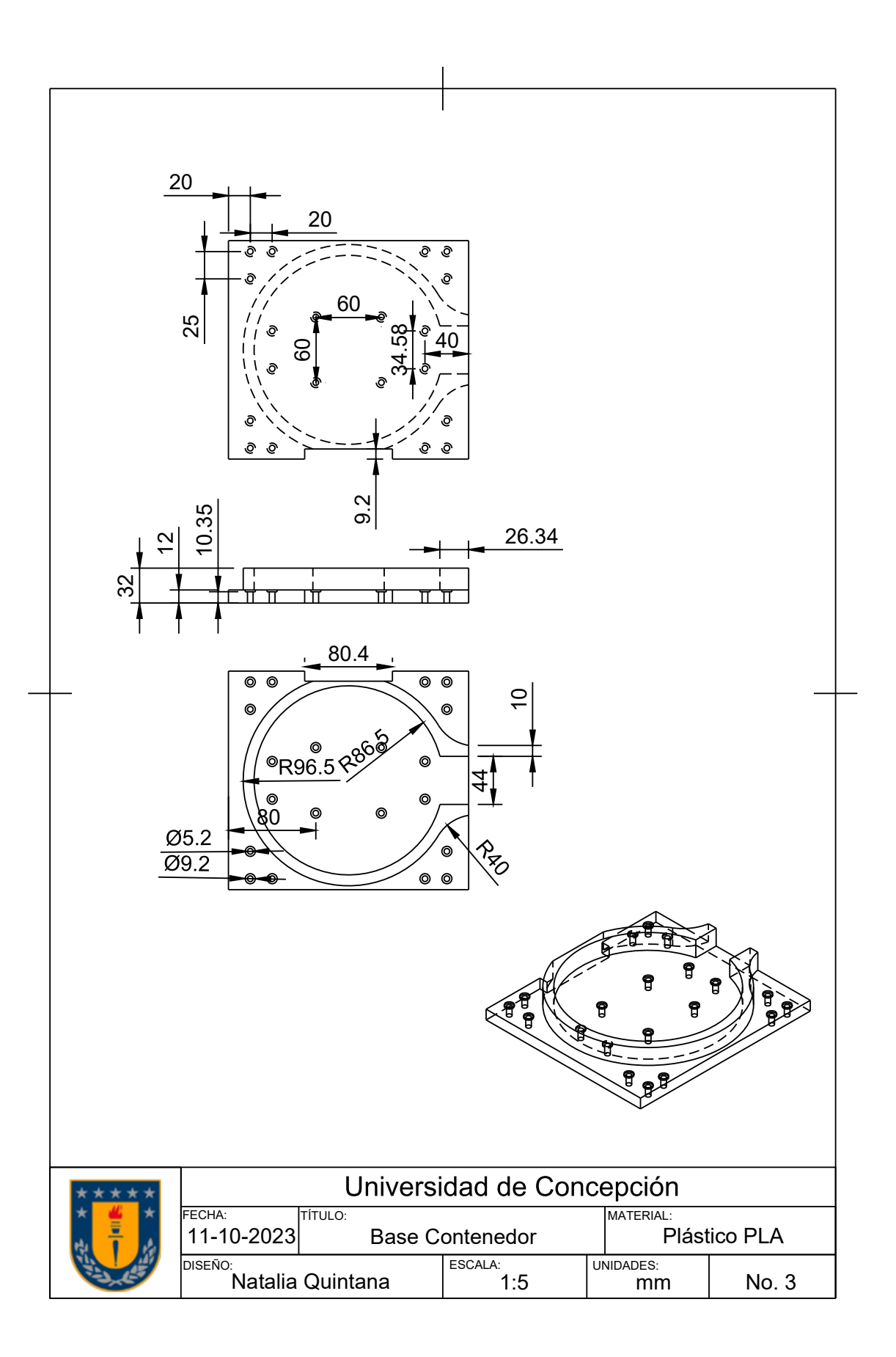

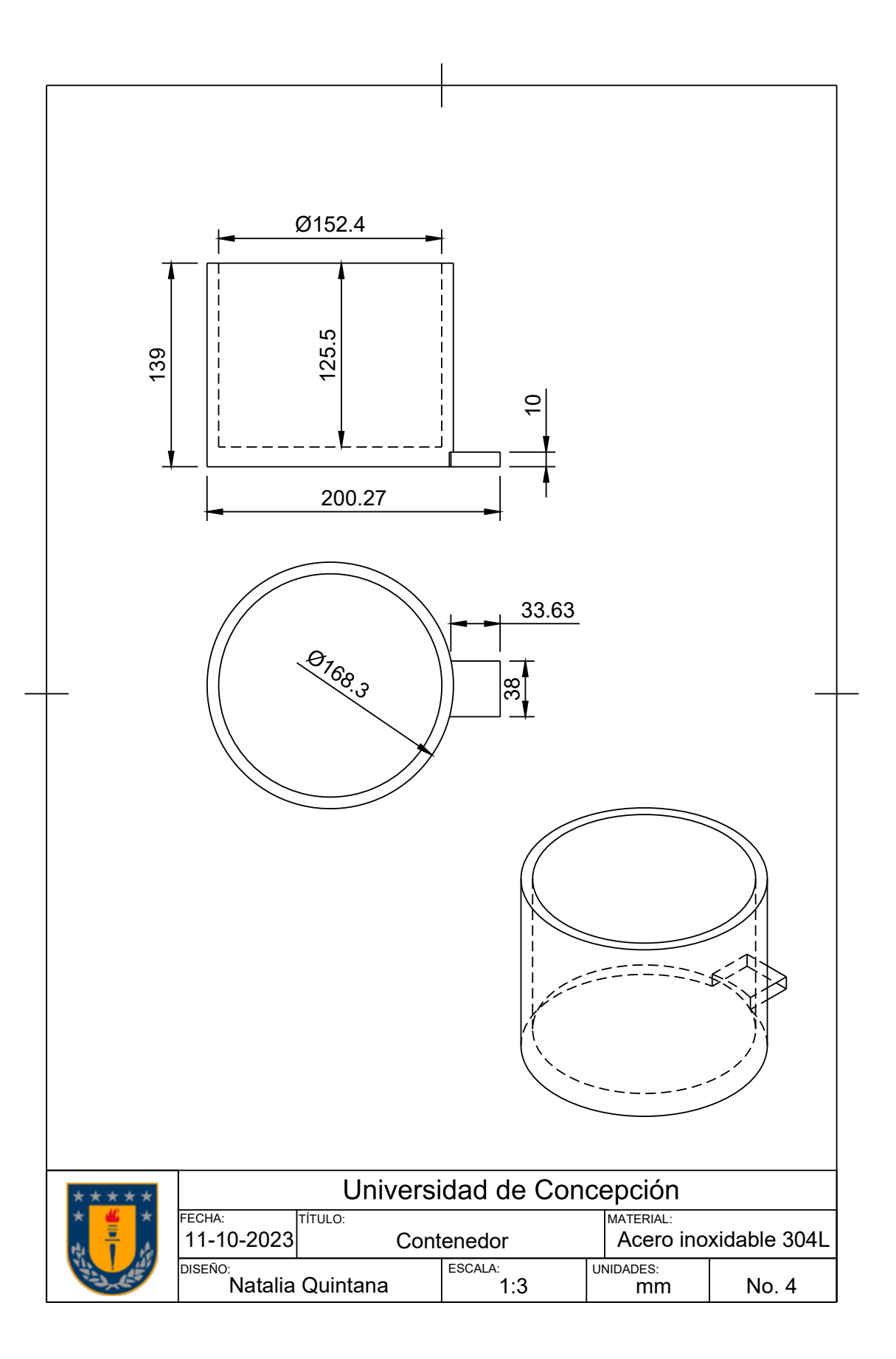

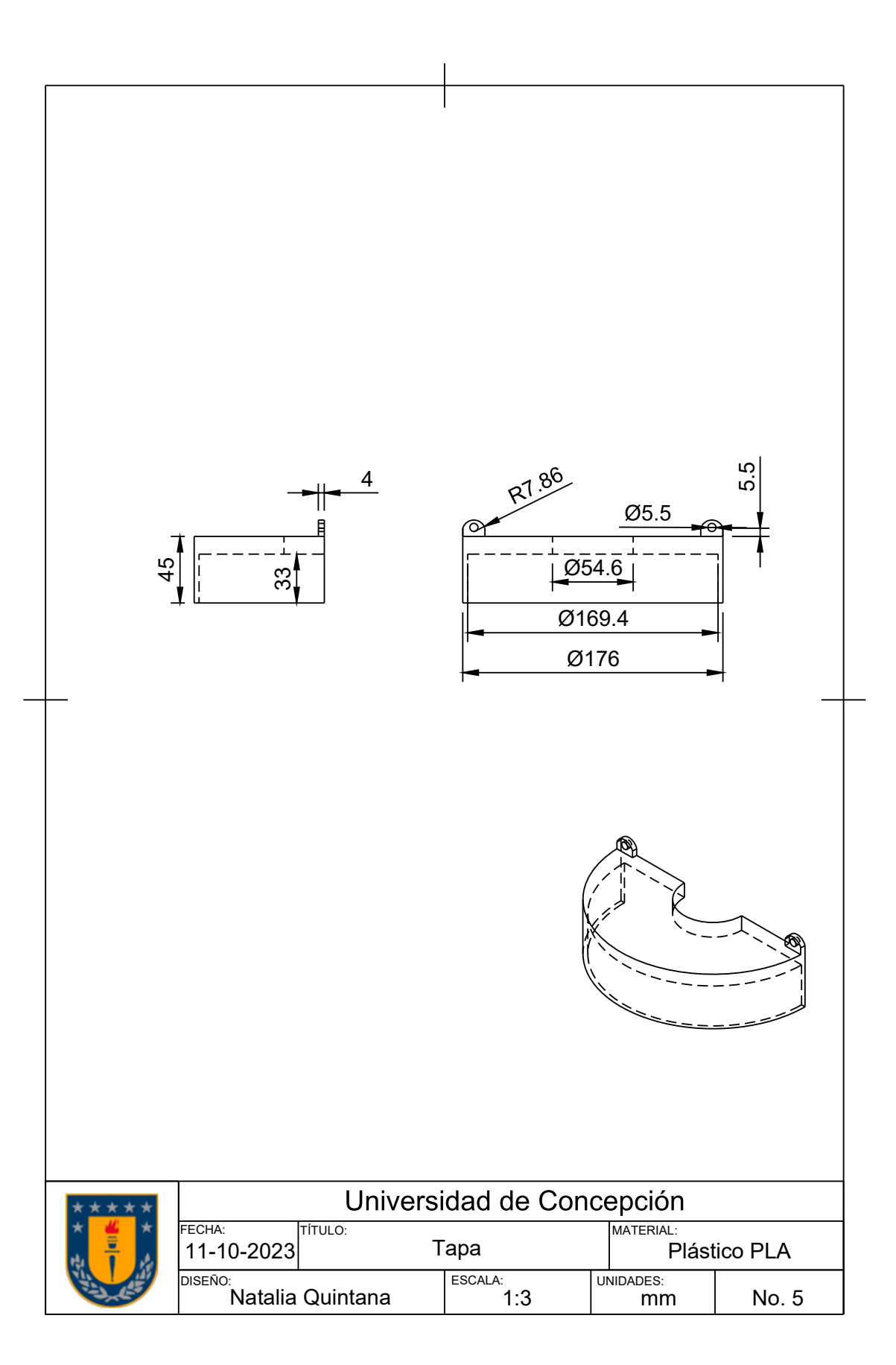

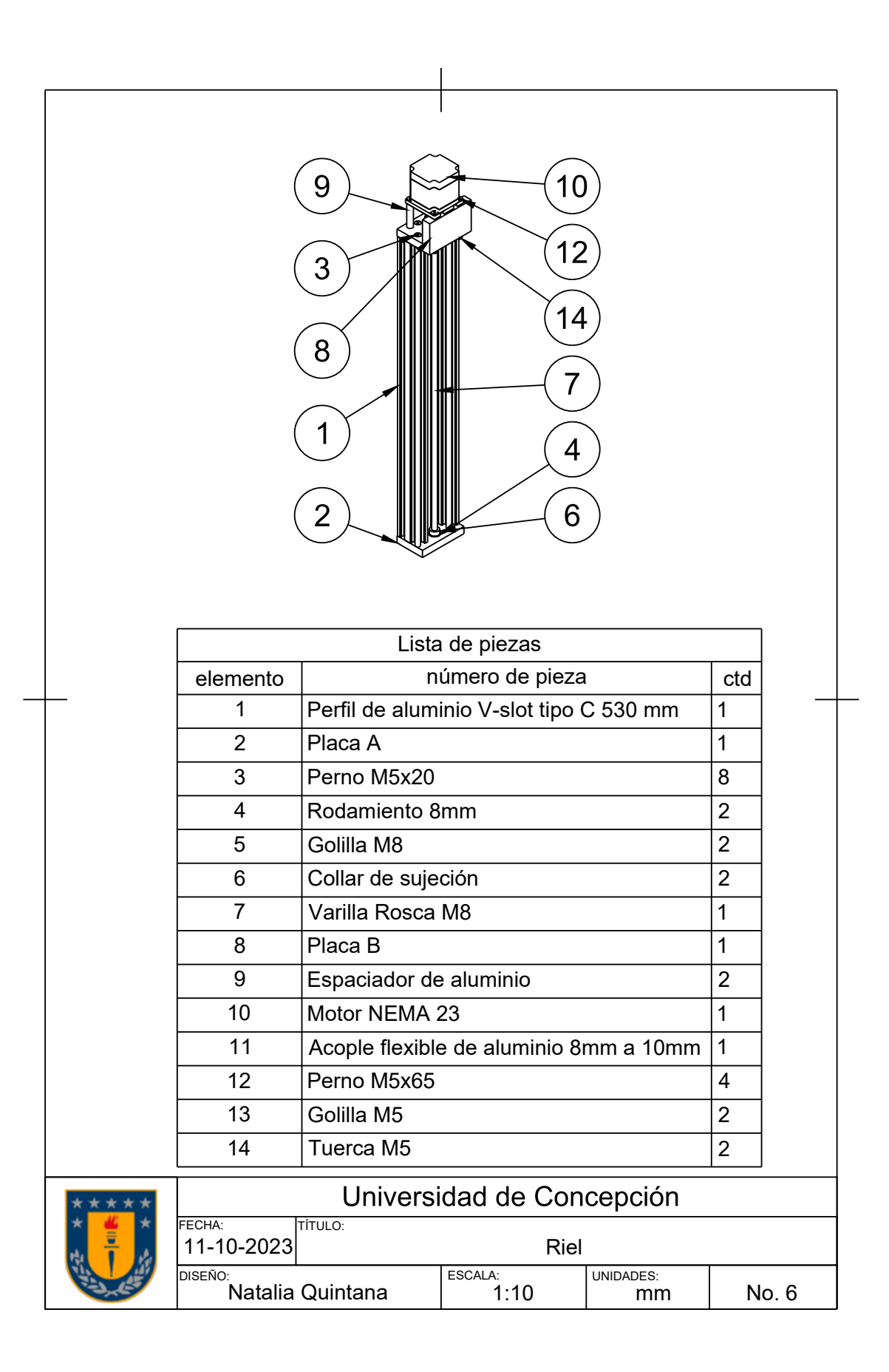

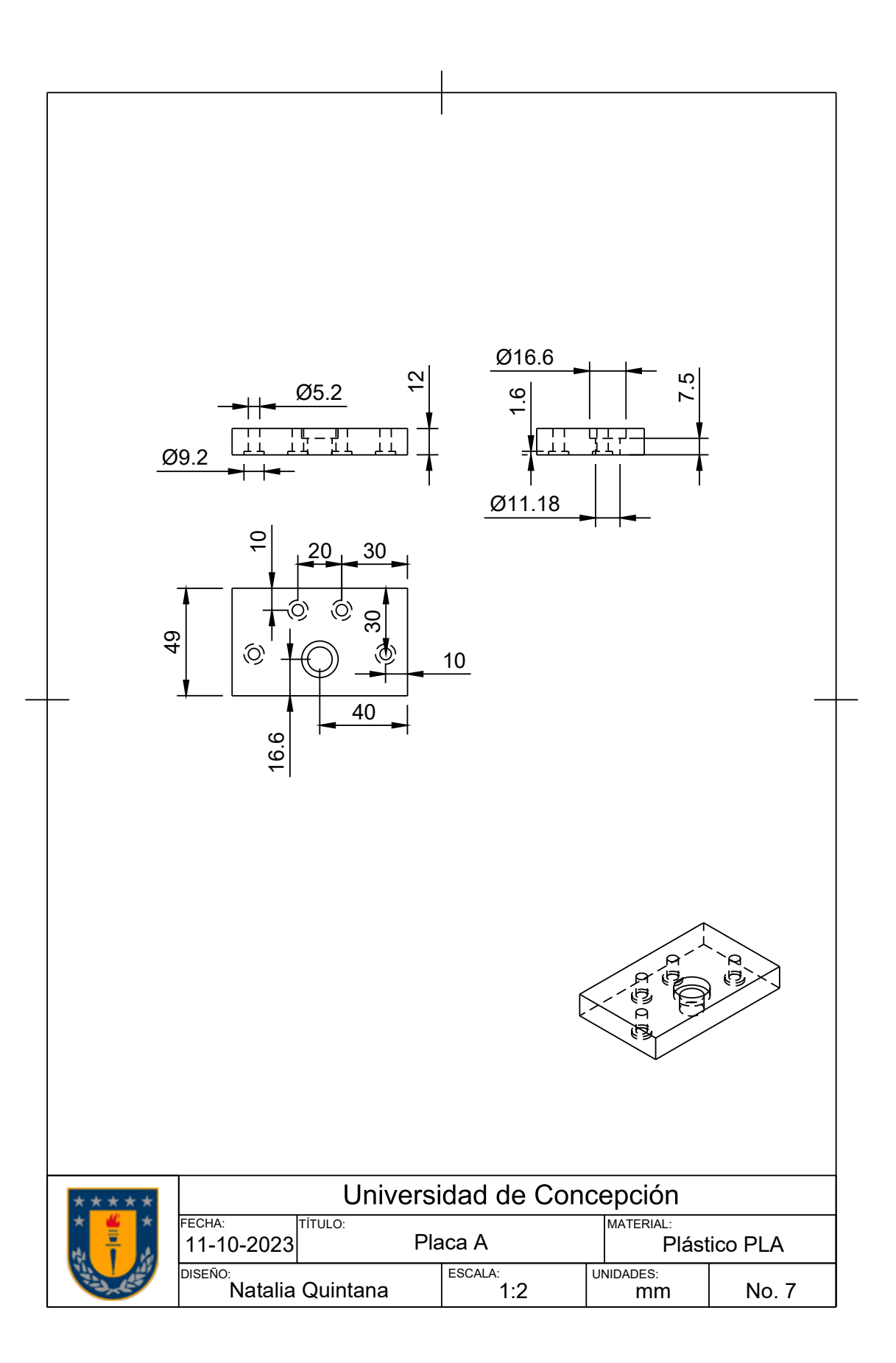

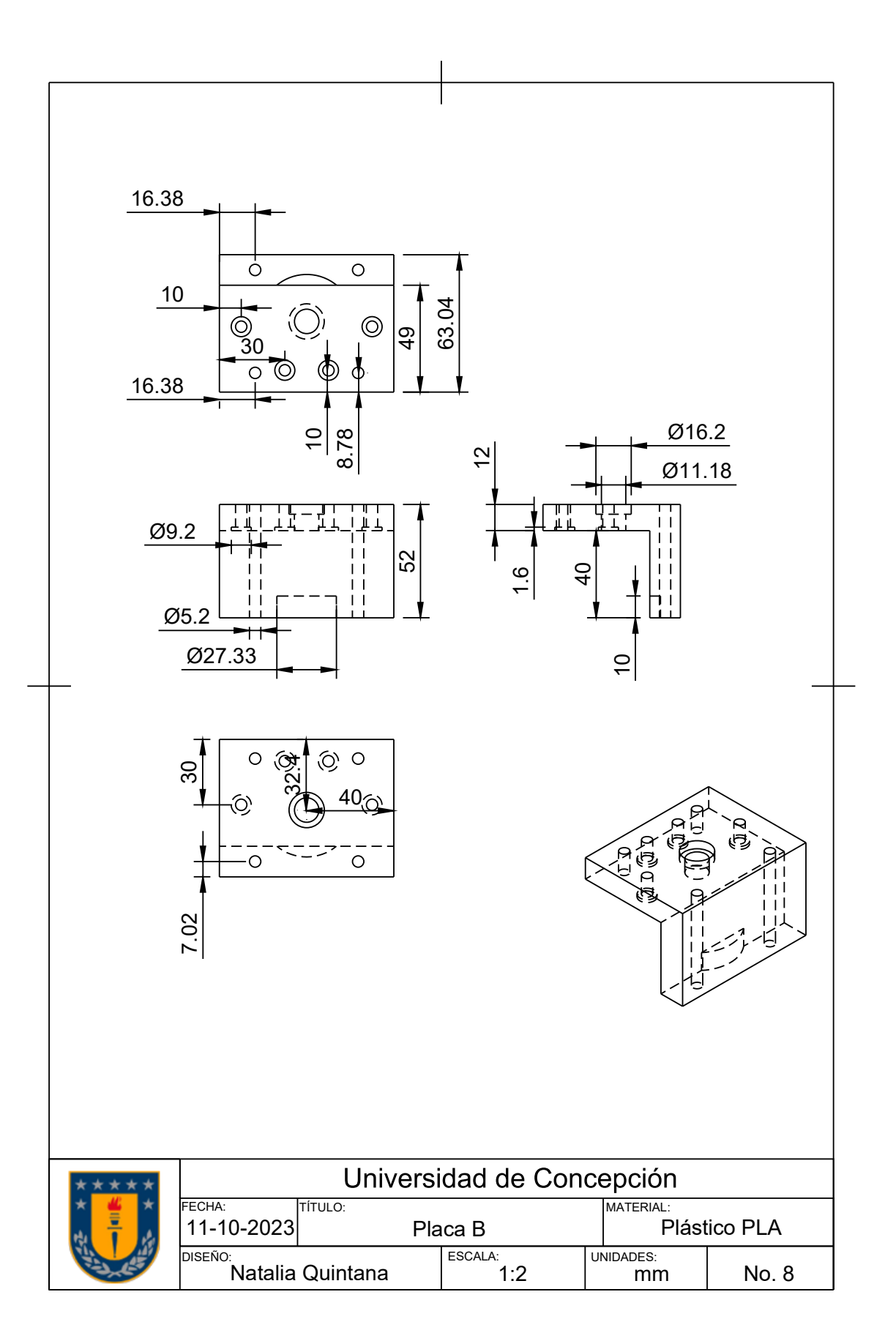

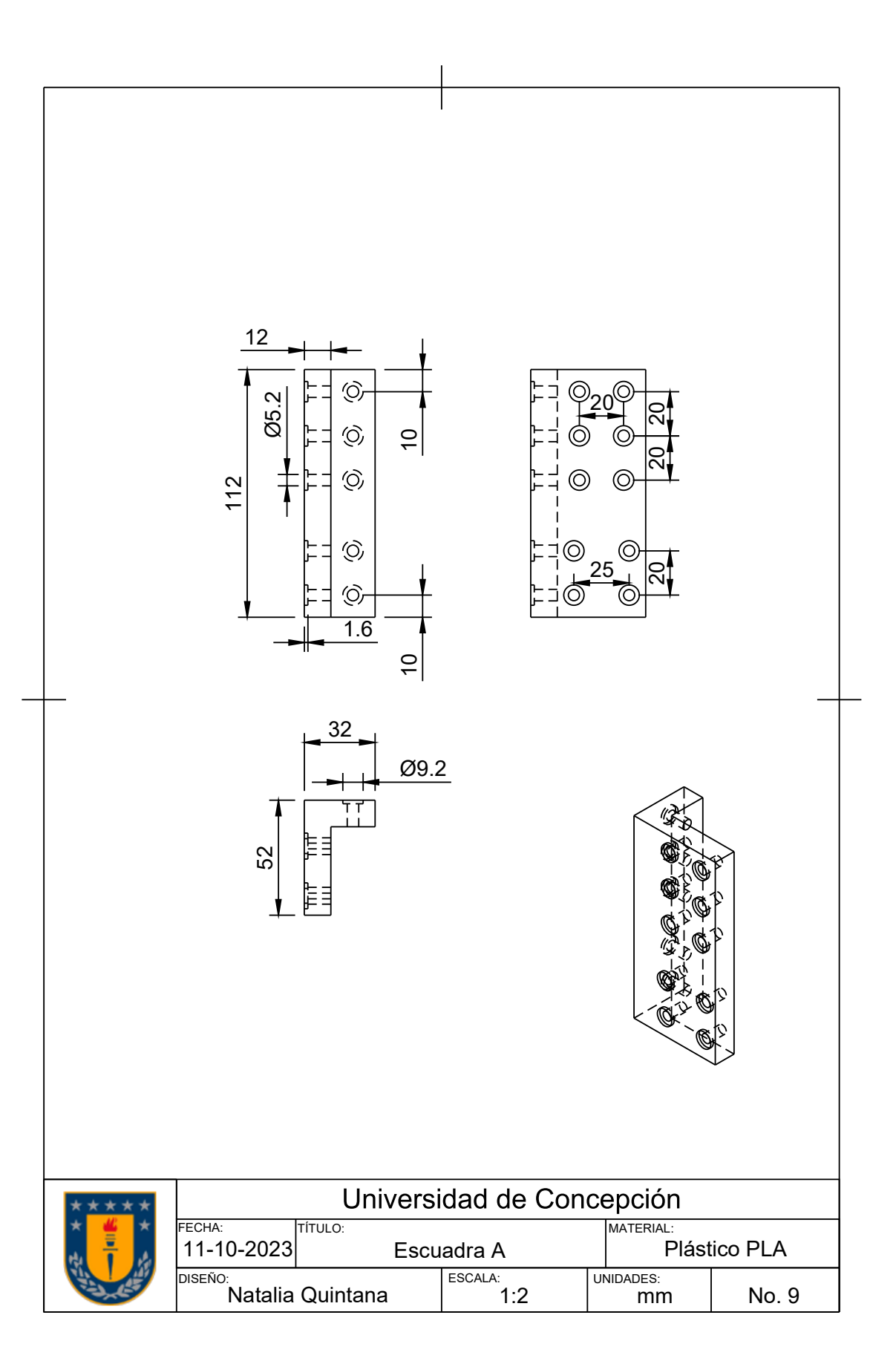

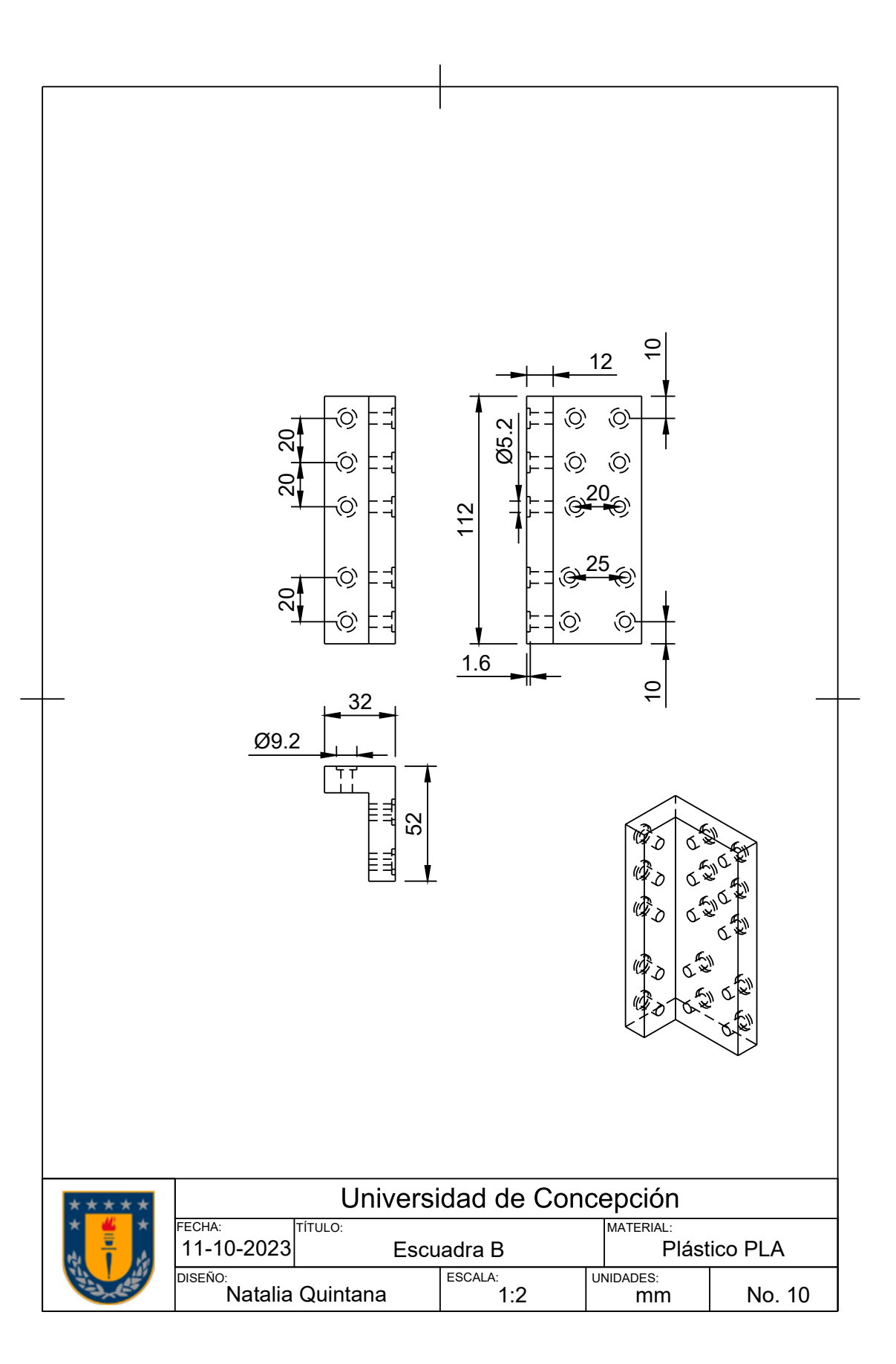

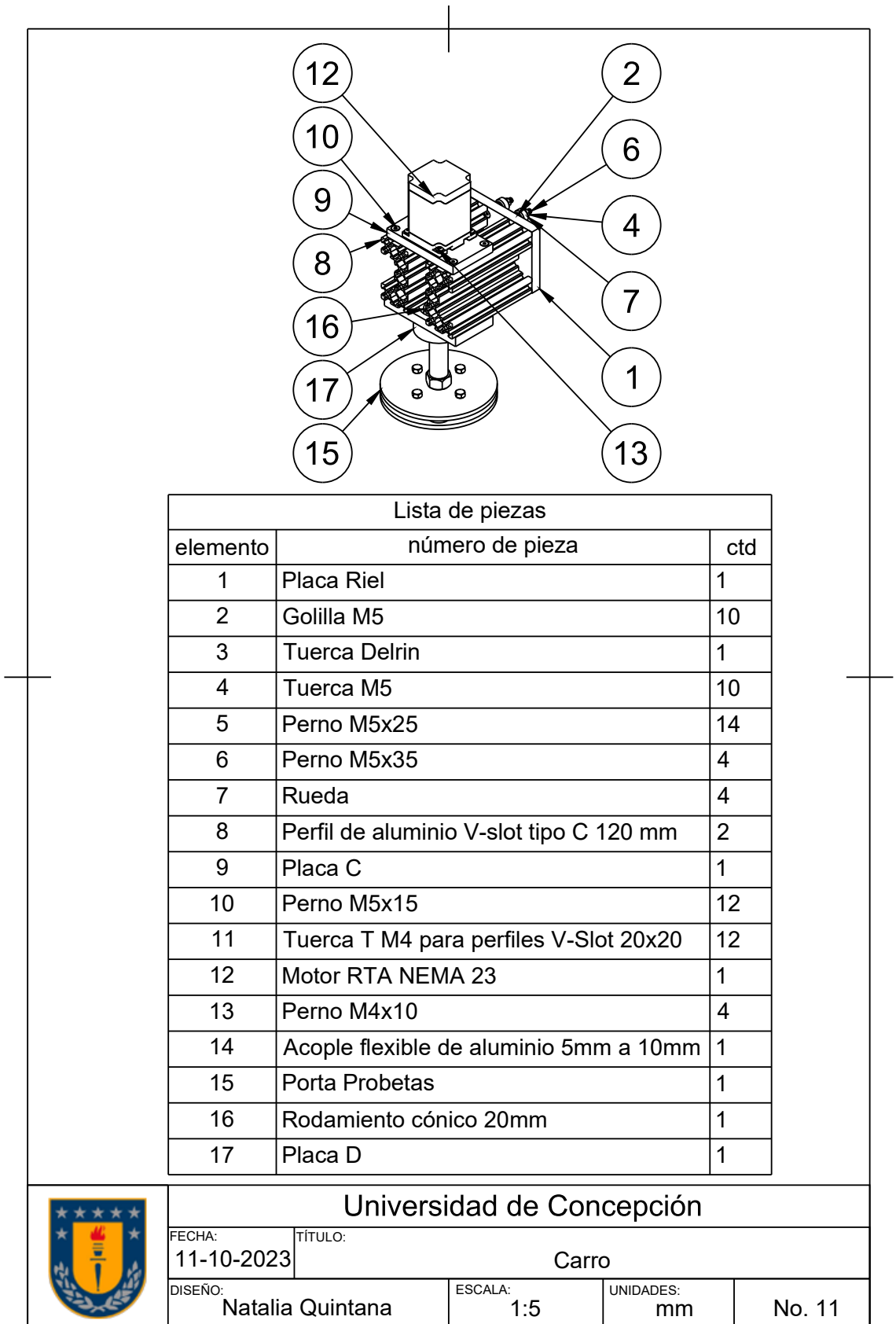

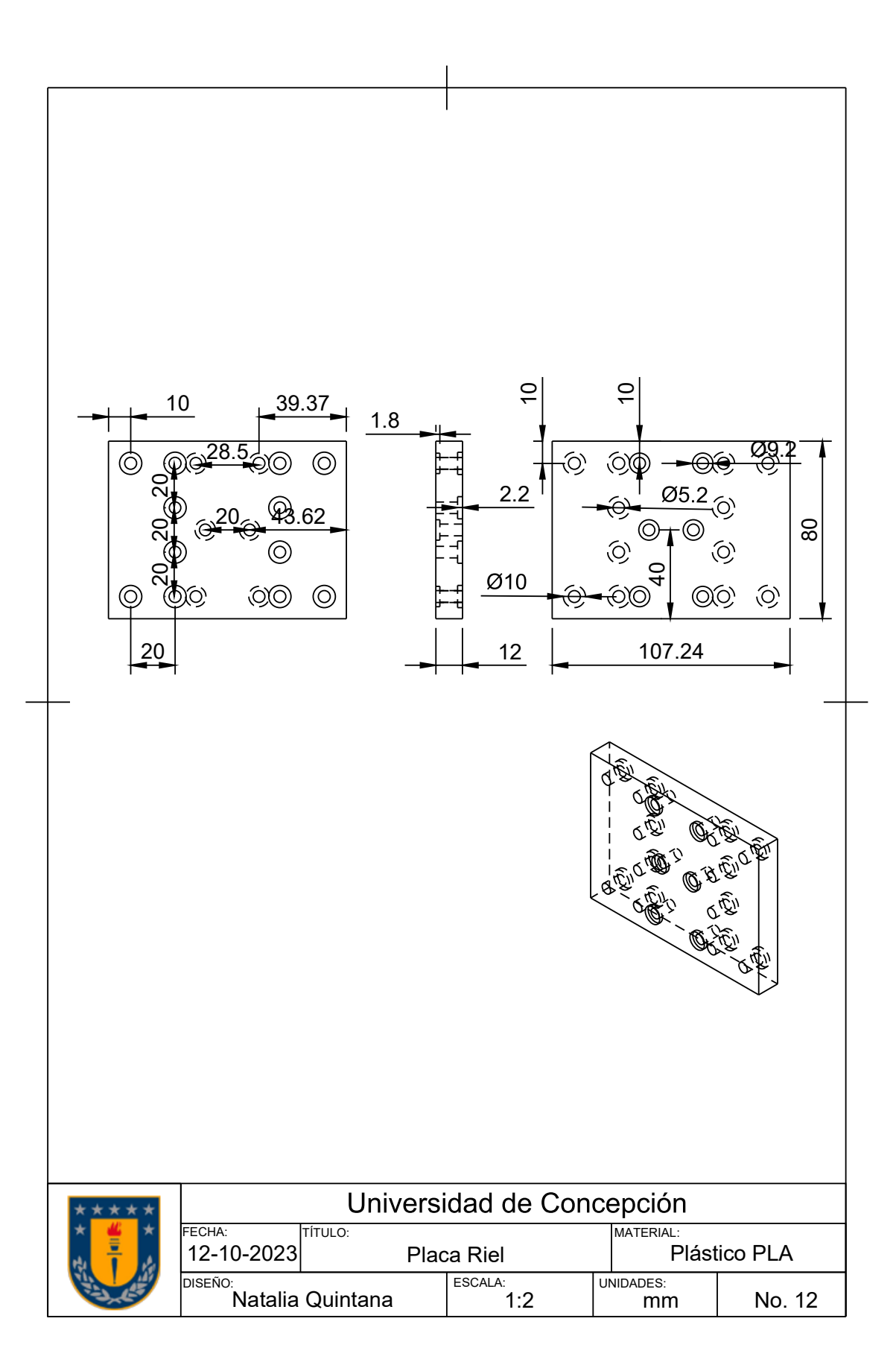

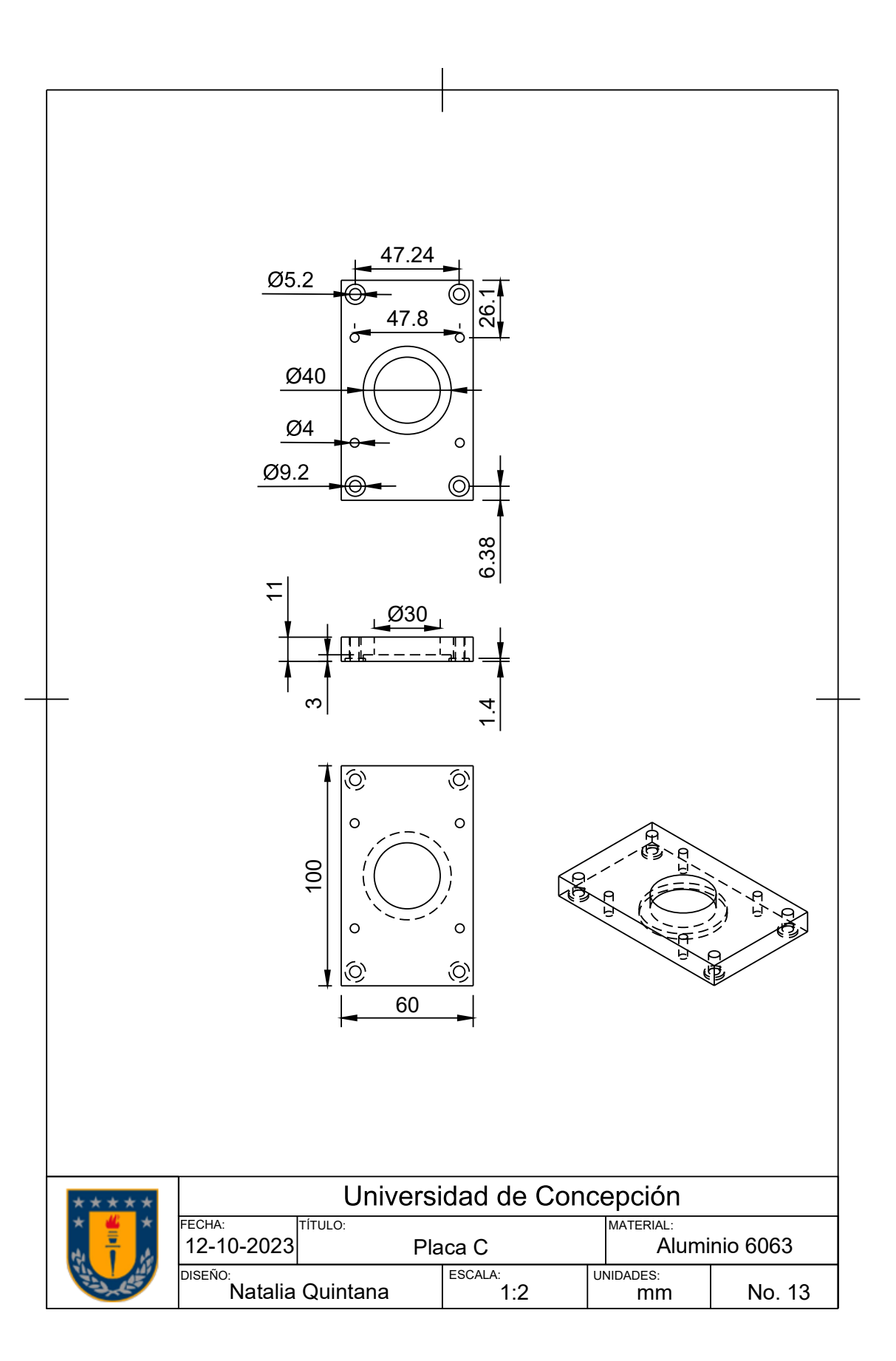

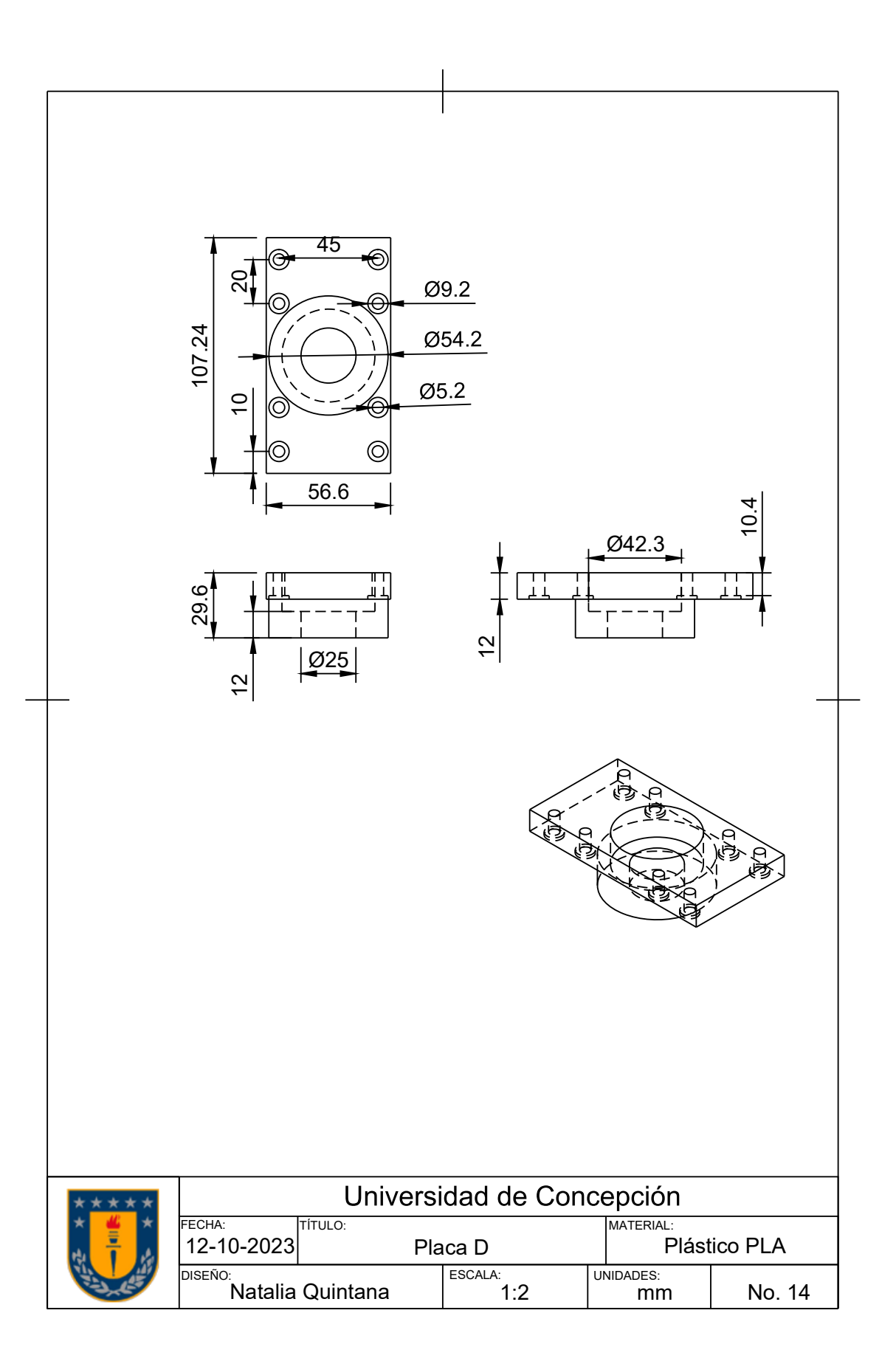
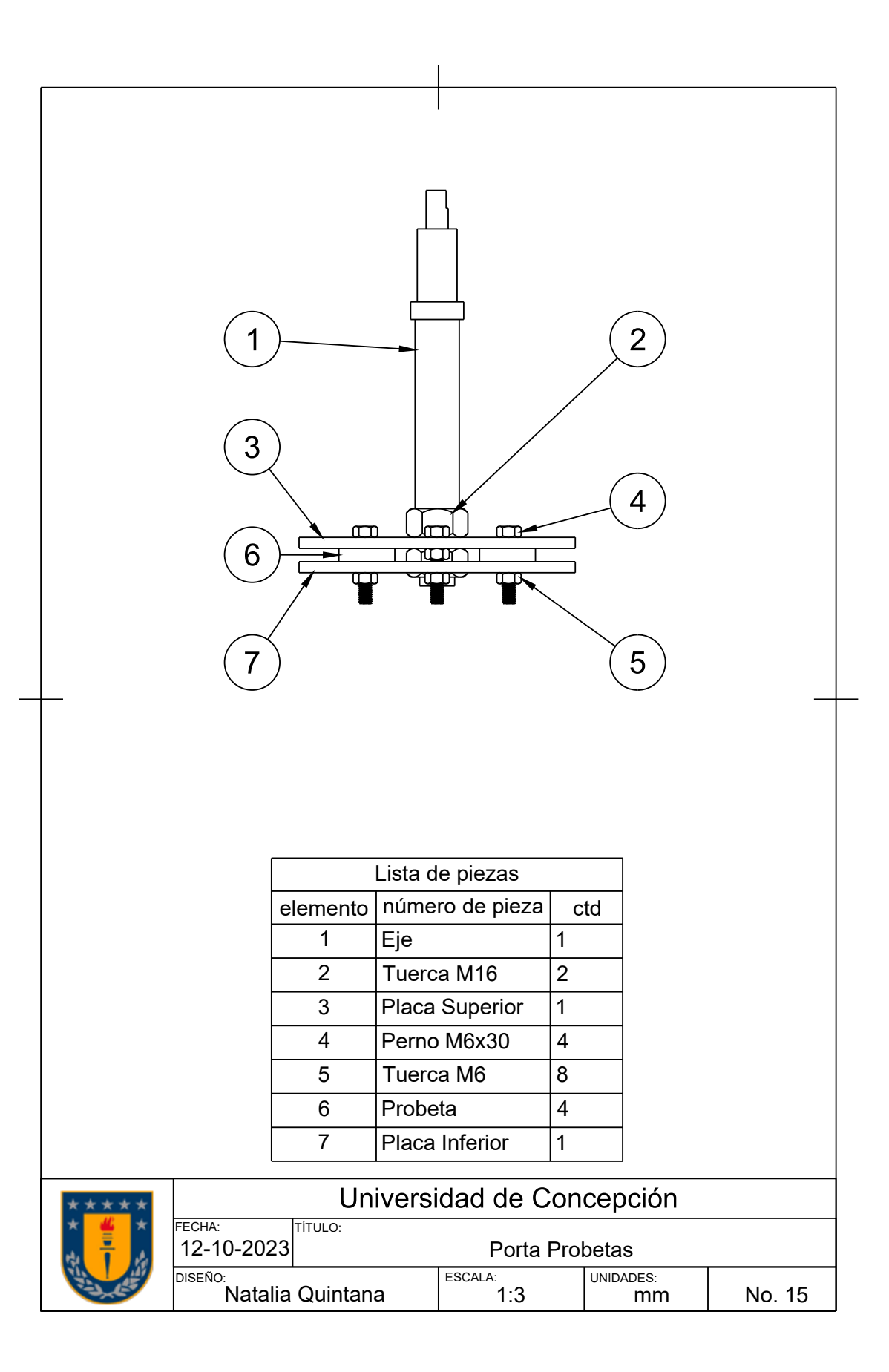

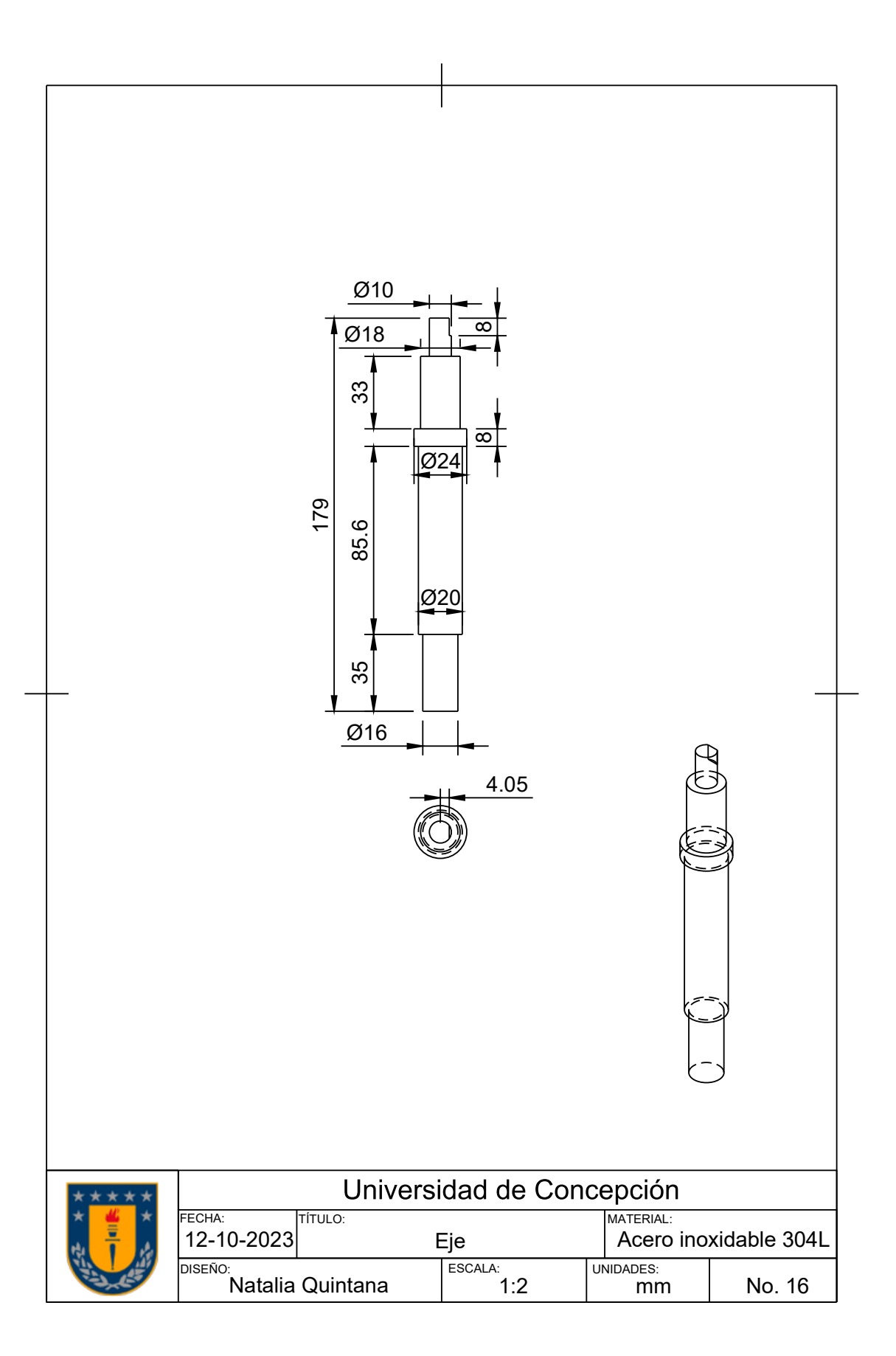

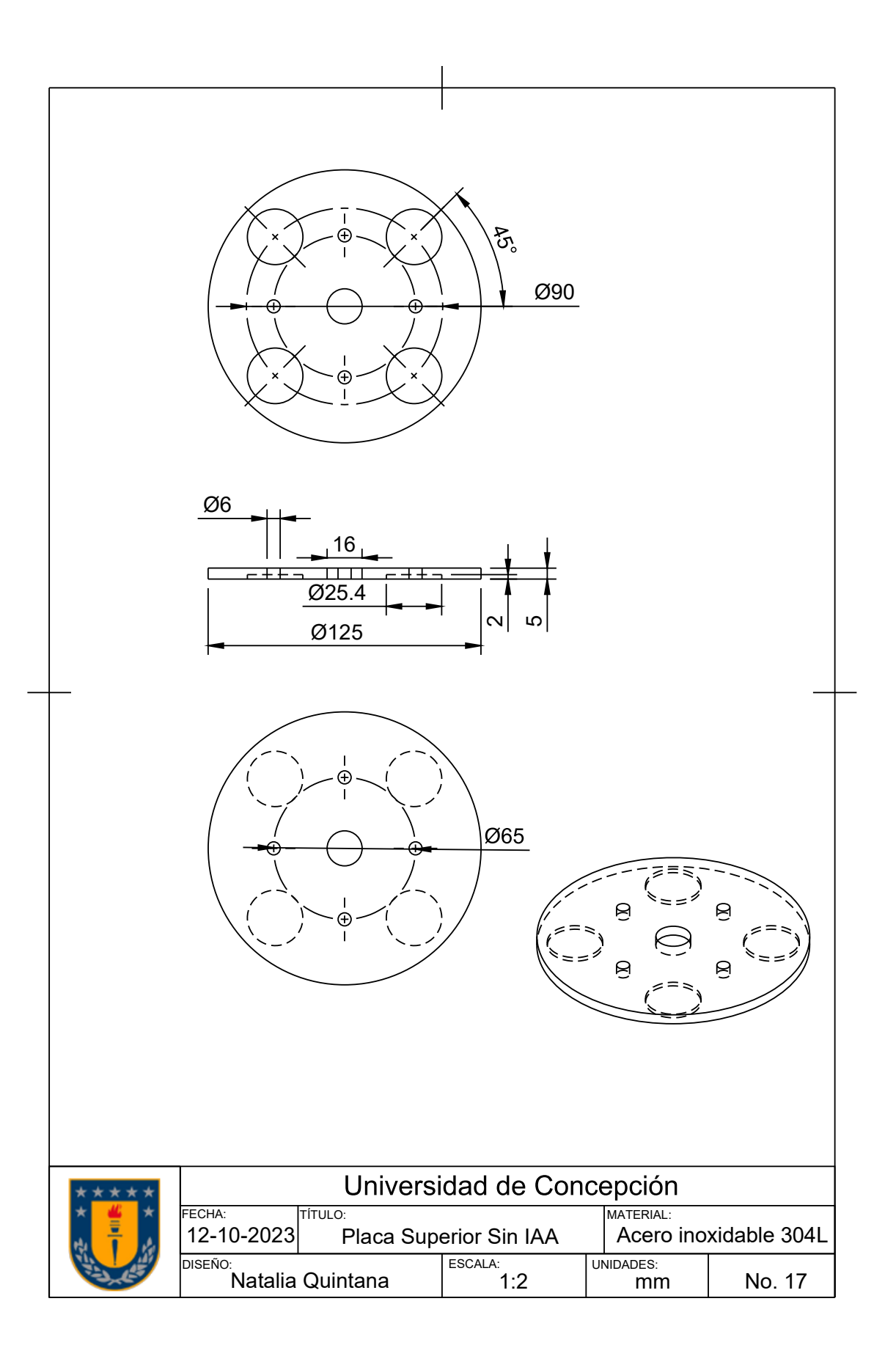

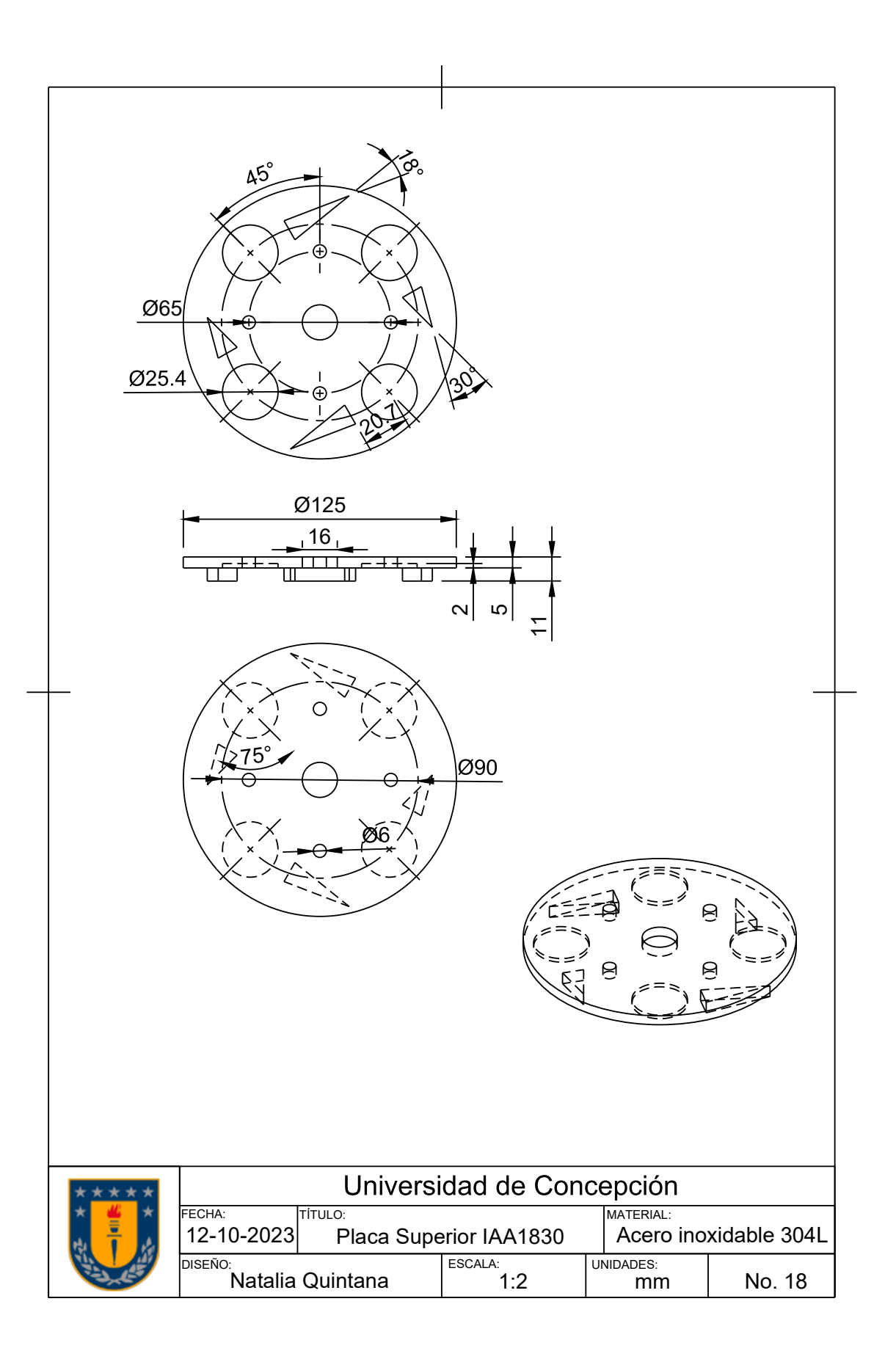

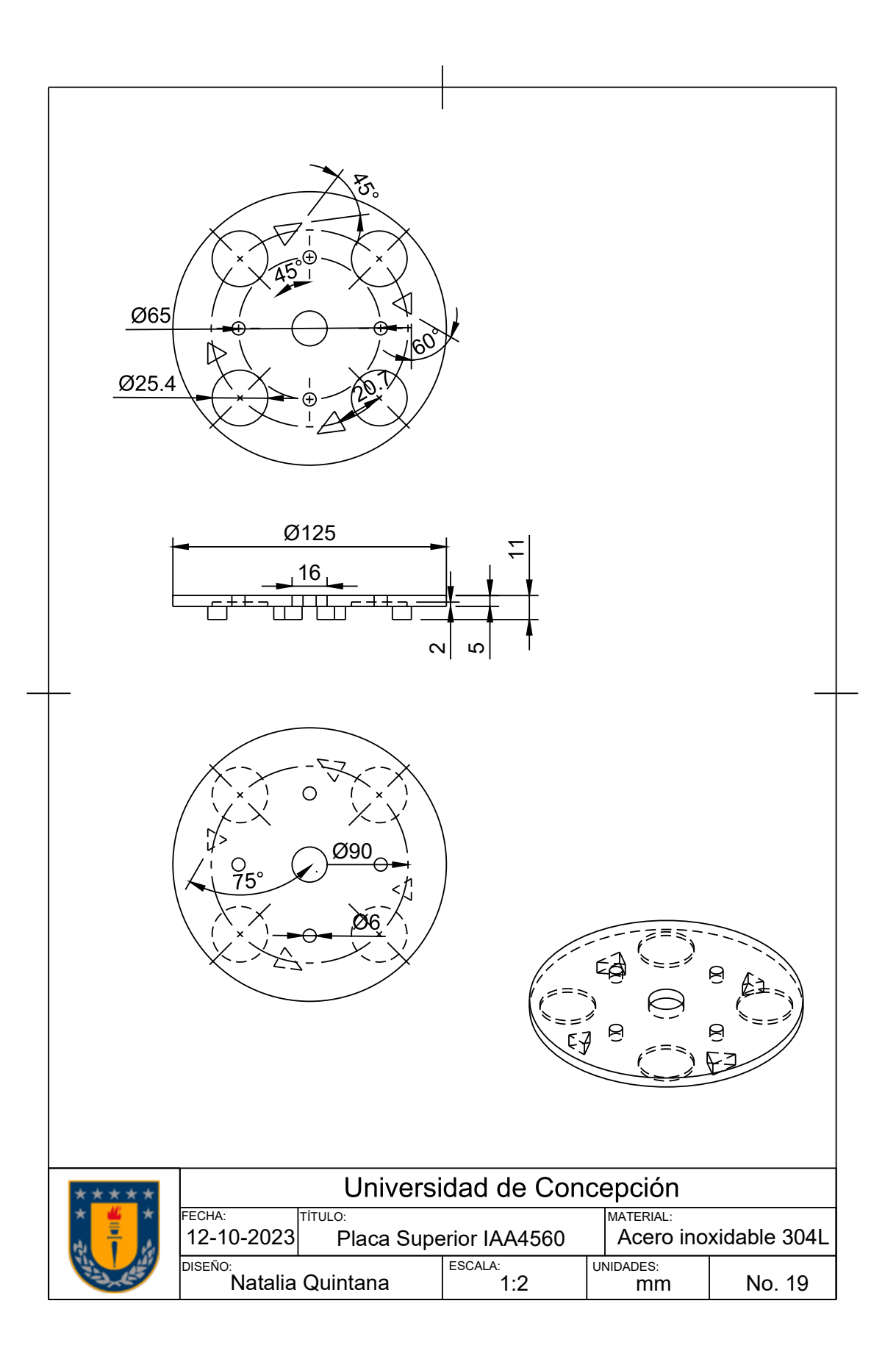

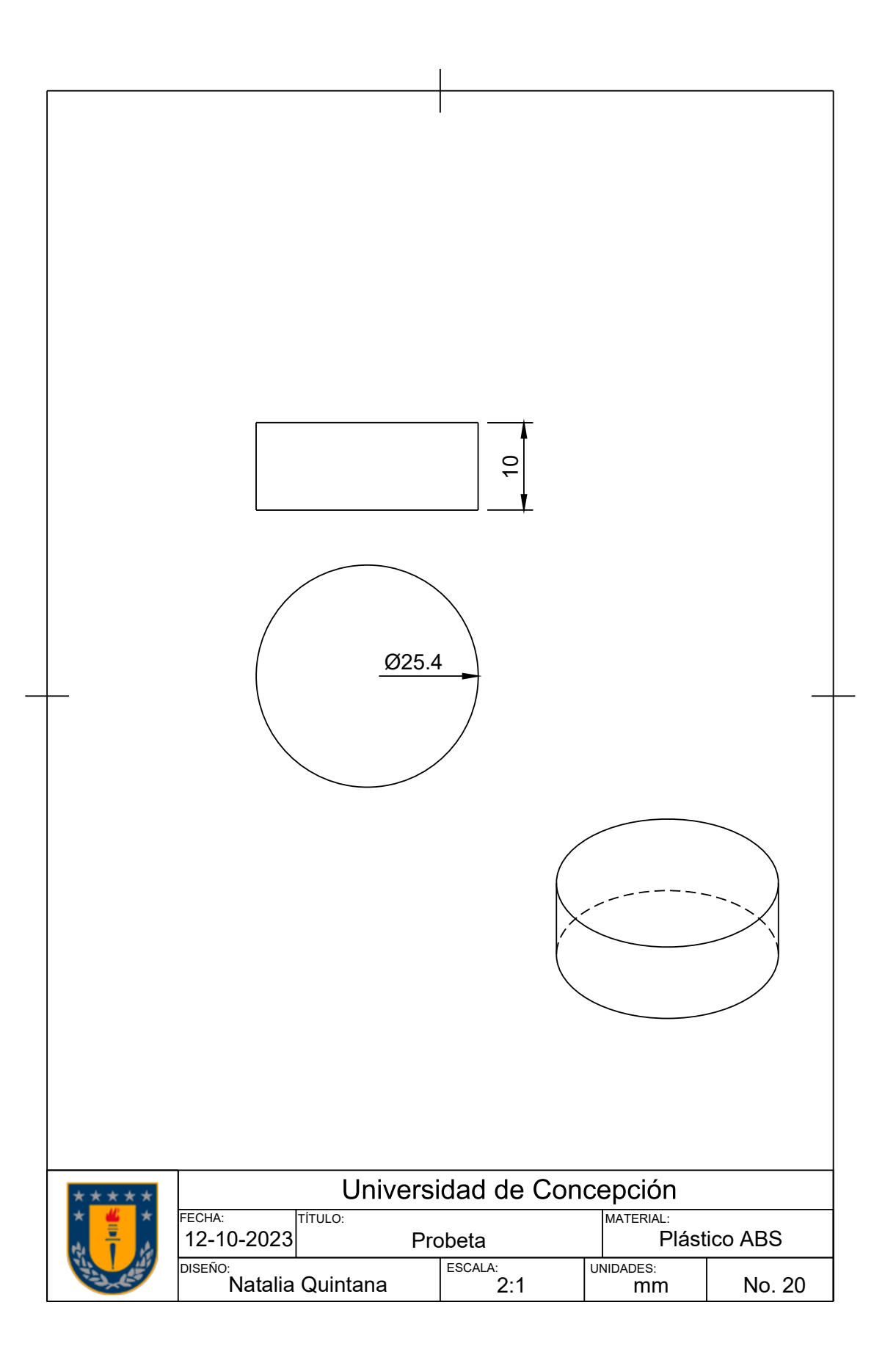

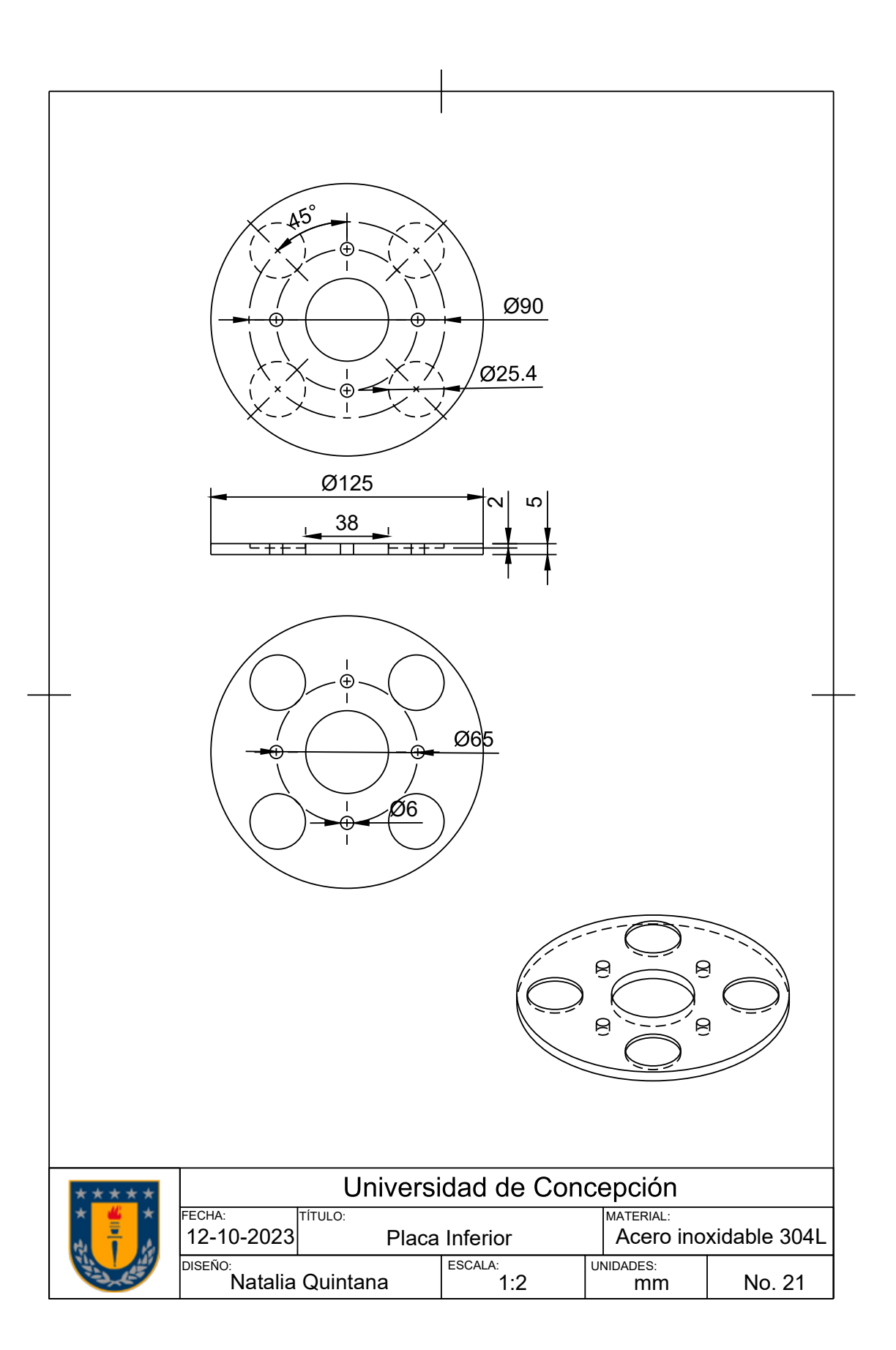

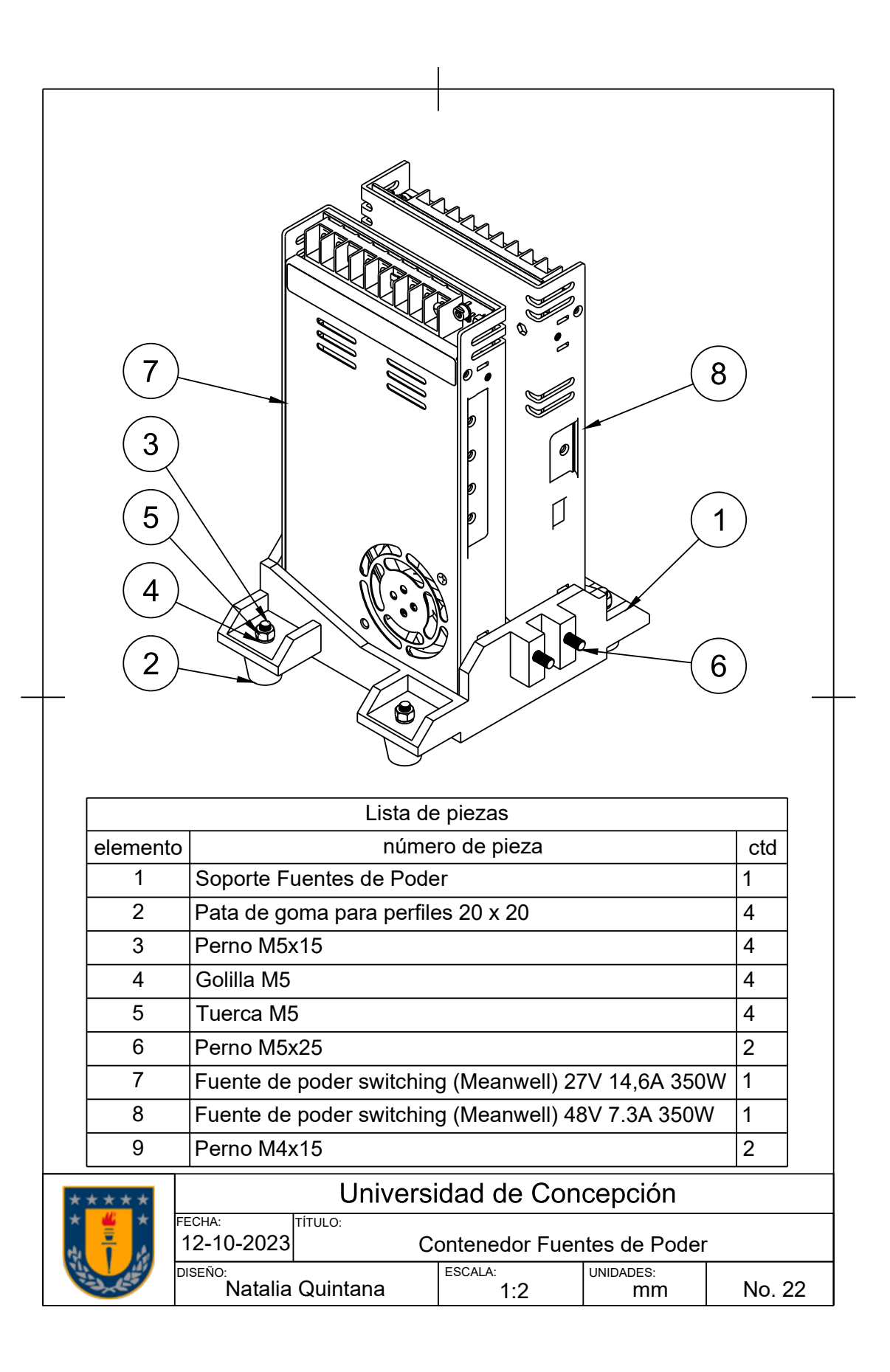

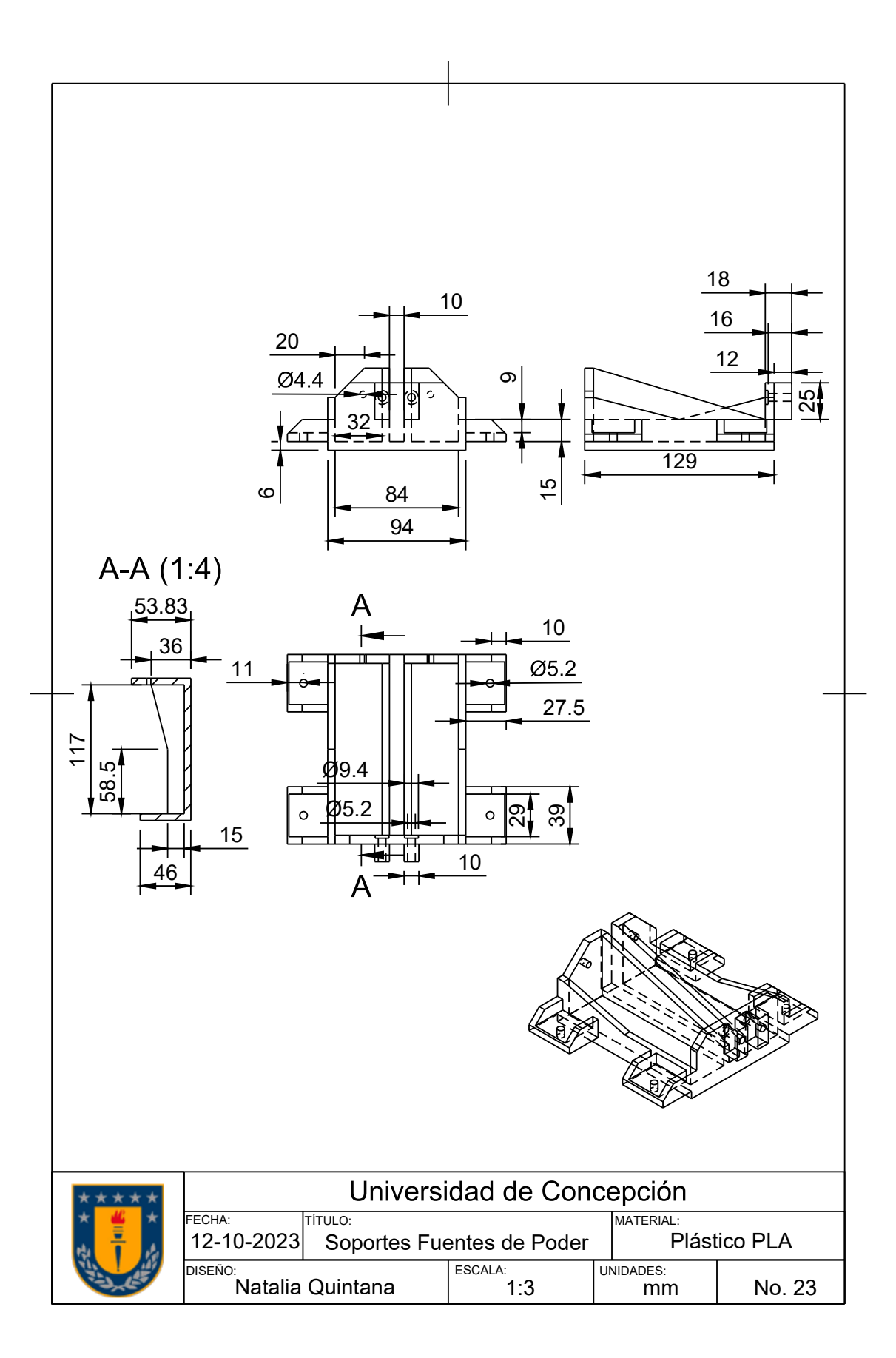

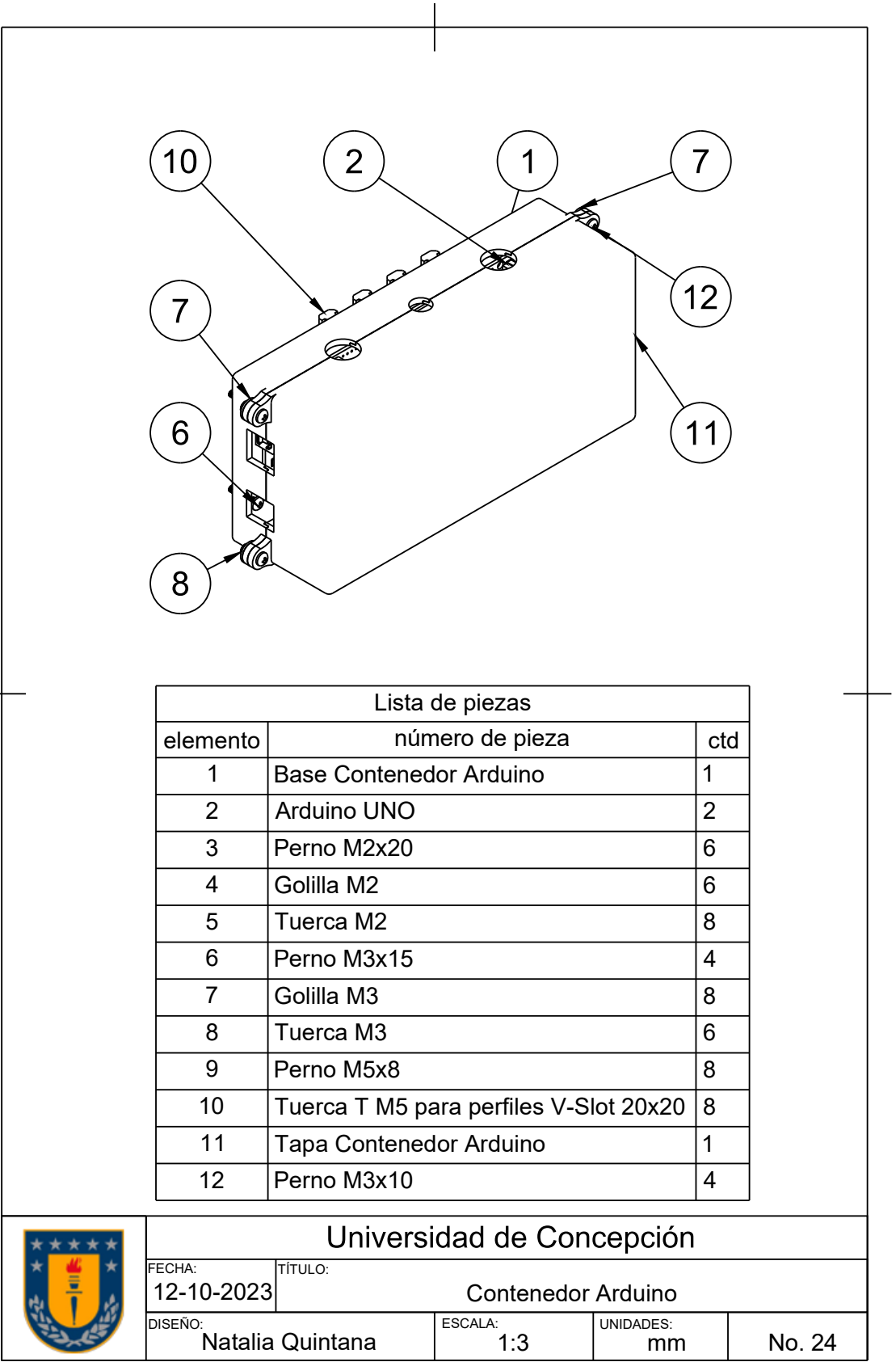

 $\overline{\phantom{0}}$ 

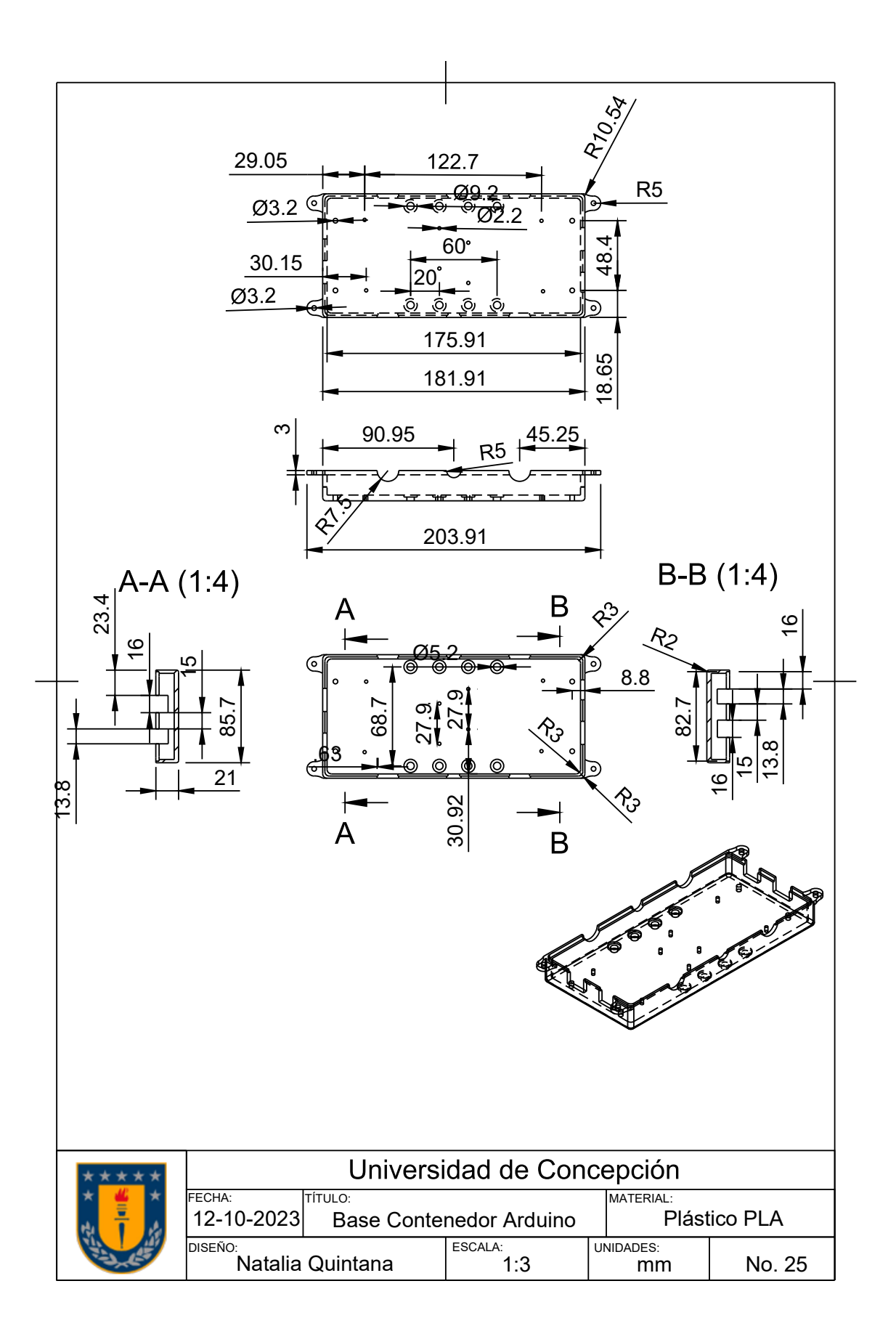

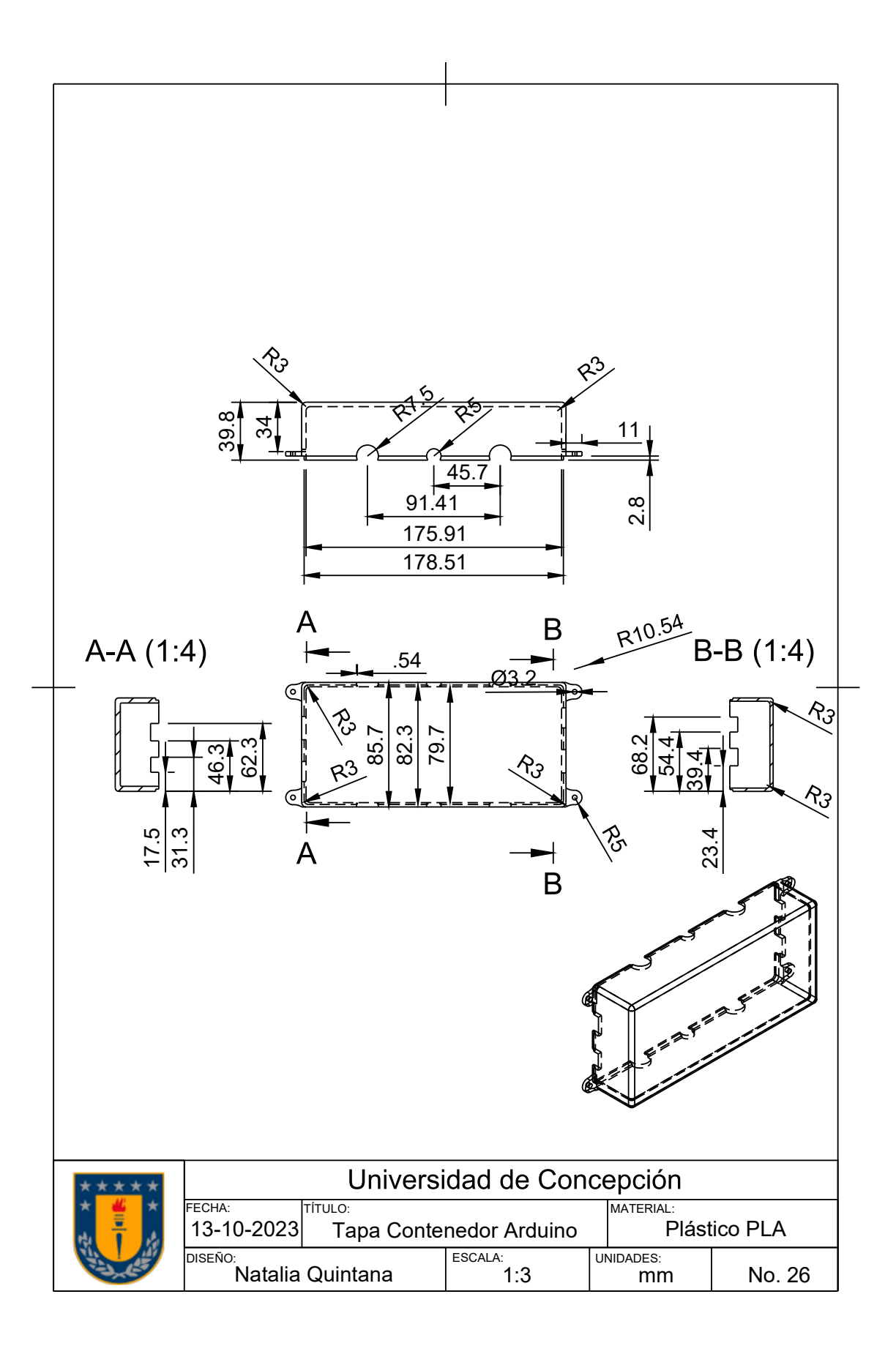

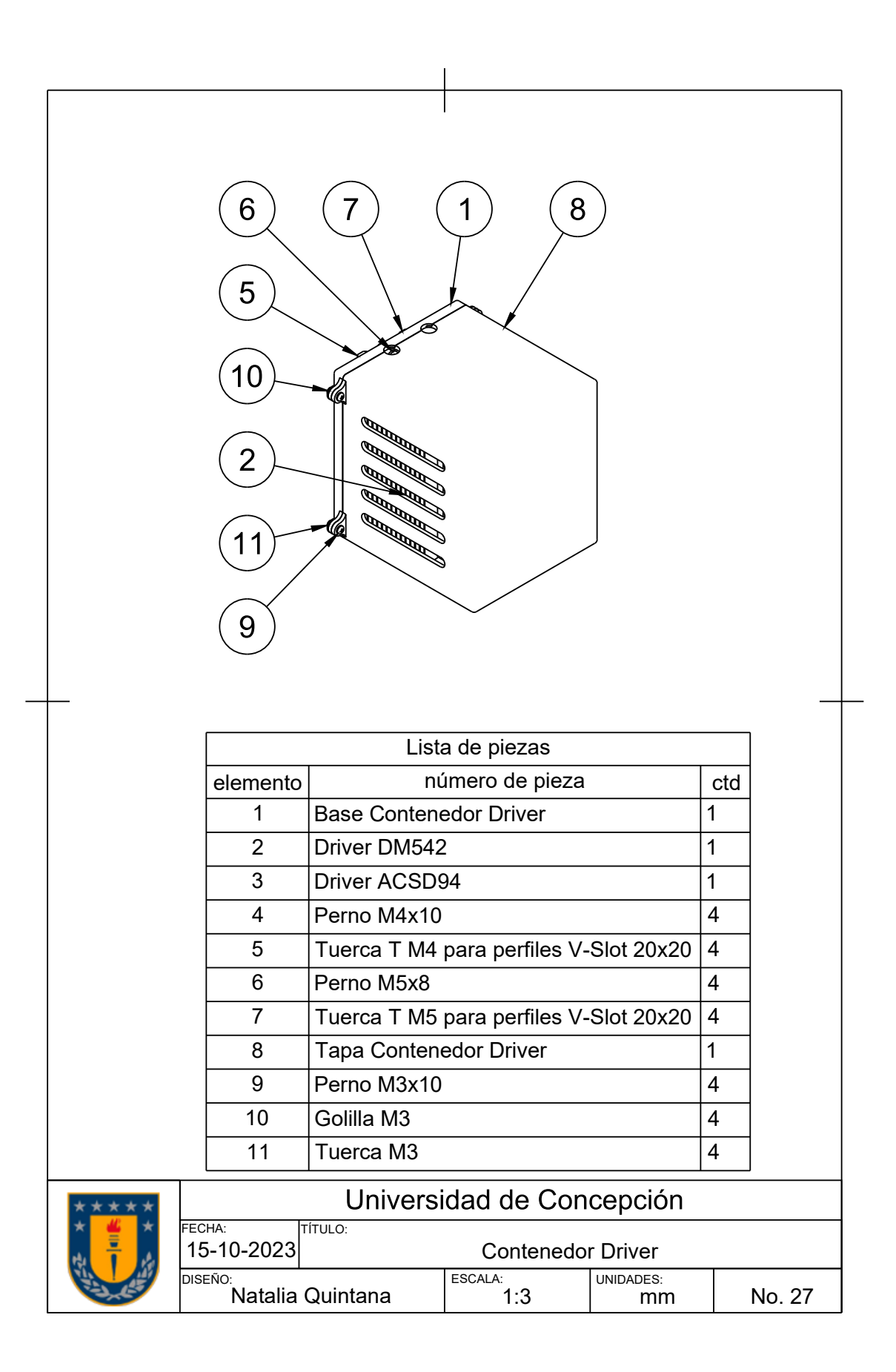

 $A-A(1:4)$  $\overline{\phantom{a}}$  $\frac{20}{1}$  $R<sub>3</sub>$  $R^2$   $R^3$  $\varnothing$ 3.2  $- A$ A ⊵ 12.64 136 100 113 27 ↽ 3 3 R<sub>5</sub> ı  $\circ$  $\cdot$ J ີ໐ ໐ົ  $\circ$ ⊇  $\circ$ **RIST**  $\frac{1}{114}$  $\frac{1}{2}$ 7  $\frac{117}{117}$  $\frac{10}{10}$  $\overline{120}$ Universidad de Concepción MATERIAL:<br>MATERIAL: Plástico PLA TÍTULO: F **Base Contenedor Driver** 1 ESCALA: UNIDADES: diseno:<br>N 1:5 No. 28  $\mathsf{mm}$ 

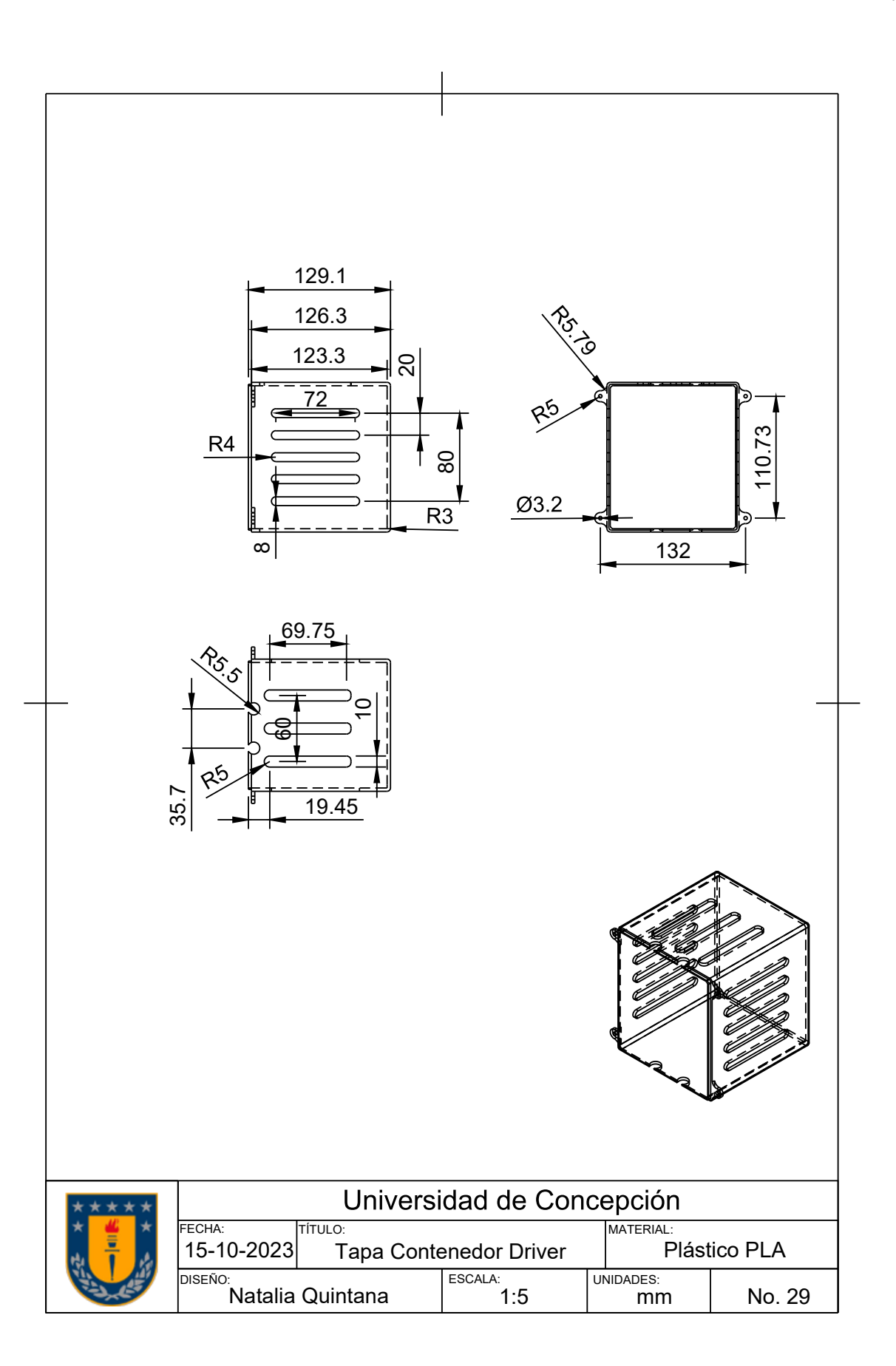

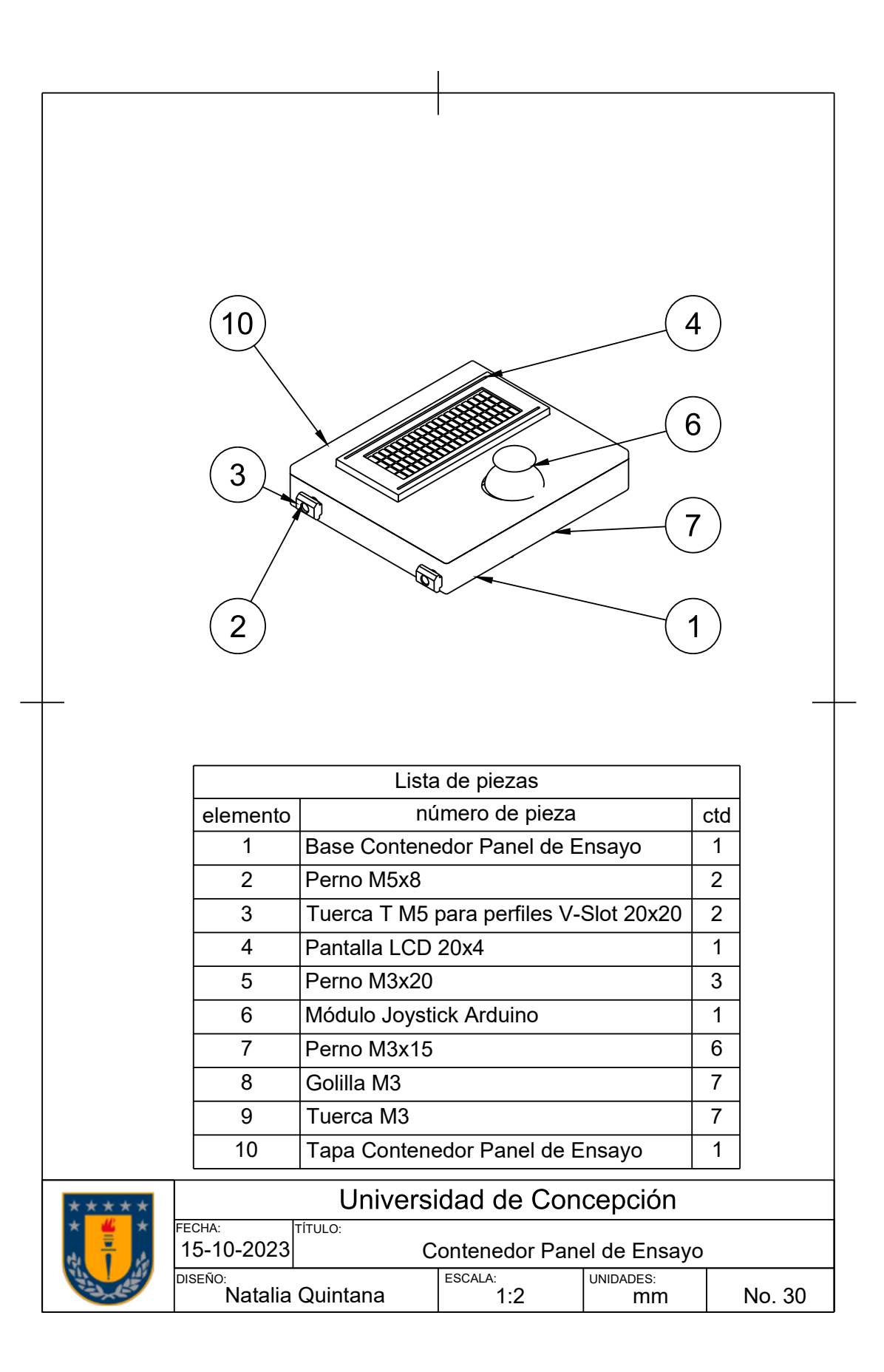

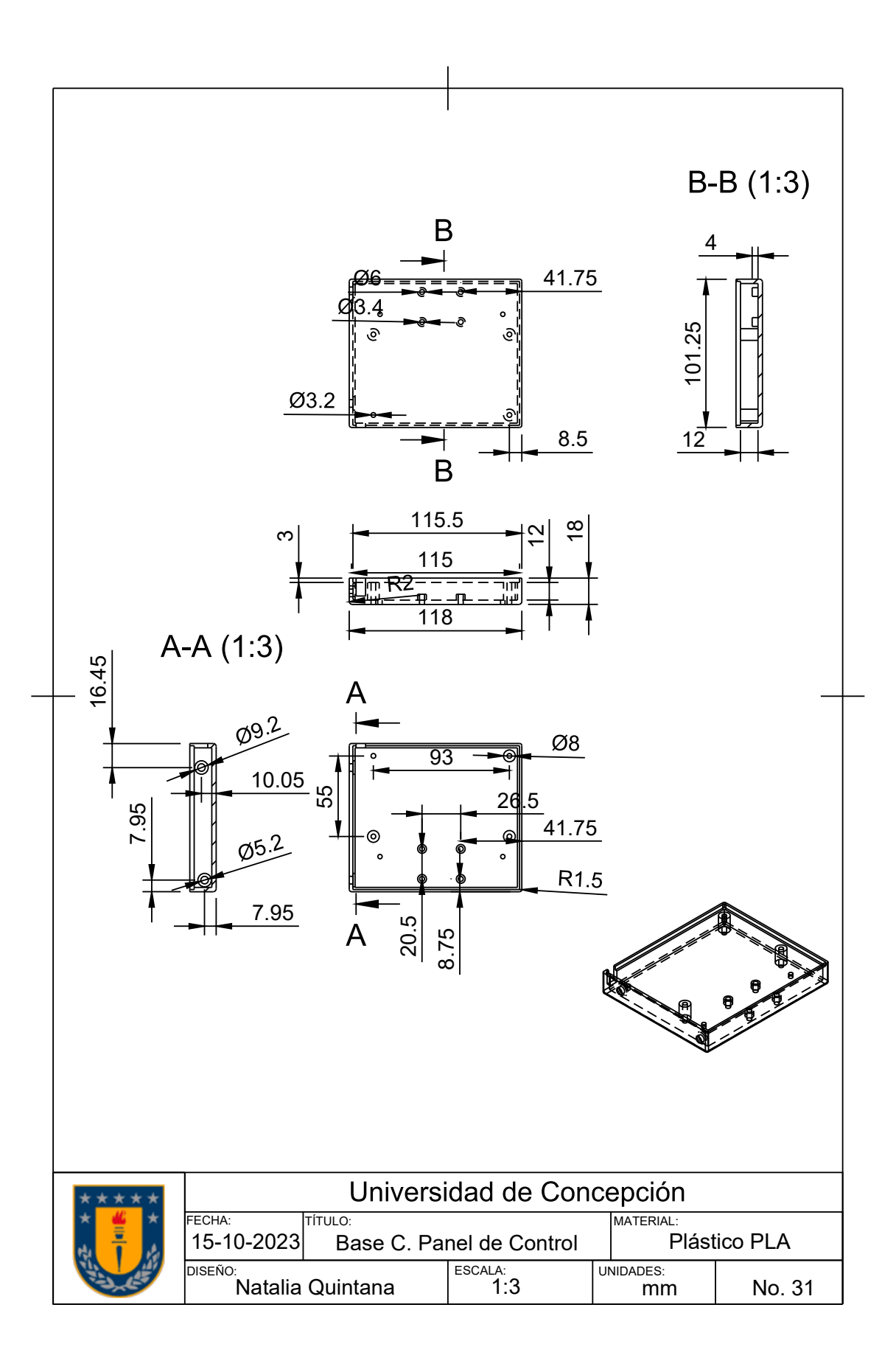

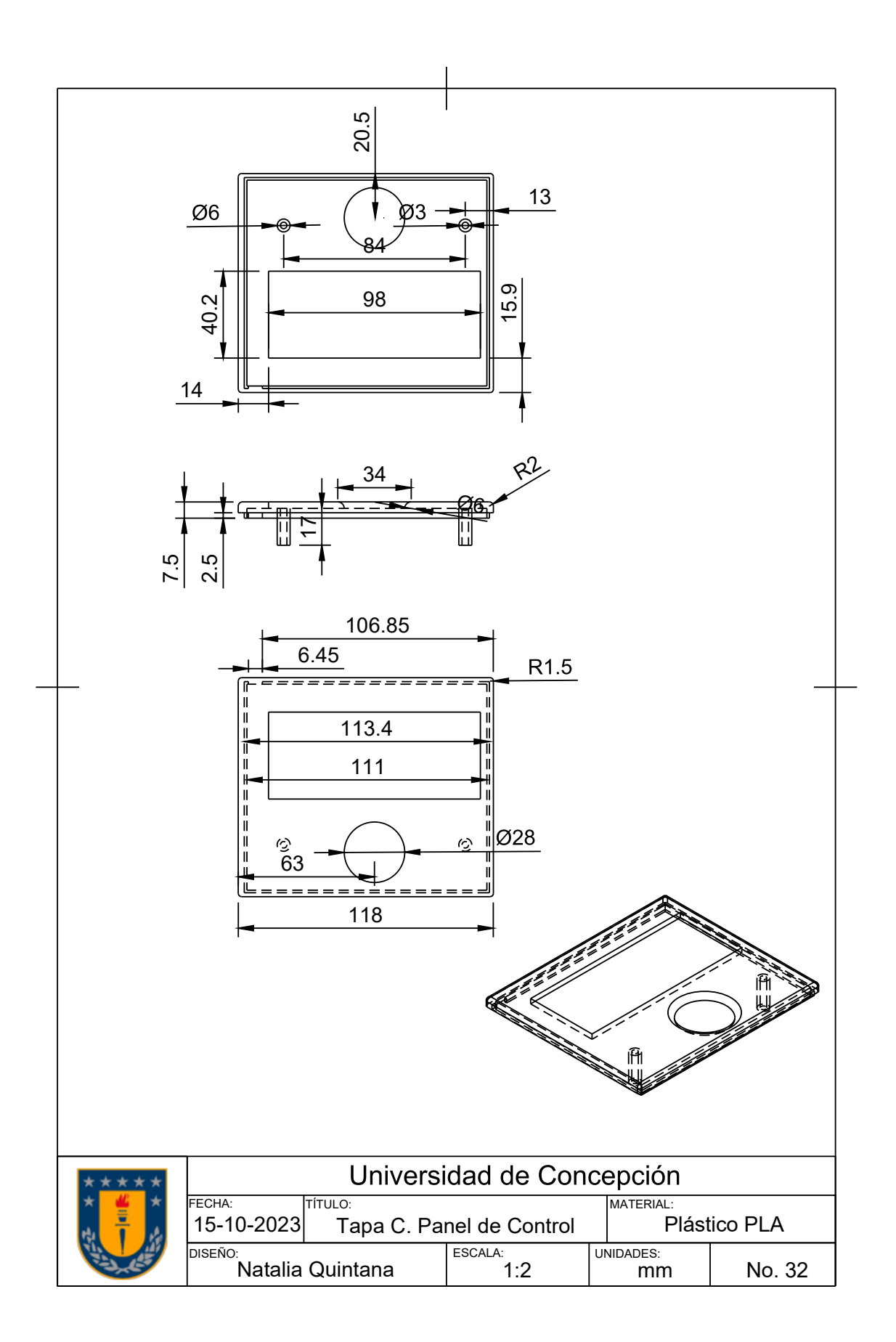

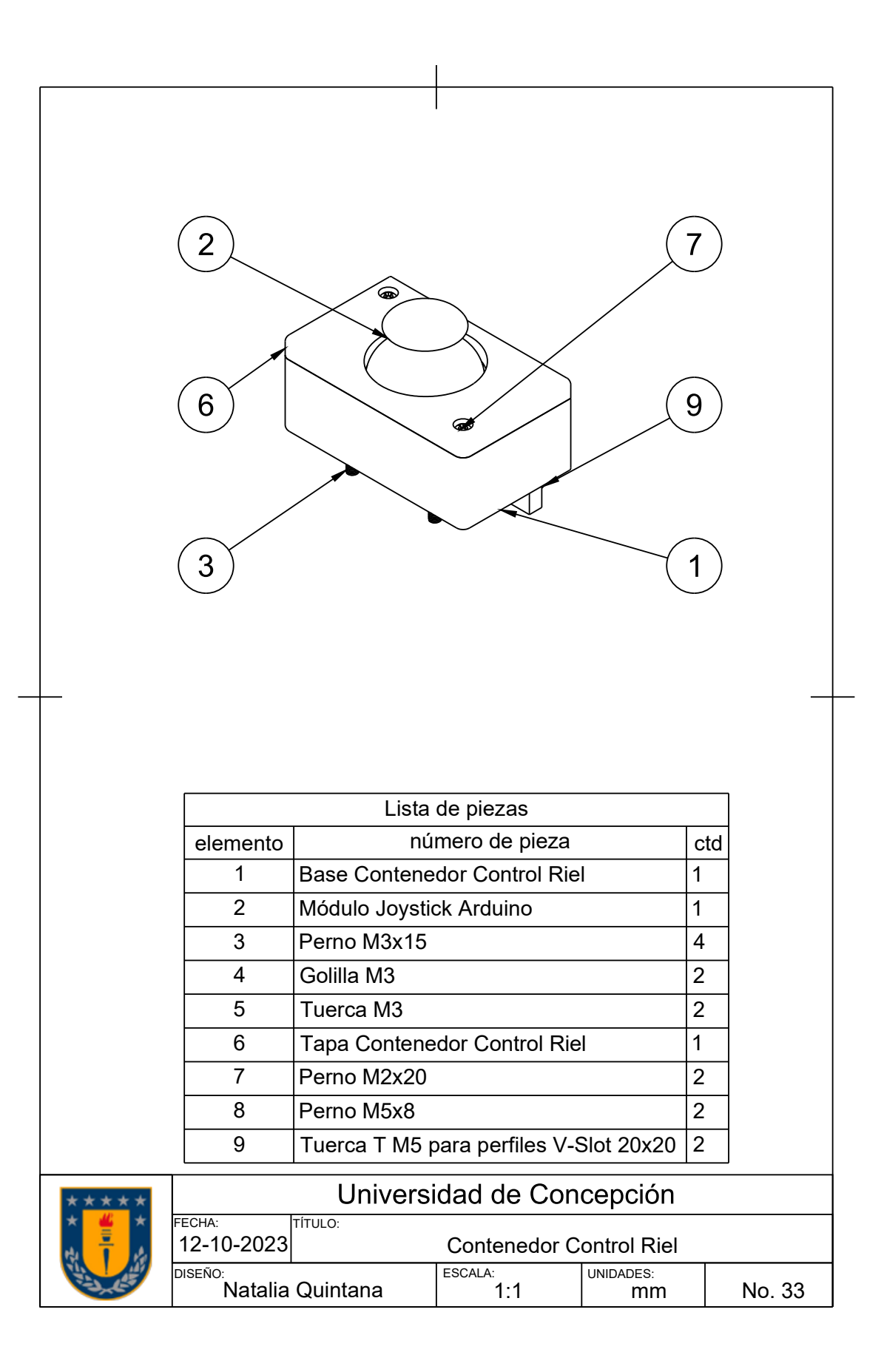

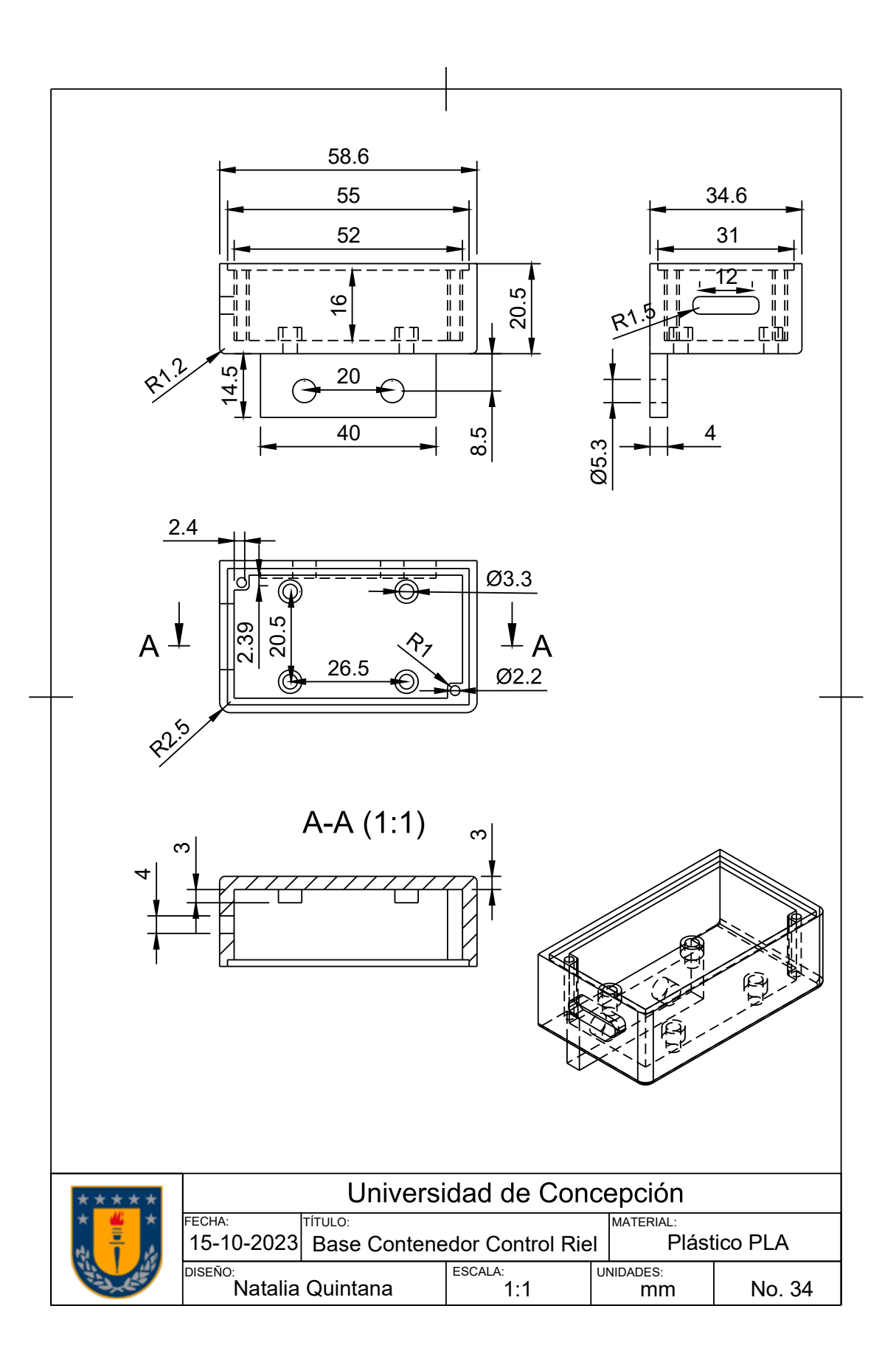

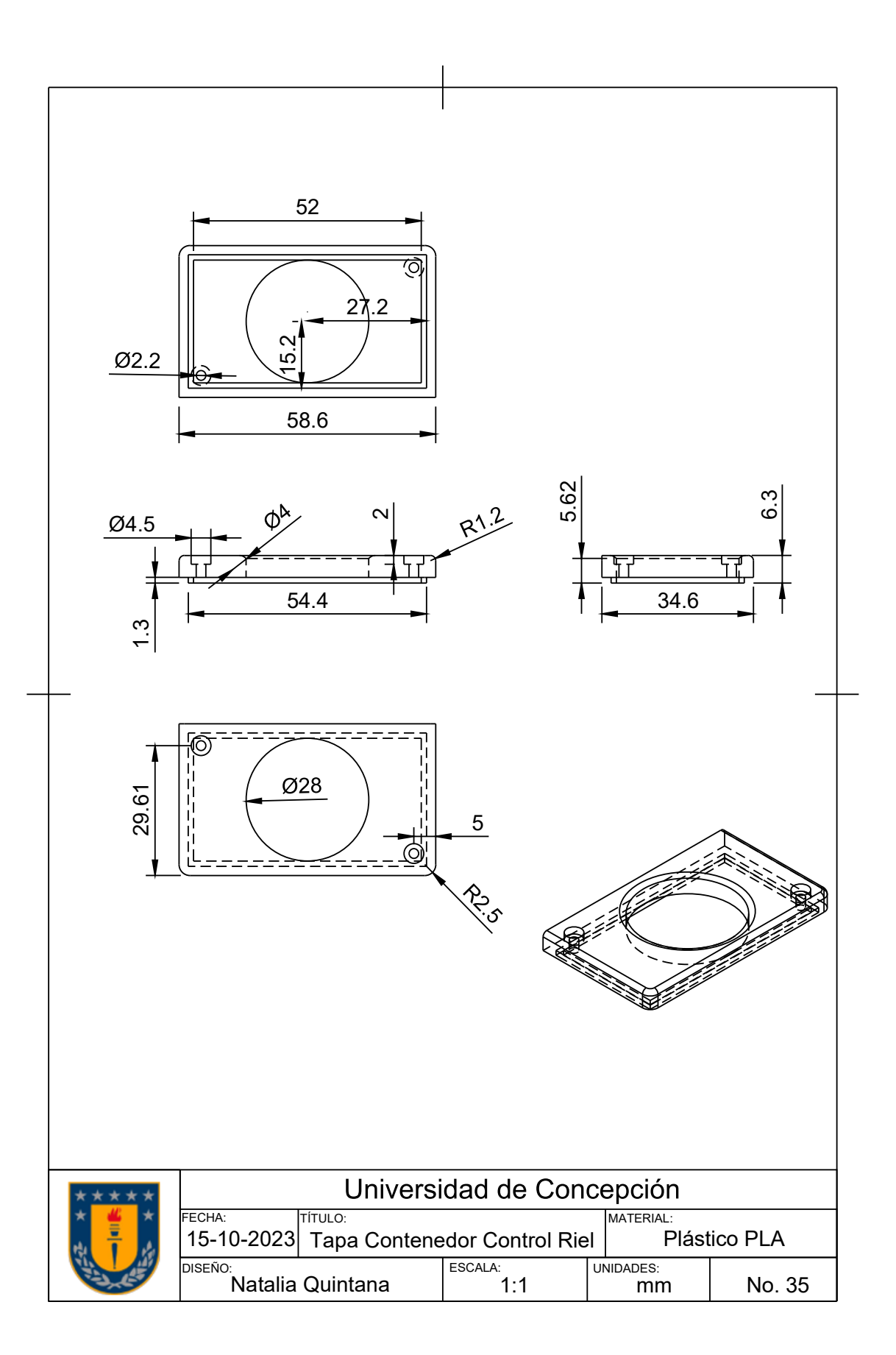

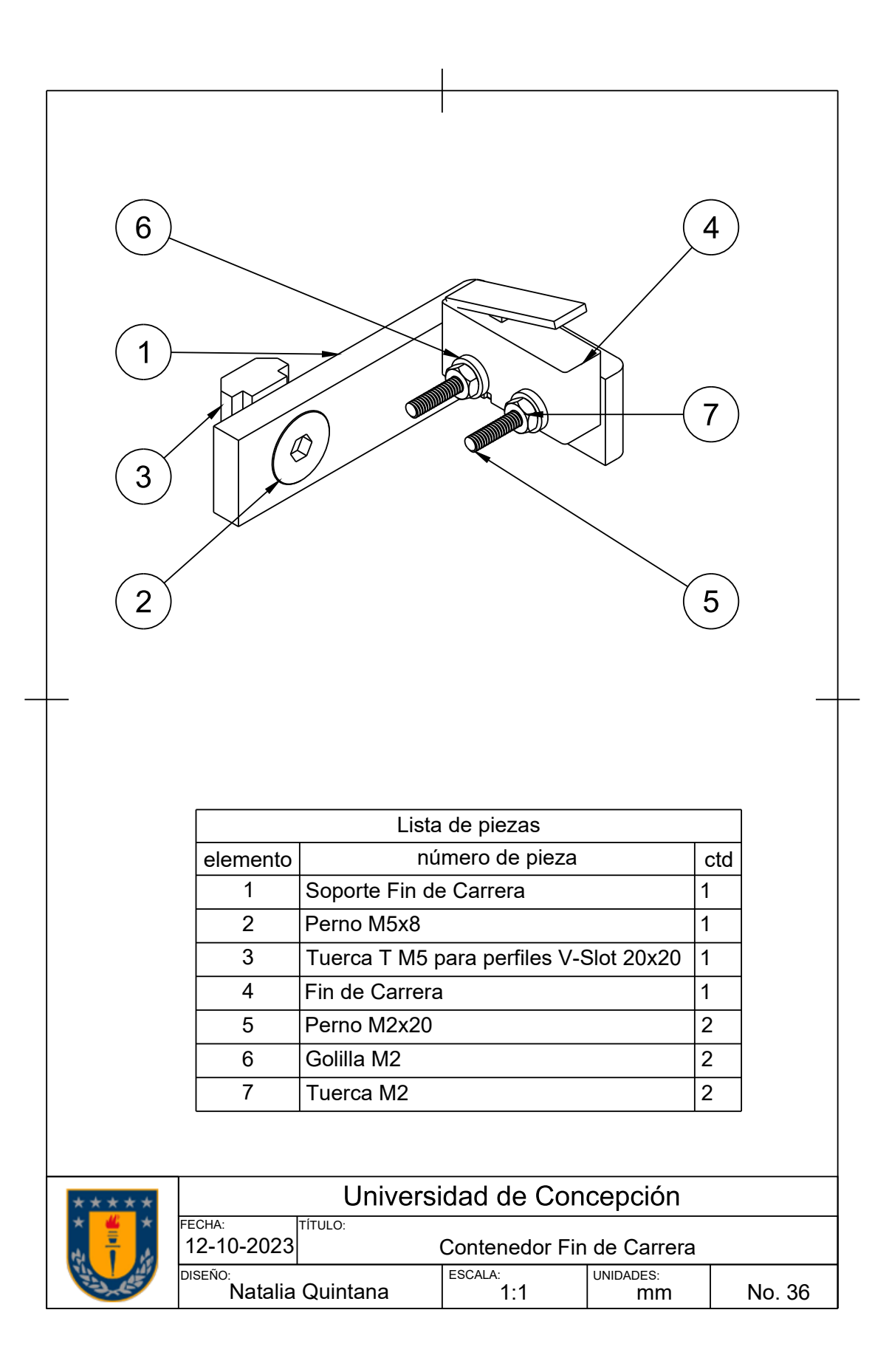

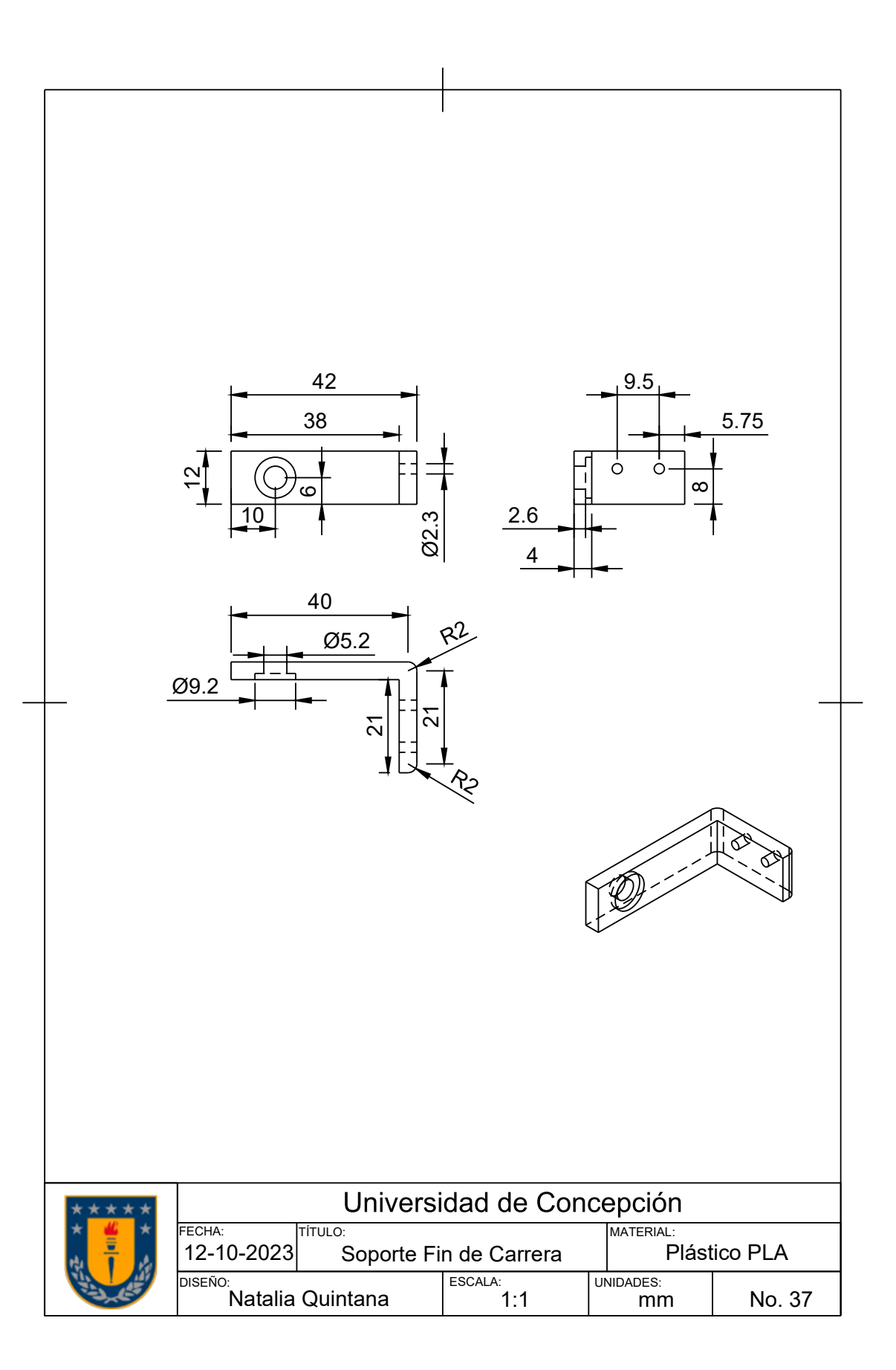

## **A.3 Manual de usuario**

Se presenta el manual de usuario de la forma que será visto impreso.

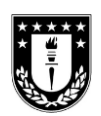

**MANUAL DE USUARIO** 

**MÁQUINA DE DESGASTE ABRASIVO PARA MATERIAL MODELO1** 

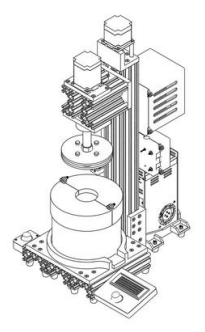

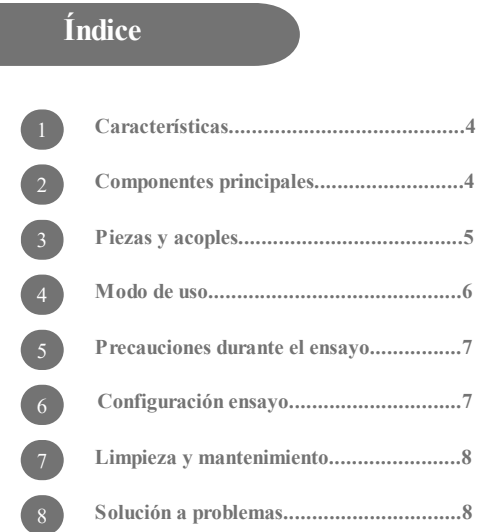

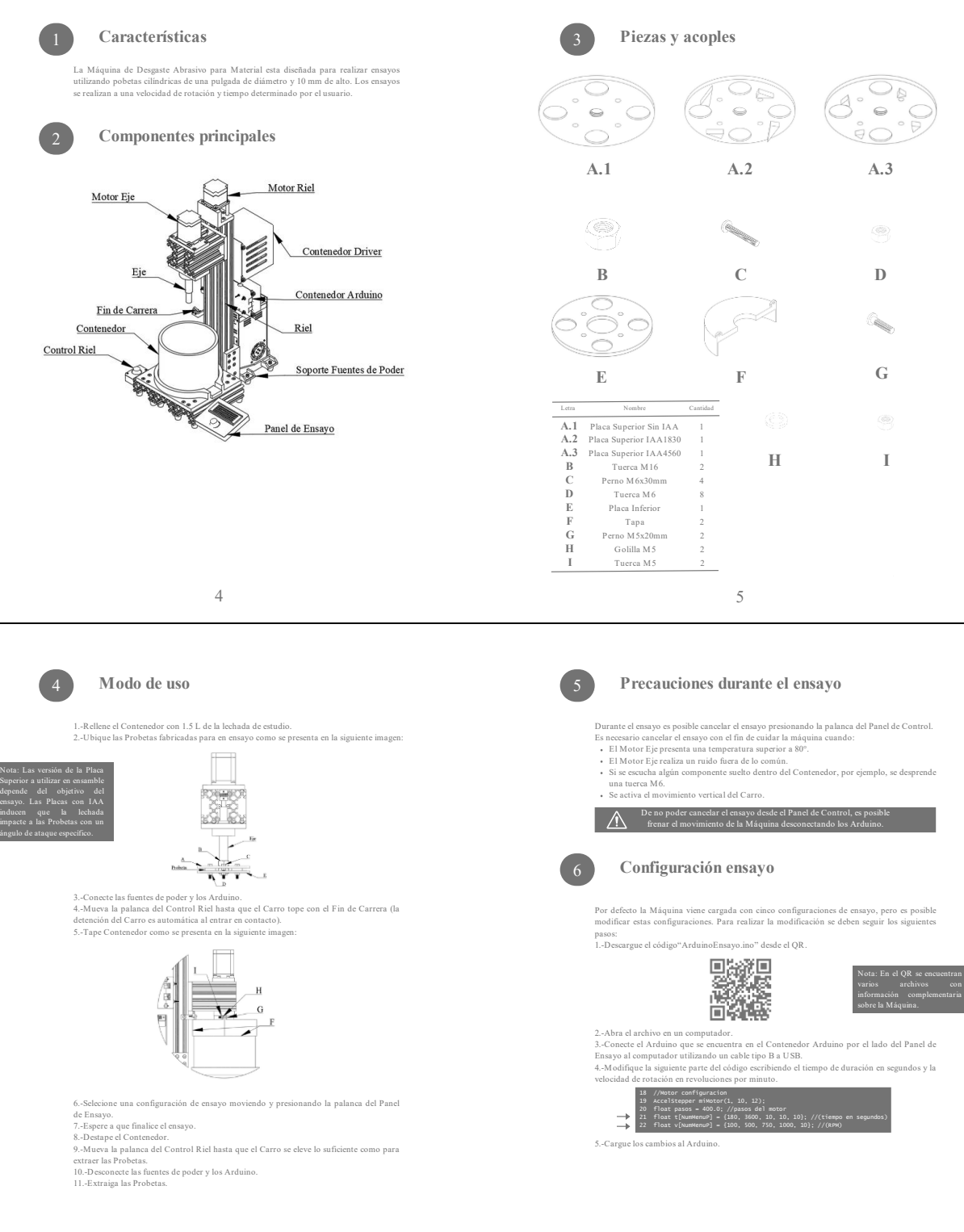

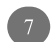

 $\begin{array}{c} 8 \end{array}$ 

### $\mbox{Limpieza}$ y mantenimiento

La limpieza de todas las piezas (excepto componentes electrónicos) se puede realizar con agua y lava loza. Se recomienda aspirar la superfície de Máquina una vez terminado el ensayo, también se puede aspirar el interior d

- 
- Las acciones reconnendadas de mantenimiento son las siguientes:<br>
Cambio de sistemas de acople: Se recomienda cambiar los sistemas de acople presentados en inien 2 cada 50 hons de funcionamiento o cada vez que se observe
	-

La limpieza y el mantenimiento se deben realizar con la Máquina<br>desenchufada.

#### Solución a problemas

#### A continuación se presentan problemas posibles y sus soluciones:

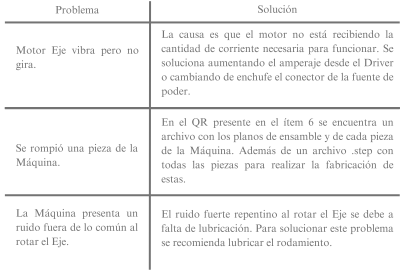

 $\begin{array}{c} \text{Contacto Disefiador}\\ \textcircled{\footnotesize{\textcircled{\small{\textbf{N}}}}} \text{ Natalia Quintana Ulloa}\\ \textcircled{\footnotesize{\textcircled{\small{\textbf{m}}}}} \text{nat.quintana.ulloa@gmail.com} \end{array}$ 

# **A.4 Datos ensayo factorial**

|                     | 350 $[rpm]$ |      | 500<br>$\lfloor rpm \rfloor$ |       |
|---------------------|-------------|------|------------------------------|-------|
|                     | 30%         | 60%  | 30%                          | 60%   |
| <b>Sin IAA</b>      | 0,37        | 5,48 | 6,64                         | 8,78  |
|                     | 3,45        | 3,42 | 5,87                         | 10,88 |
|                     | 2,93        | 3,57 | 8,18                         | 11,41 |
|                     | 1,63        | 7,40 | 8,59                         | 7,80  |
| $18$ [ $^{\circ}$ ] | 5,10        | 2,91 | 4,39                         | 12,64 |
|                     | 3,69        | 2,95 | 3,61                         | 9,72  |
|                     | 0,26        | 3,25 | 3,30                         | 11,46 |
|                     | 4,22        | 5,66 | 6,22                         | 9,80  |
| 30 [°]              | 2,01        | 5,90 | 3,05                         | 5,54  |
|                     | 4,08        | 2,45 | 6,33                         | 2,71  |
|                     | 0,28        | 4,32 | 4,53                         | 5,69  |
|                     | 3,08        | 2,79 | 3,49                         | 6,94  |
| 45 $\lceil$ °       | 1,60        | 1,97 | 7,59                         | 3,46  |
|                     | 3,16        | 4,24 | 4,95                         | 8,21  |
|                     | 2,62        | 2,25 | 8,05                         | 13,98 |
|                     | 2,84        | 5,94 | 7,16                         | 10,02 |
| 60 [°]              | 1,56        | 4,09 | 4,47                         | 4,71  |
|                     | 3,15        | 5,65 | 1,04                         | 5,67  |
|                     | 3,27        | 2,76 | 3,36                         | 5,79  |
|                     | 3,14        | 6,41 | 0,61                         | 8,53  |

**Tabla 6.1: Porcentaje de desgaste obtenido de los tratamientos del ensayo factorial.**